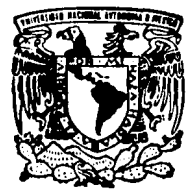

# UNIVERSIDAD NACIONAL AUTONOMA DE MEXICO

FACULTAD DE INGENIERIA

# SISTEMA INTEGRAL DE RECURSOS HUMANOS SINRECH

# <sup>T</sup>E s 1 s

QUE PARA OBTENER EL TITULO DE INGENIERO EN COMPUTACION P R E S E N T A N  $\overline{\phantom{a}}$ XOCHITL CHAVARRIA CRUZ JORGE ARREOLA ORNELAS ISRAEL LO PEZ AYILA

ASESOR: ING. ALBERTO TEMPLOS CARBAJAL

C. UNIVERSITARIA 1994

TESIS CON **FALLA DE ORIGEN** 

~

 $\cdot$  .  $\mathbb{Q}$  is  $\mathbb{C}$  .

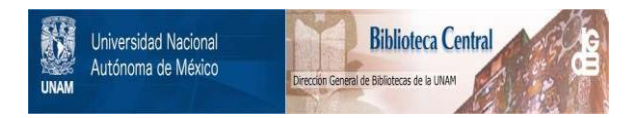

# **UNAM – Dirección General de Bibliotecas Tesis Digitales Restricciones de uso**

# **DERECHOS RESERVADOS © PROHIBIDA SU REPRODUCCIÓN TOTAL O PARCIAL**

Todo el material contenido en esta tesis está protegido por la Ley Federal del Derecho de Autor (LFDA) de los Estados Unidos Mexicanos (México).

El uso de imágenes, fragmentos de videos, y demás material que sea objeto de protección de los derechos de autor, será exclusivamente para fines educativos e informativos y deberá citar la fuente donde la obtuvo mencionando el autor o autores. Cualquier uso distinto como el lucro, reproducción, edición o modificación, será perseguido y sancionado por el respectivo titular de los Derechos de Autor.

EN ULTIMA INSTANCIA, LA SOLUCION DE LOS PROBLEMAS<br>NO CONSISTE EN **HACER**, NO CONSISTE EN NI EN DEJAR DE HACER, SINO EN **COMPRENDER;**<br>POROUE DONDE HAY PORQUE<br>VERDADERA DADERA COMPRENSION,<br>NO HAY PROBLEMAS. PROBLEMAS.

ANTHONY DE MELLO,

# AGRADECIMIENTO.

Los que ahora suscribimos el siguiente trabajo, queremos dar las gracias<br>a todas aquellas personas que participaron directa o indirectamente en la<br>elaboración del mismo, y que sin su colaboración no hubiera sido posible ll

Al Ing. Alberto Templos Carbajal, no solamente por su dirección y<br>asesoramiento en la elaboración de esta Tesis, lo que nos llena de orgullo, sino<br>también por considerarlo una de las personas más importantes en el desarrol culminación de nuestras carreras, por sus constantes consejos y el estar<br>pendiente y dispuesto a brindarnos su ayuda cuando más la requerimos, por eso y<br>más muchas gracias.

Al Ing. Sergio González Calderón por brindarnos todo su conocimiento, apoyo<br>*y* confianza, por estar con nosotros en todos los momentos diffciles, por ser una persona excepcional como amigo *y* como jefe.

Al lng. Gerardo Acoata Mancilla, por ayudarnos en todo lo que necesitamos, por brindarnos sus consejos ya que gracias a ellos hemos sabido decidir con mayor facilidad loe problemao a loe que nos hemoo enfrentado, gracias por brindarnos tu amistad.

Al Ing. E. Salvador González Leyva, por el apoyo que nos brindo, mientras<br>estuvimos a su cargo y por el impulso recibido para adentrarnos prácticamente en<br>la carrera,

A toda la gente del CAPFCE que nos ha apoyado y nos sigue apoyando, de<br>nanera especial a la Srita. Ha. Cristina Dominguez Rodríguez, Subgerente de<br>Nómina, por su apoyo decidido para la realización del proyecto. Al Lic. Reg

<sup>A</sup>todos nuestros amigoa de la Facultad de Ingenieria, por estar a nuestro lado a lo largo de la carrera, *y* por todos los momentos agradables que hemos pasado juntos.

Finalmente queremos agradecer a nuestra máxima casa de estudios, la<br>Universidad Nacional Autónoma de México, por todos los conocimientos recibidos<br>en sus aulas y por brindarnos la oportunidad de realizarnos cono profesioni

A todos ellos muchas gracias.

#### **ATENTAMENTE**

Xóchitl Chavarría Cruz<br>Jorge Arreola Ornelas<br>Israel Lopez Avila

A Dios, por darme el aliento que necesitaba a lo largo de mi vida, por darme la fe y el animo para continuar con esta meta ahora lograda.

A mi mani, Catalina Cruz, que fue adminitiva de la que me dio la vida y a quien debo<br>todo lo que soy, porque sin su apoyo,<br>comprensión y consejos no hubiera<br>portante por ser mi amiga, por la<br>Cracias por ser mi amiga, por l

A mi papá, Camilo Chavarría, por<br>enseñarme el buen camino, por decirme<br>como comportarme, por creer en mi y<br>principalmente por apoyarme en todo, primero que este logro también sea tuyo.<br>Te amo papá.

A mis hermanos, Claudia y Rodrigo, por ser mis principales amigos, por ser mis principales las cosas de la manera más sencilla, por contar siempor contar siempor contar siempor contar por compartir los momentos felices y t

A mi abuelita<br>Antonia: por los consejos dados, por la<br>sinceridad de sus palabras, por ayudarme<br>en t:.odo, con mucho cariño. Gracias.

A mi abuelita<br>Delfina: por el apoyo brindado y<br>por todos los momentos que hemos<br>compartido juntas

A mis t ios, por creer en mi, por darme el aliento necesario para continuar y sobre todo por los consejos recibidos. Gracias por todo lo bueno que me han brindado.

ماروا المراجع الجاورات

A Israel. Gracias por tu apoyo y comprensión, juntos membros sucesarios per a compartiremos este triunfo, por eno y más, te dedico en forma muy<br>especial esta teata e triunfo en el teatro de este de dicipal esta teatro de limpulso que me brindaste en los momentos más d

> A mis primos, por el hecho de estar a mi lado y a pesar de todo, seguir unidos como hasta hoy, por compartir conmigo todos los momentos agradables,<br>y principalmente por su cariño<br>incondicional, gracias.

A Jorge, por ser un amigo incondicional que me ha demostrado la confianza que me tiene, también agradezco el apoyo brindado por la Familia Arreola ornelas. Muchas gracias

> A mis amigos, Víctor, América, Dolores,<br>Guadalupe y Susana, por estar siempre conmigo, por ayudarme en todo lo que necesite, por su apoyo *y* compresión, Gracias.

A la Familia López Avila,<br>por todo el apoyo que me han brindado,<br>por la confianza que han depositado en<br>mi, y principalmente por aceptarme como<br>un miembro más de su familia.<br>A todos Gracias.

A todas aquellas personas que me han apoyado a lo largo de mi estancia en la facultad, que por el momento seria<br>muy largo mencionar, sin embargo<br>también son importantes; un sincero<br>acradecimiento.

#### SINCERAMENTE

X6chitl Chavarria Cruz

Resulta realmente difícil poder agradecer, a todos y cada una de las<br>personas que hacen posible hoy en día la elaboración de este trabajo. No<br>solamente a las personas que me apoyaron a nivel de licenciatura y que por<br>pupes pasando por los de secundaria y bachillerato hasta llegar finalmente a los de<br>licenciatura.

A todos mis amigos parientes y familiares, y a todas aquellas personas que siempre han sabido estat: conmigo en los momentos agradables y dificiles de mi vida. A todos ellos un agradecimiento con todo el corazón.

Es por esta razón que quiero decirles que, este triunfo es tan suyo como que de hacerlo así incurriría en la groseria de omitir nombre se que de hacerlo así incurriría en la grosería de omitir nombres. Sin embargo y de acu

Finalmente para terminar, y sin querer contradecir lo anterior, quisiera realizar algunas consideraciones por separado, por la importancia que estas tienen para mi. Yo se bien que me sabrán entender.

A mi Dios y a mi muy querida<br>Virgencita de Guadalupe por recibir<br>de ellos dia a día las más grandes<br>bendiciones.

<sup>A</sup>mi padre sr. Gabriel Arreola Peralta por mostrarme siempre el camino a seguir a través de su ejemplo y saber impulsarme siempre en los momentos difíciles de mi vida.

A mi madre Sra. Reynalda Ornelas Alfaro, por<br>sus constantes desvelos, cariño, dedicación y paciencia que siempre me ha tenido. Por saber<br>apoyarme e impulsarme en todo momento para lograr<br>ser mejor cada día.

A mis hermanos Martha, Verónica, Victor y Méctor, así como a misualita Soledad Alfaro, por que que a ellos y a mis padres he entendido lo importante que es contar con una bonita familia.<br>importante que es contar con una bo

A mis amigos y hermanos del alma, compañeros<br>de Tesis Xóchitl e Israel, así como a sus<br>respectivas familias por el constante apoyo<br>recibido.

#### ATENTAMENTE

#### Jorge Arreola Ornelas.

Doy gracias a Dios por permitirme llegar a eete momento, por darme la fe y la fuerza que necesito.

> A mis Padres JUANITA y JOEL.<br>Porque gracias a su esfuerzo y dedicación<br>es que he logrado siempre seguir adelante,<br>por su apoyo, compresión, cariño y amistad<br>que siempre me han brindado.<br>Porque han compartido en todo moment el camino a seguir.<br>No podría decir todo lo que quisiera, solo<br>quiero recordarles que este logro también es<br>suyo y que los amo con todo mi ser.<br>Gracias por toda una vida de felicidad.

A mis hermanas LOLITA y VERO.<br>Porque han sido un ejemplo durante toda mi vida.<br>Porque me han enseñado a luchar por lo que quiero.<br>Por su carlio brindado en todo momento.<br>Por creer firmemente en mi.<br>Por creer firmemente en

A mis hermanos JOEL Y TONHATIUM.<br>Porque han sido un apoyo importante en todo momento.<br>Por los momentos felices que hemos vivido.<br>Por todos los problemas que hemos compartido.<br>Por su cariño incondicional.<br>Porque he aprendid quiero que sepan que los quiero mucho.

A mi abuelita TRINIDAD AVILA"'<br>como un homenaje póstumo a su memoria,<br>por todo el amor que me dio, con todo mi cariño.

A mi abuelita JULIA GRANADOS. Por loe buenoo momentos vividoo *con* mucho cariño y afecto.

A mi tío RAUL.<br>Por ser más que un tío un amigo.<br>Por el cariño que siempre me has<br>demostrado, quiero compartir contigo este logro.<br>te quiero mucho.

A mis tios LEOBARDO y GUADALUPE.<br>A mis primos MEMO, ELI y LINO<br>por los grandes momentos que hemos<br>pasado juntos, con todo cariño.

A XOCHITL.<br>Porque juntos hemos caminado una buena parte del camino. Porque juntos hemos caminado una buena parte del camino.<br>Porque juntos alcanzamos las metas propuestas.<br>Porque juntos seguiremos luchando para conseguir mayores logros. Porque juntoa hemos compartido ya momentos felices y amargos.<br>Por el gran amor que me has demostrado.<br>Por tantas y tantas cosas, quiero que sepas que; Ita amol.

> A JORGE. Por ser un gran amigo al que quiero y admiro, por compartir juntos el reto de esté trabajo, porque siempre me ha apoyado, quiero agradecer también el apoyo que siempre me ha brindado su Familia, muchas gracias.

A la Familia CHAVARRIA CRUZ.<br>Por el apoyo brindado en los Oltimos años, por la gran confianza<br>que me han tenido, con cariño, muchas Gracias.

> A mia grandea amigoa de la adolescencia:<br>PBLIPB, SERGIO e ISAIAS. remara, canoro e han ayudado en momentos difíciles.<br>Porque hasta hoy tengo la dicha de gozar de su amistad.<br>Por brindarme siempre su apoyo, gracias.

No puedo dejar de mencionar a otros grandes amigos:<br>MOISES, JUAN CARLOS, ALBERTO, OMAR, JOSE LUIS Y JESUS G. Porque a lo largo de nuestra estancia en la facultad compartimos muchos logros, aventuras y fracasos.<br>Porque han sido un apoyo en todo momento.<br>Gracias a todos ellos.

Finalmente un agradecimiento sincero a los<br>familiares y amigos que no he mencionado<br>no por falta de ganas, sino por falta de espacio.<br>Los aprecio mucho, gracias por todo.

#### SINCERAMENTE

Israel L6pez Avila

# **CONTENIDO**

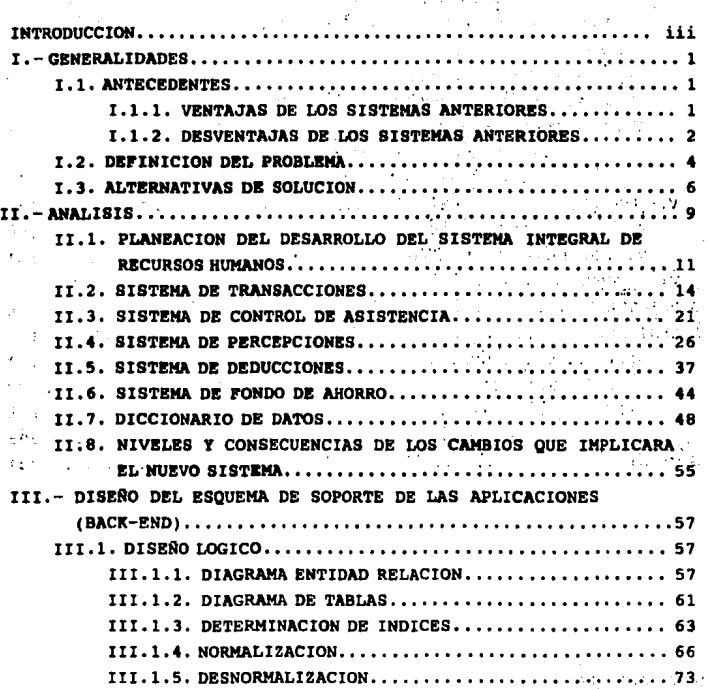

i

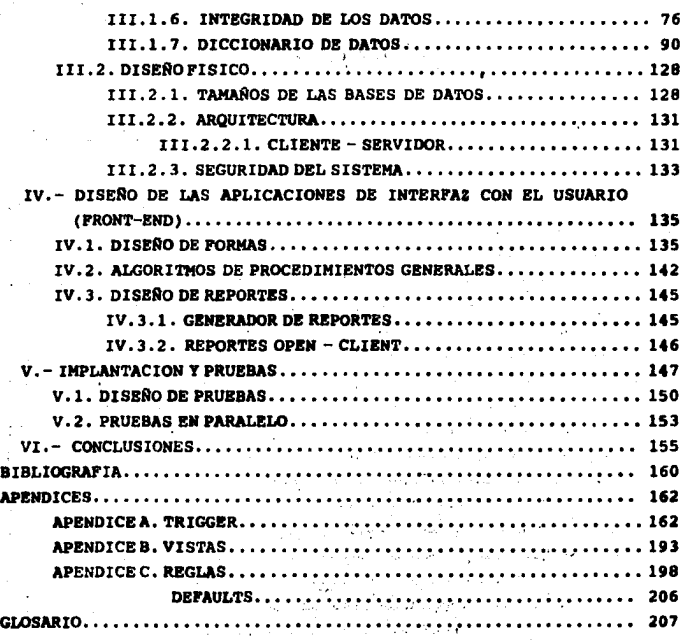

والكافات فالتعاويب والمتارين

an an Tode

La protecto

 $\mathcal{O}(\mathbb{R}^d)$ 

a substantial and the state

 $\gamma_{\rm c} = 1.12$ 

 $\mathbb{C}^{\times}$  .

÷ĵ.

,<br>1965 - Jacob Barton, president<br>1965 - Jacob Barton, president

presti s  $\gamma_{\rm eff}$  c

Bartham Carl London

in and

 $\sim 2$ 

tica.

ii

 $: 0.4413$ 

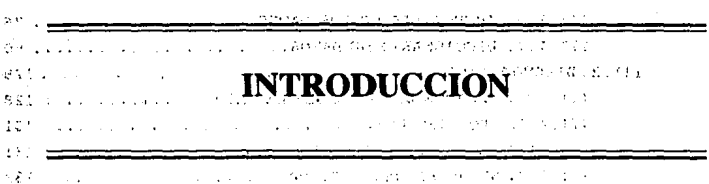

··.·.· .. : **With Contract** Controller Publication  $~.774$ ANTECEDENTES HISTORICOS, service three special projects.  $24.3$ 

下海道 El Comité Administrador del Programa Federal de Cohstrucción de. Escuelas, C.A.P.F.C.E., es el organismo descentralizado ;,::,, encargado de organizar, dirigir y llevar *a*: cabo los programas ,~ ·. federales de construcción, equipamiento y habilitación de 1 •• • instalaciones docentes.  $\cdots$  . The case of  $\cdots$  is  $\cdots$ MP 6

Este organismo fue creado por decreto presidencial el 10 de  $242.2$ abril de 1944 durante la acministración del Presidente Manuel Avila krija g Camacho, siendo entonces Secretario de Educación Pública el Doctor i.'··· Jaime Torres Bodet. Es en este momento cuando a través del Comité  $\alpha \leq 1$ se inicia la urgente tarea de edificar inicialmente instalaciones  $%$   $%$   $%$   $%$   $%$ docentes destinadas al sistema de instrucción primaria en el medio ·~ .... urbano de la República, ya que hasta antes de este decreto, las ),  $\gamma$   $\rightarrow$ escuelas de enseñanza básica del sistema federal (insuficientes e  $54$  · inadecuadas) venian funcionando en locales que distaban mucho de e induecuadas) veniam funcionando en focares que distaban mucho de<br>(0) llenar las necesidades docentes, situación que fue agravándose con  $10\%$  el trascurso del tiempo al aumentar considerablemente la démanda educativa derivada de la explosión demográfica.

Es as1 como después de superar numerosos problemas de carácter técnico, sociales *y* económicos, que en un principio tuvo que enfrentar, hoy en dia el organismo ha alcanzado niveles de trabajo aceptables y la realización de proyectos adecuados, importantes para la vida educativa del pais en los últimos 50 años.

#### **SINRECH**

## BSTRUCTURA ORGANIZACIONAL.

La dirección del organismo está a cargo de un Director General del que dependen las siguientes áreas: Administrativa, Técnica, Auditoria Interna y la Dirección de Organización y Métodos.

El área técnica esta integrada por las siguientes gerencias: Planeación y Programación, Proyectos, Supervisión *y*  Control de obras, Adquisiciones, Obras especiales, Ingeniería de costos y Proceso de datos.

Del área administrativa dependen las siguientes gerencias:· Recursos Humanos, Tesorer1a, Contabilidad, Presupuestos y Asuntos Jurídicos.

Las Jefaturas de Zona son las encargadas de construir, equipar y entregar las escuelas para su operación, se encuentran en las 31 capitales estatales, y dependen funcionalmente de la Dirección General, manteniendo al mismo tiempo una estrecha relación con las diferentes gerencias de donde reciben los lineamientos generales y apoyos diversos para el cumplimiento de sus respectivos programas.

Por otra parte para el funcionamiento de cualquier empresa debe considerarse el aspecto relacionado con los Recursos Humanos y los diferentes sistemas de control que se puedan implementar para llevar a cabo la administración de los mismos, por lo que a continuación se explica la importancia de la gerencia de Recursos Humanos dentro de esté organismo.

### RECURSOS HUMANOS.

La Gerencia de Recursos Humanos se interrelaciona con todas las unidades administrativas del organismo (Gerencias y Jefaturas de Zona).

Esta Gerencia se desagrega orgánicamente de la siguiente manera:

- Subgerencia de personal.- A su vez esta subgerencia se

integra de las siguientes áreas de responsabilidad:

> Selección *y* contratación de personal

> Prestaciones internas

> Prestaciones externas

> Licencias y periodos vacacionales

> Identificación de personal

> Capacitación y servicio social

<sup>&</sup>gt;Relaciones laborales

> Fondo de ahorro

<sup>&</sup>gt;Comisión nacional mixta de escalafón

> Comisión nacional mixta de *higiene* y seguridad

- subgerencia de nómina. - Esta subgerencia se integra con las siguientes áreas:

> Operación y control de nóminas

> Registro y control de personal

> Codificación y captura

> Hojas de servicios y constancias

<sup>&</sup>gt;Archivo de personal

- Coordinación de presupuesto, sueldo y salarios.- Esta coordinación se integra con las siguientes áreas:

<sup>&</sup>gt;Presupuesto

> Tabuladores

<sup>&</sup>gt;Sistema integral de información

> Control de personal empleado y plazas ocupadas

### DESCRIPCION GLOBAL DEL SISTENA.

Es importante mencionar de forma breve, los aspectos básicos que se pretenden lograr en la realización de cada capitulo de este documento.

En el capitulo r se muestran algunos antecedentes que se tienen sobre los sistemas actuales, en donde se ve de manera rápida las ventajas y desventajas de dichos sistemas, asi como las necesidades que dan origen a la creación de un nuevo sistema que

V

### **SINRECR**

cubrirá de forma adecuada los requerimientos presentes del Comité, es decir, se definirá el problema y por último se verán las diferentes alternativas de solución que se tienen para la realización del proyecto, indicando aquella que se habrá de adoptar para dar respuesta de una manera más adecuada a la problemática definida.

En los capitulas II al V, se realiza un análisis de los puntos a considerar en la realización del sistema, entre los que tenemos: Planeación, Diseño, Desarrollo, Implementación, Pruebas, Corrección de Errores, Puesta en Marcha y Mantenimiento. En el capitulo II, se hace un desglose de los subsistemas en que se ha dividido el sistema para su elaboración, los cuales son los siguientes:

> -Sistema de Transacciones. -Sistema de Control de Asistencia. -Sistema de Percepciones, -Sistema de Deducciones. -Sistema de Fondo de Ahorro.

se incluye además un diccionario de datos inicial, así como una explicación de los niveles y consecuencias de los cambios que implicará el nuevo sistema.

En el capitulo III, se verá el diseño del sistema, tanto en su parte lógica como en la física, el diseño lógico trata el diagrama entidad-relación, el diagrama de tablas y vistas, la determinación de indices, la normalización, desnormalización, integridad de los datcm y la definición del diccionario de datos. Por lo que se refiere al diseño f isico, se toma en cuenta el tamaño de las bases de datos, asi como la arquitectura a usar; que para nuestro caso es del tipo centralizada y la seguridad del sistema.

Por lo que corresponde al capitulo IV, se refiere a un diseño de las aplicaciones de interfaz con el usuario (FRONT-END). Para lo cual se explica el diseño de elaboración de las diferentes formas de captura, asi como de los algar itmos de los procedimientos generales, y de los diversos reportes a generar.

**INTRODUCCION** 

vii

En el capitulo V, se ve lo relacionado a la parte de implementación y pruebas. Con una explicación de la forma en que se realizan estas pruebas, asi como las pruebas en paralelo con respecto al sistema anterior, para una correcta satisfacción y seguridad de los resultados obtenidos.

Por último el capitulo VI, contiene las conclusiones finales a las que se llegaron, después de la elaboración del sistema, conteniendo además una bibliografia completa que se utilizó en la elaboración de este documento, asi como un glosario.

Es importante resaltar que el presente trabajo trata de integrar los sistemas de control ya existentes, además de agregar otros que se utilizan para la administración del área de Recursos Humanos, en uno solo denominado, Sistema Integral de Recursos *Humanos (SINRECH).* 

# 1 - GENERALIDADES

#### I.l. ANTECEDENTES

El sistema que se pretende desarrollar sustituirá al que actualmente se encuentra operando en el Comité, el cual es un sistema híbrido que corresponde a una primera versión incompleta de SINRECH, que se desarrolló con una herramienta llamada ROB, la cual es un manejador de bases de datos para VAX, as1 como a un sistema de nómina llamado SYSNOM (Sistema de Nómina). Esté sistema esta *dividido* en tres partes:

- Registro en Nómina
- Control de Asistencia
- Pagos

Las partes Registro en Nómina *y* Control de Asistencia se trabajan en RDB y pascal, en una máquina VAX 4000, a través de SINRECH primera versión. La parte de pagos se trabaja en una computadora VAX 780, a través de SYSNOM.

# I.1.1. VENTAJAS DE LOS SISTEMAS ANTERIORES.

La primer versión del sistema SINRECH, tenia la virtud de proporcionar un ambiente amigable para el usuario; ya que este contaba para su desarrollo con herramientas de software fabricadas en el Comité creando estándares *y* propiciando as! un carácter de uniformidad, un fácil mantenimiento de la información y perspectivas para su crecimiento.

En cuanto al sistema de nómina SYSNOM, es un sistema que venia integrado con el equipo de cómputo POP-11 el cual se encontró en funcionamiento en el Comité hasta *1990¡* se trata de un sistema comercial que esta diseiiado con caracteristicas generales que

 $\mathbf{1}$ 

### 8IWRECB

permiten su fácil adaptabilidad a algunos de los requerimientos especificas de cualquier empresa.

Con la implantación del nuevo sistema se desea continuar manteniendo las características anteriores, mejorando una gran cantidad de aspectos que se significaban por representar desventajas en los dos sistemas anteriores ya antes mencionados. Estas desventajas de ambos sistemas se habrán de explicar en el siguiente punto a tocar, enmarcando aquellas que se pretenden mejorar mediante la implantación del nuevo sistema.

### I.1.2.- DESURNTAJAS DE LOS SISTEMAS AUTERIORES.

Uno de los puntos m4s importantes en todo sistema, tiene que estar relacionado indiscutiblemente, con el tiempo de proceso y administración de los datos. Y también proporcionar un mínimo de esfuerzo a todas aquellas personas que hagan uso del sistema en cuestión. como se puede analizar, ambos puntos en muchas de las ocasiones no son tan f6ciles de lograr, sin embargo, se pretende proporcionar las herramientas,tanto de software como de hardware adecuadas para reducir al m6ximo estos dos aspectos.

Pero no solamente esos puntos son los únicos que nos interesan, ya que existe una gran variedad de problemas con los sistemas anteriores, entre los cuales podernos mencionar los siguientes:

a) Desempeño y Consistencia.- Las partes Registro de Nómina y control de Asistencia, se trabajan en RDB y pascal, en la m4quina VAX 4000. Los problemas que tienen son en el diseño, desempeño (performance) y en la consistencia del mismo. La parte de pagos que se trabaja en la máquina VAX 780 tiene más problemas, ya que están programadas en BAS!C Y COBOL, lo que genera conflictos en el desempeno y en su imposibilidad de crecimiento.

b) Redundancia y no estandarización de la información.- Al tener dos sistemas interactuando para el manejo de la información, se tiene el problema de la estandarización, en uno (SINRECH) se

#### **GENERALIDADES**

procesan las Altas, Bajas *y* Cambios (ABC's), y el Control de Asistencia, y en el otro (SYSNOM) se procesa la nómina. El primer sistema obtiene toda la información necesaria para el funcionamiento del segundo sistema, dejándola en archivos secuenciales o indexados con las estructuras que requiere SYSNOM. Propiciando la redundancia de información, ya que la información de los archivos es la misma que contiene la base de datos, pero como no existe una estandarización de información es necesaria la creación de estos archivos.

c) Independencia de los sistemas y programas.- Del sistema SINRECH, quincenalmente se crea un archivo que contiene la información más importante de la base de datos, al cual se le llama fotografía. En base a este archivo funcionan otros programas o pequefios sistemas de SINRECH, tales como: SAR, ISSSTE, AVISOS DE ABC's, etc., siendo todos estos parcial o totalmente independientes del sistema en general.

d) Manipulación de datos en forma manual.- Actualmente existe una gran dependencia de la Gerencia de Procesos de Datos, en el manejo de los datos del sistema y en el proceso de información que el Comité envia a otras instituciones; es decir, se requiere de gente familiarizada con la manipulación directa de datos en la computadora, para atender un sin nümero de peticiones no formalizadas de la Gerencia de Recursos Humanos.

e) Inexistencia del Diccionario de datos.- No existe un diccionario de datos para SYSNOM, en el cual se pudiera hacer referencia a campos con el mismo nombre, o que por lo menos el mismo tipo de información existiera en los mismos archivos. En el caso de SINRECH, desde la versión 1. O, ya se contaba con un diccionario de datos.

f) Escasa documentación de los sistemas y falta de manuales.-Existe poca documentación tanto de disefio como del desarrollo del sistema SINRECH versión l.O, además no se desarrollaron los manuales necesarios para la operación y mantenimiento del mismo,

 $\overline{\mathbf{3}}$ 

#### **SIMRECK**

as1 mismo las partes agregadas al sistema documentadas. tampoco han sido

g) Falta de ayuda, para cada uno de los diferentes procesos de los sistemas.- Para los sistemas SINRECH y SYSNOM no existen ayudas adecuadas para el uso interactivo en las pantallas, propiciando de esta manera que el usuario no tenga una buena orientación con el manejo de la información, a\ln cuando las pantallas no muestran un grado complejo para su manejo.

h) Insuficientes sistemas de consultas.- Esto se refiere a que, para tener acceso a la información de manera ordenada sólo se puede realizar en papel y únicamente en formatos, ya establecidos, con lo cual se pierde la versatilidad de las consultas. Es decir, para realizar consultas inesperadas se tiene siempre que programar la aplicación, repercutiendo esto en las decisiones gerenciales, que generalmente claman por una respuesta ágil y veridica.

Cada uno de los puntos mencionados, pretenden ser mejorados, en base a la experiencia obtenida de loe sistemas anteriores, reduciendo el tiempo y esfuerzo ocupados en los mismos y propiciando una mayor integridad y seguridad en el manejo de la información.

#### I.2 DEFINICIÓN DEL PROBLEMA

Se desea actualizar el sistema llamado • Sistema Integral de Recursos Humanos, SINRECH •, con la finalidad de mejorarlo y complementarlo, incrementando la flexibilidad en el manejo del mismo.

Elaborar un Sistema Integral de Recursos Humanos que sustituya al sistema actual y elimine la manipulación de datos en forma manual. Este sistema debe ser desarrollado con el objetivo de una independencia en el uso de la Gerencia de Proceso de Datos, al menos que se requiera mantenimiento o generación de nuevos módulos, permitiendo adem4s el uso interactivo de varios usuarios a la vez, asi como manejar transacciones para la actualización en forma

#### **GD'BUL lDADBS**

sencilla, estableciendo diferentes procedimientos de manipulación de datos entre los empleados de Mandos Medios y Superiores (MMYS) y los empleados de Base y Confianza. El sistema será centralizado y contendrá información a nivel Nacional, teniendo como objetivos los siguientes:

- 1.- El sistema cubrirá varios aspectos que intervienen en la elaboración del recibo de pago del trabajador. Además, sacará diversos reportes, preparando información para ser enviada a diferentes organismos tales como: ISSSTE, FOVISSSTE, SAR (Banco), Aseguradoras, etc.
- 2.- Una vez introducido el esquema relacional, y aprovechando la capacidad de consistencia que se ofrece por parte del manejador, se podrá permitir que el usuario manipule todos los programas que se hayan establecido para el uso del sistema.
- 3.- El manejador de bases de Datos, debe permitir de una manera eficiente el proceso mulciusuario.
- 4.- A diferencia de la pasada versión de SINRECH, se contempla el manejo de transacciones que engloban el uso de m4s de una tabla.
- s.- Se utiliza una manipulación de empleados en lo que respecta a su tipo de puesto. se debe tener seguridad en la manipulación de datos; separándose a los empleados de Mandos Medios y Superiores (MMYS) *y* a los de Base y Confianza.
- 6.- El Comité Administrador del Programa Federal de Construcción de Escuelas (C.A.P.C.E.) es una Institución Gubernamental a Nivel Nacional, por lo que sus Jefaturas de zona (sucursales en los Estados) manipulan su información en las Oficinas Centrales.
- 7.- Se deberá evaluar al Sistema en funcionamiento; es decir, se pondrá en marcha en forma paralela con el Sistema actual, hasta que se compruebe que los resultados son los esperados.

#### **SINRECH**

#### I.3. ALTERNATIVAS DE SOLUCIÓN.

En base a los problemas planteados se requiere cubrir las necesidades informáticas del Comité de tal forma que la solución tenga las siguientes caracteristicas:

- Integridad de los datos
- Interfase usuario-máquina amigable
- Tiempos de respuesta eficientes
- Herramientas de apoyo que permitan un desarrollo rápido *y*  eficiente.

Se consideran las siguientes alternativas que son las que pueden cumplir en un momento dado las caracterlsticas anteriores: 1.- Adquisición de un sistema ya existente en el mercado.

En este caso se tiene la problemática de que los sistemas existentes en el mercado son planeados en forma general, por lo que no se cubrirían todas las necesidades particulares del Comité, por lo que se considera que esta alternativa no es la factible en la solución de nuestro problema, ya que no abarcaria todos los objetivos planteados al definirlo.

2.- Integración de los sistemas ya existentes.

Representa una alternativa que no es viable por los problemas ya descritos anteriormente, además, de que su adecuación requeriria de una fuerte inversión de tiempo que no contribuye a la corrección del sistema realmente, ya que se trata de integrar dos sistemas que fueron planeados en diferente forma *y* persiguiendo distintos objetivos.

3.- Desarrollo de una nueva versión del sistema SINRECH.

Esta alternativa requiere retomar el diseno de la versión 1.0 del sistema SINRECH, ajustarlo *y* en algunas partes hacer un diseño nuevo de ella, así como incrementar el campo de acción del mismo.

Esta opción representaria en primera instancia una inversión mayor en tiempo, pero considerando las ventajas que nos proporcionará el nuevo sistema y las desventajas mencionadas en los puntos anteriores es muy probable que esta opción se desarrolle en

menos tiempo.

Se plantea la reestructuración del diseño y finalización del sistema, debido a lo siguiente:

El sistema anterior de SINRECH, no contempla una actualización sencilla para los registros que se manipulan, por lo tanto para llevar a cabo una transacción, el usuario debe actualizar individualmente, esto es, a través de varios programas, cada una de las tablas para que dicha transacción se lleve a cabo.

Con el equipo de hardware actual, VAX 4000, el manejador de base de datos mejora en su tiempo de respuesta, sin embargo, no se cuenta con el software para continuar el desarrollo en dicho equipo, teniendo solo la parte de ejecución.

Actualmente se cuenta con una herramienta de desarrollo que permite hacer un diseño bajo el esquema relacional *y* ofrece mayores ventajas, para el aprovechamiento de nuestra base de datos. Entre las ventajas que presenta se tienen:

- Una mayor velocidad de respuesta, tanto en proceso como en consultas.

- Facilidad en el desarrollo, desde la programación hasta la obtención de reportes.

- Disponibilidad ya instalada dentro del Hardware del Software con el que se desarrollará el sistema.

- Incorporación de una nueva tecnología al desarrollo de sistemas informáticos dentro del Comité.

Los recursos con los que se cuentan para el desarrollo del sistema, son los siguientes:

- Sistema Operativo

. VAX/VMS, versión 5.4-3.

- Compilador

. c.

- Manejador de Bases de Datos

. SYBASE.

### **SIMMICH**

- **Herramientas para la generación de aplicaciones de SYBASE.** 
	- . DATA WORK BENCH.
	- . APLICATION PRODUCTIVITY TOOLS.
	- . DB LIBRARY.

- **Hardware** 

- Minicomputadores VAX 11/780 *y* VAX 4000
- Terminales Wyse *y* H.P.
- **Unidades de cinta Digital.**
- Impresoras de alta velocidad Digital *y* H.P. LASERJET III *y* IIIp •
- **Red Enthernet con PC's.**

**De acuerdo a los requerimientos antes vistos, consideramos que la alternativa que se apega a las necesidades de la elaboración del sistema es la última; ya que es la que cumple con todos los requerimientos actuales del Comité.** 

# 11 - ANALISIS

En la elaboración de un sistema existe diversas técnicas para llegar a su realización, entre las que destacan:

- Ciclo de vida clásico del desarrollo del sistema.
- Método de desarrollo por análisis estructurado.

- Método del prototipo de sistemas.

Ciclo de vida clisico. Exige un enfoque eistem&tico, secuencial, del desarrollo del software el cual consiste de los siguientes pasos:

1.- Ingenieria y análisis del sistema.- Abarca los requerimientos globales a nivel del sistema con un poco de análisis y diseño a un nivel superior.

2. - Análisis. - El analista debe comprender el dominio de la información, as1 como la función, rendimiento e interfases requeridas.

3, - Diseño. - Se basa en tres pasos principales; estructura de datos, arquitectura del software, detalle de procedimientos.

4.- Desarrollo e implementación.- Es la traducción del diseño a una forma legible para la máquina.

5. - Pruebas. - Se realizan pruebas para asegurar que la entrada definida producirá los resultados que realmente se desean.

6.- Mantenimiento.- Son los cambios que requerirá el sistema una vez puesto en marcha.

Método de desarrollo por análisis estructurado. Se concentra básicamente en lo que se quiere que haga el sistema sin importar como y con que se implantará, sus elementos son:

#### **sIMRECH**

1.- Descripción gráfica.- Es una forma de describir el sistema; es un bosquejo que indica sus características, identifica las funciones y además muestra como interactua con otros elementos. 2.- Diagrama de flujo de datos (DFD).- Es el modelo del sistema, la descripción completa del mismo estará formada por un conjunto de DFD.

3.- Diccionario de datos.- Contiene todas las definiciones de los elementos en el sistema; datos, procesos *y* almacenes.

Método del prototipo del sistema. Se realiza un sistema que funciona, no es solo una idea en papel, desarrollado con el fin de probar ideas y suposiciones relacionadas con el sistema.

En la práctica no se puede aplicar un método exactamente como se ve en teoría, sino que se usan variaciones o combinaciones de los mismos, ya que el éxito del método aplicado depende de cuando se emplea, cómo se aplica *y* de los participantes en el proceso de desarrollo.

Para la realización de este sistema se utiliza la combinación del ciclo de vida clásico *y* el desarrollo por análisis estructurado, con algunas pequeñas variantes en alguno de los casos.

El análisis como ya vimos es una fase del ciclo del vida tradicional del sistema, consiste en el entendimiento del problema separado del cómo y con qué se desarrollará e implementará. Los datos son analizados independientemente de las aplicaciones que puedan usarlos, además, debe existir una alta participación del usuario.

El análisis implica la planeación del proyecto y el an4lisis costo-beneficio.

# II.1. - PLANEACION DEL DESARROLLO DEL SISTEMA INTEGRAL DE RECURSOS HUMANOS.

La planeación del desarrollo del sistema nos indica cuales son las actividades en orden prioritario que se deben realizar, en este punto es importante considerar la actividad-tiempo.

En la figura [2.1) se observa la idea general del flujo de datos, tanto de entrada como salida, que se pretende controlar a través del presente sistema, con lo que a partir de este momento se tiene ya un primer panorama genérico de lo que se pretende involucrar en el mismo.

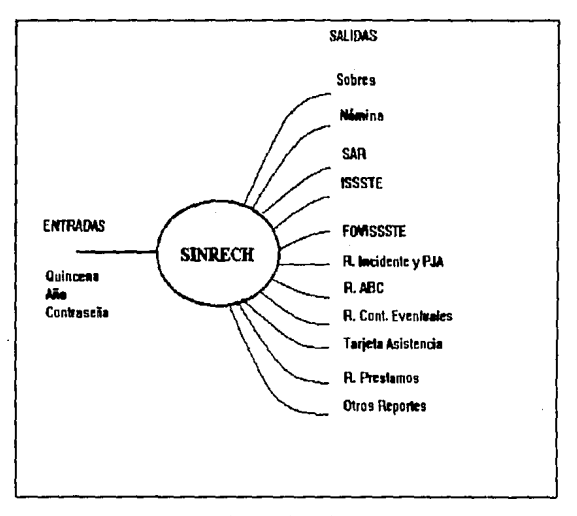

FIGURA 2.1 Nivel O del sistema SINRECH

SllfUCB

Haciendo la descomposición funcional el sistema queda dividido en 5 diferentes módulos, para que a partir de estos se logre tener una comprensión m4s clara de cada parte que interviene en él, y para poder atacar los problemas m4s fácilmente. Estos módulos son los que se muestran en la siguientes figura (FIG, (2.2]):

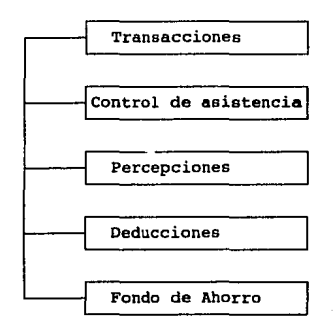

### PIGURA 2.2 DESCOMPOSICION FUNCIONAL DE SIMBRON.

La planeación se hará de acuerdo a las etapas del ciclo de vida clásico, como sigue (ver Tabla (2.1]):

**ANALISIS** 

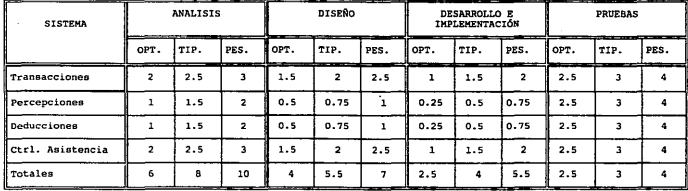

TABLA 2.1. MUESTRA LOS TIEMPOS ESPERADOS PARA CADA ETAPA DEL DESARROLLO DEL SISTEMA, Y ESTOS ESTAM DADOS EN MESES.

#### SIMRECH

De acuerdo a la tabla [2.1], es importante aclarar que el inicio de cada etapa del desarrollo del sistema dependerá de la terminación de la anterior para cada subparte del sistema, de tal forma que la parte de diseño para transacciones comenzará inmediatamente después de haber concluido su análisis, *y* asi sucesivamente. Podrán también traslaparse algunas actividades de los diferentes módulos según el avance que se vaya teniendo de cada uno de estos, como por ejemplo: puede ocurrir que se este trabajando en el diseño del sistema de percepciones, *y* a su vez estar terminando las etapas de análisis de los otros tres subsistemas ya mencionados.

### II.2. SISTEMA DE TRANSACCIONES.

Transacción.- "Una transacción es cualquier suceso o actividad que afecta a toda la organización".<sup>1</sup>

Esta definición de transacción nos da una primera idea acerca de lo que estas son *y* la importancia que tienen dentro de una organización y por lo tanto lo importante que son dentro del desarrollo del sistema.

Para el sistema, en las transacciones se contempla la afectación de las tablas de catálogo dentro de la base de datos, as1 como los principales movimientos de un empleado, por ejemplo altas, bajas *y* cambios; y los reportes y avisos derivados de los mismos.

El tipo de actualizaciones a realizar se efectüan como transacciones predefinidas *y* se tienen las siguientes:

## ALTAS.

*l.- Alta general.* Actualiza la totalidad de los datos para un empleado.

<sup>1&</sup>lt;br>Análisis y diseño de sistemas de información, James A.Senn, 2a edición. Mc Gray Hill, pp. 25.

*2.* - *Reingreso de un permiso sin goce de sueldo (PSGS).* Da por terminado un permiso *y* modifica los registros necesarios para considerar nuevamente activo al trabajador.

*3.- Reinstalación de suspensión.* Reactiva al trabajador cuya causa de baja hubiese sido una suspensión.

#### BAJAS.

l.- *PSGS.* Pone a un trabajador inactivo por un permiso sin goce de sueldo.

- Se solicitan por un intervalo fijo.

- Se conceden al trabajador de base.

- Por razones de carácter particular hasta por seis meses, una sola vez cada año de calendario tomando como base la antigUedad del trabajador de la forma siguiente:

+ JO dias para quienes tengan de 6 meses a 1 ano de servicio.

+ 90 dias para quienes tengan de 1 a 3 años de servicio.

+ 180 días para quienes tengan más de 3 años.

Las licencias se solicitan por medio del sindicato, con una anticipación no menor de quince dlas procurando que los dlas de inicio y terminación del permiso correspondan al principio o al final de la quincena y que el trabajador liquide anticipadamente el pago de intereses derivados de préstamos del fondo de ahorro.

*2.- Abandono.* El trabajador deja de asistir a sus laboree sin una causa que lo justifique.

Abandono de labores técnicas. - Se refiere al abandono de su actividad en las labores técnicas relativas al funcionamiento de maquinaria o equipo, a a la atención de personas; a la deficiencia de un servicio o que ponga en peligro la salud y vida de las personas.

3. - Cese. El trabajador incurre en una falta que le hace perder los derechos de su nombramiento.

*4.* - *Incapacitac16n.* Incapacidad permanente del trabajador

 $\frac{1}{2}$ 

física o mental que le impida el desempeño de sus labores conforme al dictamen médico del ISSSTE.

*5.* - *Jubilación.* El trabajador es jubilado de acuerdo al reglamento del ISSSTE, para lo cual cuando comience sus trámites se le concede una licencia con goce de salario por el término de tres meses.

*6.- Defunción.* En caso de fallecimiento de un trabajador se genera un pago independiente del seguro de vida y equivalente a seis meses del salario total asignado a dicho trabajador.

*7.* - *Renuncia.* Separación voluntaria del trabajador en este caso se extiende una gratificación a razón de 13 dias de salario total por cada año de servicios prestados siempre que se haya cumplido 15 aftas de servicio efectivo.

*8.- Terminación de* contrato *eventual.* Se considera que cuando un contrato eventual expira se renueva en forma autom4tica excepto para aquellos casos en que se especifiquen como no recontrataciones.

*9.- Suspensión.* Suspensión en forma temporal del trabajador.

## CAMBIOS.

*1.- Cambios sobre plaza.* 

- Promoción. cualquier cambio que repercute en un incremento de salario del trabajador, sin tomar en cuenta los aumentos de salario en forma general ni ajustes al tabulador ni el cambio de una plaza provisional a una definitiva.

- Cambio de propietario.

- Cambio de Jefatura o Gerencia (JOG).

2.- *Otros cambios.* Cambios de los campos que componen cualquier tabla excepto las llaves primarias.

En la siguiente tabla (TABLA [2.2]) se muestran los diferentes datos relacionados con cada una de las transacciones antes mencionadas.

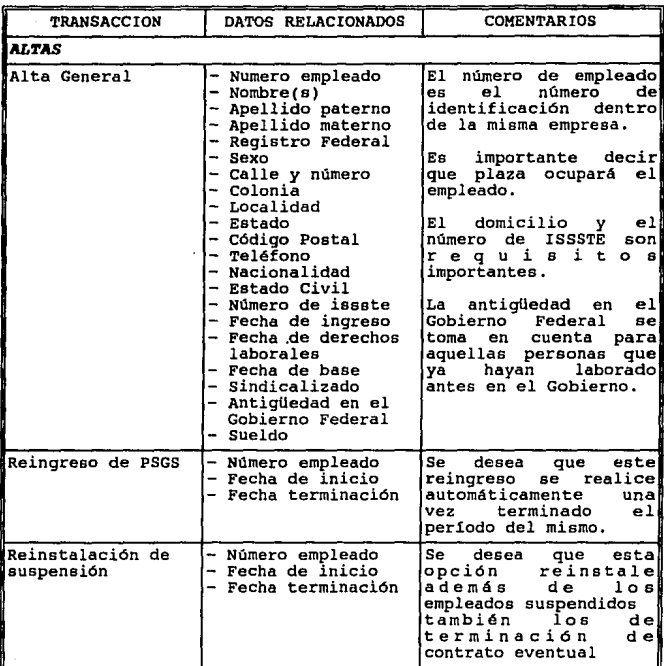

TABLA [2.2] TRANSACCIONES Y SUS RELACIONES

*CONTINUA •••* 

**SIMRECH** 

• • *.CONTlNUACION* 

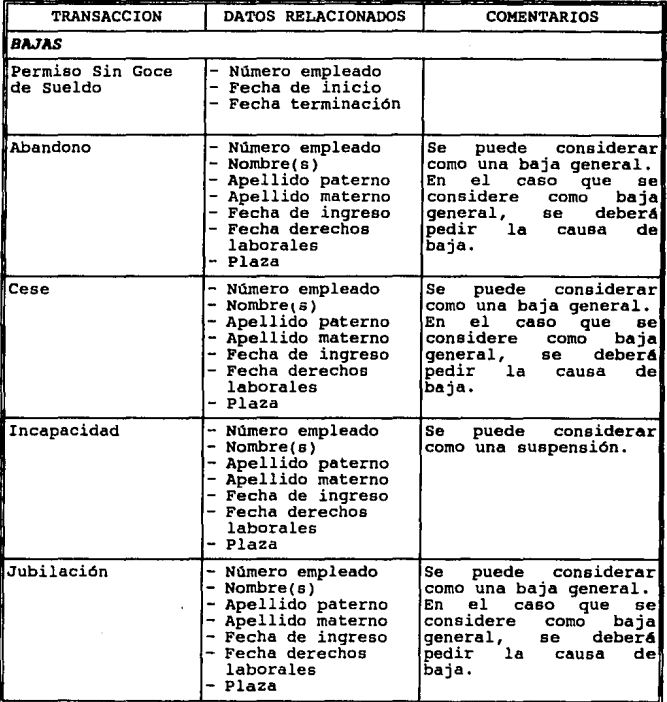

TABLA [2.2] TRANSACCIONES Y SUS RELACIONES

*CONTINUA •• •* 

lB

AllALISIS

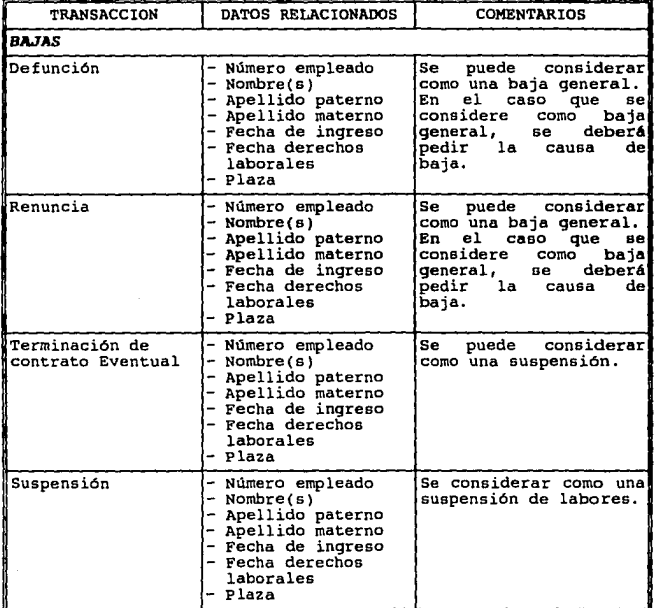

••• *COHTIHUACIOH* 

ï,

TABLA [2.2] TRANSACCIONES Y SUS RELACIONES

*CONTINUA •• •* 

# **SIMRECH**

• • *• COH'l'INUACIOH* 

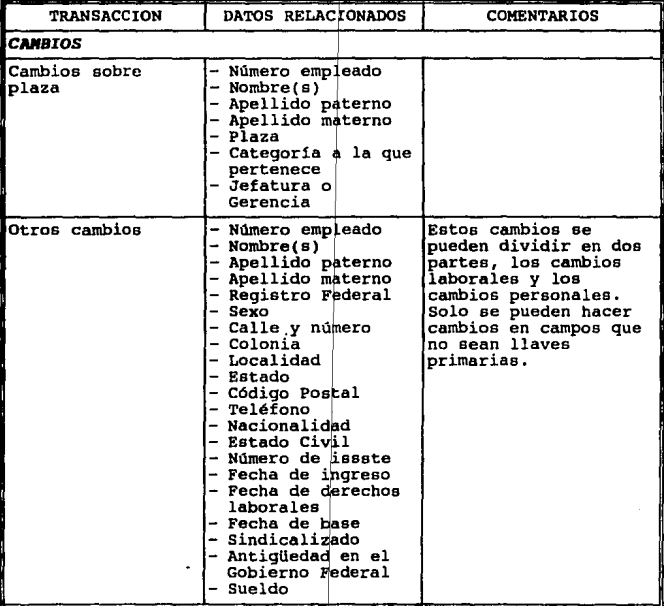

TABLA [2.2] TRANSACCIONES Y SUS RELACIONES
**AllALlllS** 

## II.3. SISTEMA DE CONTROL DE ASISTENCIA

Es la parte del sistema integral de recursos humanos, encargada de manejar la puntualidad y la asistencia de los empleados, considerando los permisos y justificaciones a que tienen derecho antes de deducir de éstos los descuentos o pagar los estimulas que se marcan en las condiciones generales de trabajo.

Incidente.- Evento del registro de entrada y/o salida diferente de la norma registrada en las condiciones generales de trabajo (Y en algunos casos al horario especial autorizado a un empleado en particular); como son:

- Horas extra
- Cuota dominical
- Trabajo en dia festivo
- omisión de registro de salida
- Ausencia
- omisión del registro de entrada
- Retardo
- Salida antes de horario

Permiso.- Solicitud *y* autorización previa al hecho registrado en la tarieta de asistencia.

La solicitud deberá estar autorizada por la gerencia o jefatura de zona correspondiente, sin que necesariamente la aceptación del sistema (en la computadora) de esto implique acuerdo al registro de permisos previos, los permisos son:<sup>2</sup>

- P. Económico
- P. Por comisión de trabajo
- P. Por cuidados maternos
- P. A cuenta de vacaciones
- P. Por primer dia de CLIDA
- P. Por segundo dia de CLIDA
- P. Especial no registrar entrada

<sup>2</sup> Los permisos de retardo y/o salida antes de tiempo por período de lactancia se registraran como autorización de horario especial,

- P. Especial no registrar salida
- P. Por fallecimiento de familiar

Justificación.- Presentación posterior al documento expedido por el médico del ISSSTE o la aceptación del gerente o jefe de zona que corresponda, de un hecho previamente registrado mecánicamente en la tarjeta de asistencia, las justificaciones son:

- Incapacidad médica por enfermedad
- Incapacidad médica por gravidez
- Incapacidad médica por intervención quirürgica
- Autorización médica para salir
- Autorización de retardo
- Autorización de omisión de registro de entrada
- Autorización de omisión de registro de salida por motivos personales
- Autorización de omisión de registro de salida por motivos ue trabajo

Anuencia.- Oficio del gerente o jefe de zona que autoriza el pago de un incidente registrado en la tarjeta de asistencia y que registrando un hecho poaitivo de asistencia o puntualidad deba reflejarse en un pago adicional en la nómina, las anuencias son:

- Anuencia de pago de horas extras
- Anuencia de trabajo en dia festivo

Los objetivos de esta parte del sistema son:

a) Registro mecánico de horas de llegada *y* partida de cada trabajador.

b) Identificación de aquellos registros, de acuerdo al horario común o particular que signifiquen un incidente que deba ser captado porque afecte el pago quincenal o de los premios de puntualidad y asistencia.

c) La captación de los oficios ya autorizados por parte de las autoridades que se relacionen con los incidentes, ya sea para inhibirlos, anularlos o autorizarlos. Los oficios pueden ser de permiso, justificáción o anuencia (PJA) •

AMALISIS

23

d) La autorización deberá hacerse según las condiciones generales de trabajo y en base a los registros previos del semestre en curso.

e) El sistema ser6. capaz en cualquier momento que se le requiera de informar sobre estos acumulados de permisos, justificaciones y anuencias.

f) La anulación, complementación y en su caso, aceptación de cada incidente con su correspondiente PJA, diferenciando aquellos que deban considerarse como usados o rechazados y acumulándolos para futuras consideraciones.

g) Una vez que se han detectado los incidentes que deban considerarse para efectos de pago o deducción, se traducirán en la correspondiente orden de pago o descuento.

h) Aquellos incidentes que afecten el pago de premios se registrar6n para procesos semestrales.

i) Todos aquellos permisos, justificaciones y anuencias que se hayan emparejado con él incidente al que hacen referencia se acumularán para efectos de consulta *y* aceptación de futuros oficios.

j) Aquellos oficios que se capten fuera, o sea, posteriormente, de la quincena en proceso, se tomarán en cuenta para anular previos incidentes de asistencia *y*  canalizarse como retribuciones por orden de pago especial.

医皮肤病 医阿尔伯氏病

化乙炔氧化物 电子电子电子电子

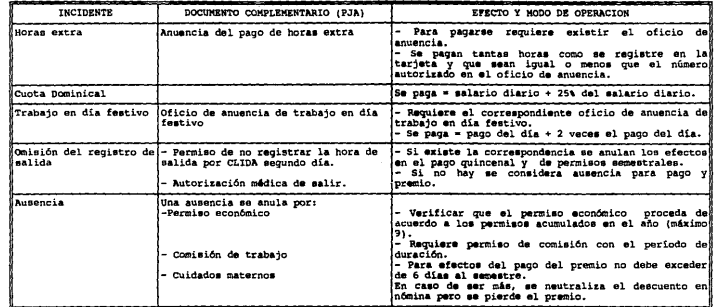

TARLA [2.3] RELACION ENTRE INCIDENTES DE ASISTENCIA Y LOS DOCUMENTOS CONFLEMENTARIOS (FJA)

 $\cdot$ 

CONTINUA...

**ANALISIS** 

•• *• CONTINUACIDN* 

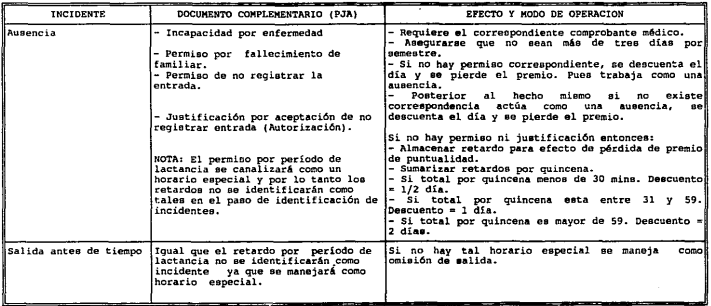

TABLA [2.3] RELACION ENTRE INCIDENTES DE ASISTENCIA Y LOS DOCUMENTOS COMPLEMENTARIOS (PJA)

#### **SINRECH**

## 11.4 SISTEMA DE PERCEPCIOMES.

El sistema de percepciones, comprende todas aquellas actividades encaminadas al pago de las prestaciones a las cuales un empleado tiene derecho, algunas prestaciones son reflejadas directamente en nómina y otras son enviadas a organismos externos para su manejo y cuidado por ejemplo el SAR (Sistema de Ahorro para el Retiro) •

En la actualidad el cálculo de las percepciones se realiza por medio de los dos sistemas que están en operación, incluso se han agregado módulos nuevos que no pertenecen a ninguno de los dos para llevar a cabo el control de estas, un ejemplo de estos módulos es el de captación de incidentes.

El objetivo principal del sistema de percepciones es conjuntar todos los módulos existentes, en uno sólo y de esta forma tener mayor control sobre los mismos.

Existen tres formas distintas, por medio de las cuales se pueden generar las ordenes de percepción que son:

> **a) Por cat6logo.-** Son percepciones que se generan para aquellos empleados que cumplen con las condiciones que exige la percepción.

> **b) Por prograaaa.-** Son percepciones que se generan por medio de programas, los cuales generan las ordenes a partir del Control de Asistencias, del cálculo de premios, aguinaldos, SAR, FOVISSSTE, etc.

> c) Por orden.- Son percepciones adicionales que no se pueden generar por catálogo, ni por programa, que no tienen un procedimiento fijo para generarlas, si no que requieren de un mandato para su elaboración.

En la figura [2.3) se puede observar el procedimiento general para la generación de ordenes.

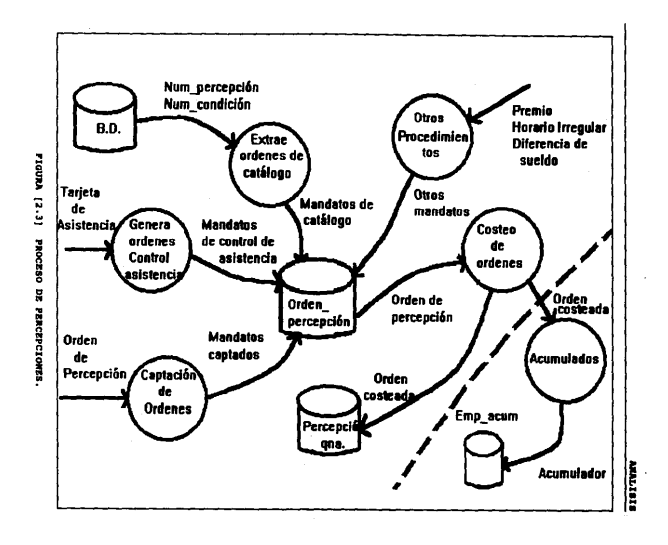

 $\overline{\mathbf{c}}$ 

### **SINRECH**

Para las ordenes que se generan por catálogo, por un lado el empleado cumple con ciertas condiciones especificas tales como:

- Que el empleado tenga nombramiento activo.
- Que su tipo de puesto sea mando medio o superior.
- Que tenga horario irregular quincenal, o bien horario irregular mensual.
- Que el tipo de puesto sea de base.
- Que el tipo de puesto sea de base o de confianza.
- Que el empleado tenga hijos menores de 6 años.
- Que exista beca.
- Que su nombramiento sea diferente de eventual.

Algunas percepciones para generarse necesitan cumplir con ciertas condiciones, las cuales se muestran en la tabla [2.4].

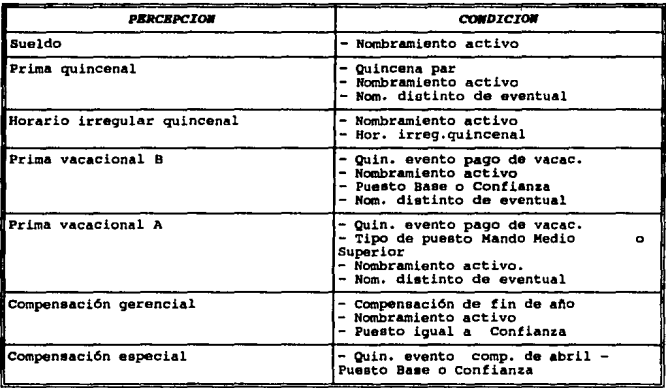

TABLA [2.4] PERCEPCION-CONDICION

*CONTINUA •• ,* 

29

Quincenalmente hay condiciones que son llamadas generales ya que se utilizan para todos los empleados, estas son las siguientes:

- Si es quincena par.

- si es quincena non.

- *Si* el evento corresponde al pago por concepto del pago de vacaciones.

TABLA [2.4] PERCEPCION-CONDICION.

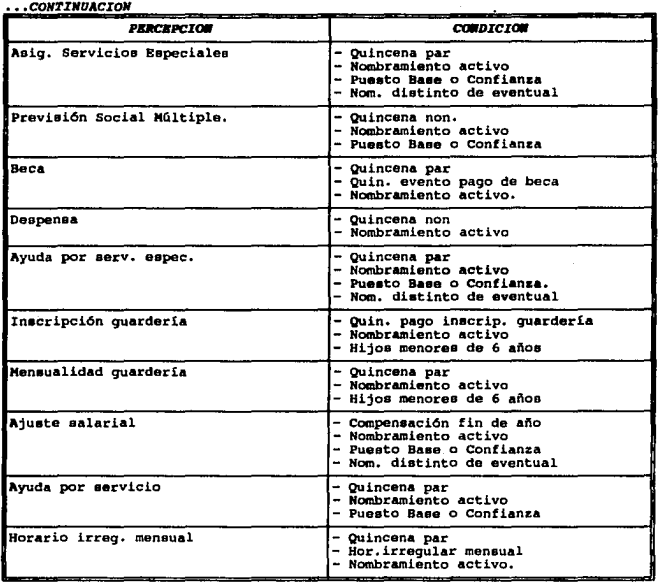

**AMALISIS** 

#### sINRECH

- Si el evento corresponde al pago de la quincena por concepto de la compensación otorgada en abril.

- Si la quincena en cuestión corresponde al pago de la beca.

- Si la quincena en cuestión corresponde al pago de inscripción en guardería.

- Si la quincena en proceso corresponde a la compensación por fin de afio.

De la lista anterior, tenemos que existen eventos que se cumplen para determinadas quincenas, como se observa en la tabla [2.5].

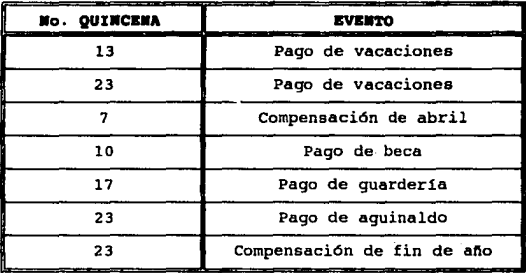

## TABLA [2.5] QUINCENA BVENTO.

Por lo que después de analizar cuales son las condiciones (tanto generales como particulares) con las cuales cumple el empleado, se compara con las condiciones de cada una de las percepciones *y* se generan las ordenes para aquellas que el empleado cumpla con las condiciones.

Existen también las percepciones que se generan por orden. Estas percepciones son de carácter especial ya que en estas no existe un costeo definido para las percepciones que se generan por este *medio.* 

### **AllAL1Sl8**

Este tipo de percepciones, se realizan cuando el departamento de Recursos Humanos lo considera conveniente, para lo cual se requiere que exista un incidente previo para algün empleado que realmente lo amerite. Las percepciones asi generadas se realizan a partir de una orden especial llamada incidente, las cuales posteriormente san capturadas ya como una orden de percepción, misma que ya fue costeada de acuerdo a lo que el departamento de Recursos Humanas, considero como adecuado.

Entre este tipo de percepciones tenernos como ejemplo; dote matrimonial, gastos de funeral, prótesis, lentes, aparatos ortopédicos, etc.

Este tipo de percepciones solo tendrán interacción con el sistema una vez que se haya realizado su captura correspondiente.

El último tipo de percepciones que se generan se realizan a través de la activación de los programas correspondientes. Estos programas deberán ser realizados segdn las caracteristicas de cada percepción. La activación de estos programas podrá realizarse de manera semiautomática, o bien de forma manual, en el tiempo en que el departamento de Recursos Humanos lo considere conveniente.

Este tipo de percepciones son aquellas que no se generan ni por catálogo, ni por ordenes, y que el costeo para la realización de las mismas requiere de condiciones especiales, las cuales son calculadas a partir de los programas encargados de la generación de éstas.

Se dice que algunas de éstas percepciones se realizan de manera semiautomática, ya que se generan a partir del subsistema de Coñtrol de Asistencias una vez que es activada la generación de la nómina, la cual emite ciertos mandatos de percepciones, sin que exista una tecla o un menú especial para su activación. Entre las percepciones asl generadas tenemos:

Pago de horas extras, pago por trabajo en dias festivos, pago de prima dominical.

### sunusca

Los programas que se realizan de manera manual, requieren de la opción de un menú, para su correspondiente elaboración. Algunas de las percepciones asi generadas son:

Aguinaldo, premio de puntualidad, premio de asistencia, compensación de premio, notas buenas, etc.

En la tabla [2.6) se observan las percepciones que se manejan, su origen, la periodicidad con que se pagan, a que deducciones afectan y la forma en que se costean.

Los números que se muestran en la tabla indican lo siquiente:

- $1 = TSPT$
- $2 =$  Fondo de ahorro
- $3 = 1$ SSSTE
- $A = FOWISSSTER$
- $5 =$  Cuota sindical
- 6 = Pensión alimenticia ordinaria

 $7$  = Sistema de ahorro para el retiro (SAR)

AllALISIS

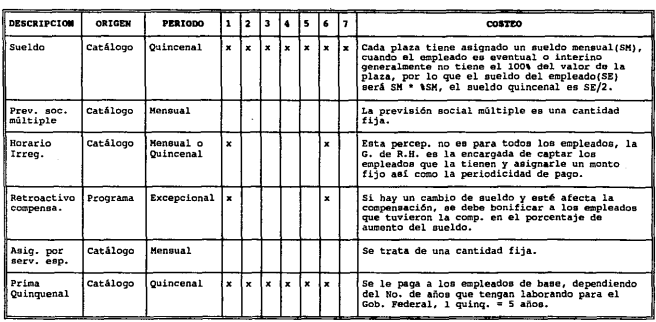

TABLA [2.6] PERCEPCIONES

*CONINUA •••* 

### SIMRECH

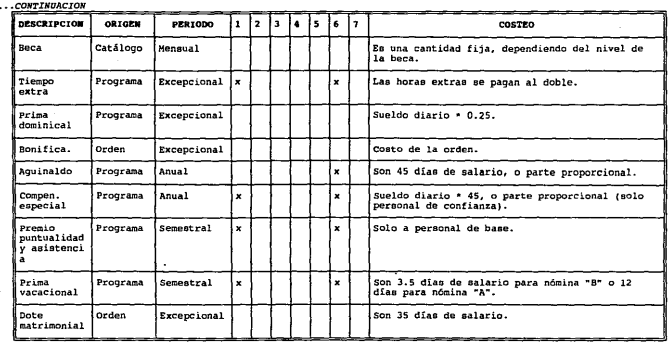

TABLA (2.6) PERCEPCIONES

*CONTINUA •••* 

AllALISIS

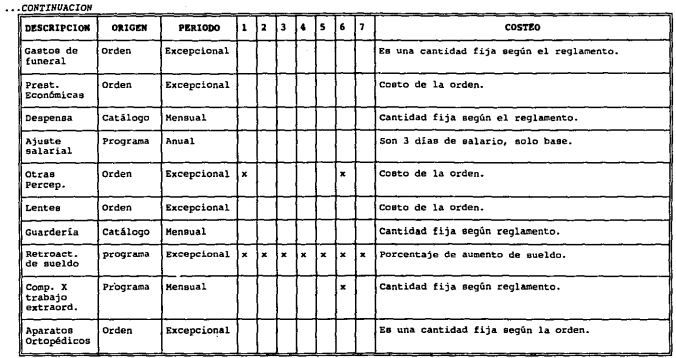

TABLA [2.6] PERCEPCIONES

*CONTINUA •••* 

## SINRECH

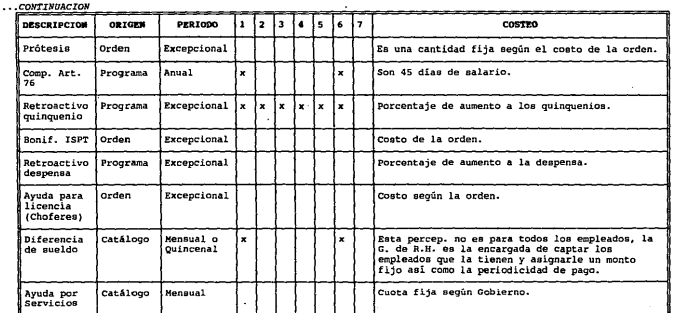

TABLA [2.6] PERCEPCIONES

 $CONTINUA...$ 

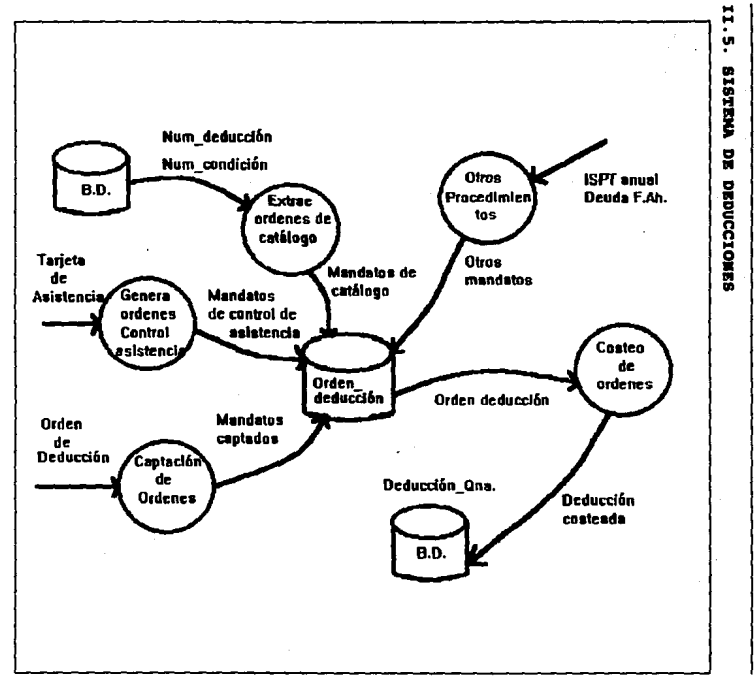

FIGURA [2.4] PROCESO DE DEDUCCIONES

57

**BISITYNY** 

### **BINRECH**

Este sistema se encargará de generar y aplicar las deducciones que el empleado tiene obligación de pagar, ya sea al organismo o a dependencias externas, como son: Secretarla de Hacienda y Crédito Público, ISSSTE, FONAC, etc.

Al igual que las percepciones, el cálculo de las deducciones es realizado en la actualidad por más de un sistema, por lo que el objetivo de está parte es unir los módulos existes en uno solo.

Las formas por las que se genera una orden de deducción son:

a) Por catálogo.- Son aquellas deducciones para las cuales el empleado cumple con las condiciones que estas requieren.

b) Por programa.- Son aquellas que se generan por medio de programas a partir del Control de Asistencia, ISPT Anual, ISPT Complementario, etc.

c) Por orden.- Son aquellas que requieren un mandato para su generación.

En la figura [2.4) se observa el procedimiento general para la generación de una deducción.

Para las ordenes que se generan por catálogo se tiene que el empleado cumple con condiciones especificas como son:

- Que el empleado pague pensión alimenticia ordinaria

- Que el plan del fondo de ahorro del empleado sea A

- Que el plan del fondo de ahorro del empleado sea B

- Que el empleado sea sindicalizado o no lo sea

- Que el nombramiento del empleado no sea eventual

- Que el empleado esté activo

Para las deducciones solo existe una condición a la cual se le considera como general:

- Si el evento corresponde al cálculo del ISPT anual.

En la tabla (2.7) se observan las condiciones que deben cumplir las deducciones que se generan por catálogo:

## ANALIBIS

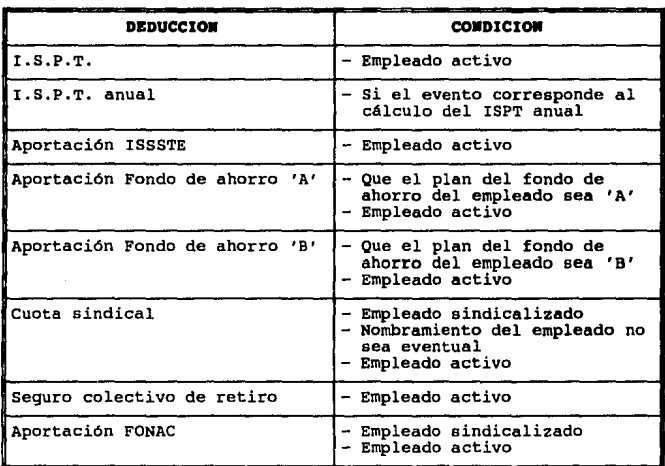

## TABLA (2.7) DEDUCCION - CONDICION

Entonces tenemos que existe un evento que se cumple en una quincena determinada, el cual lo ponemos en la siguiente tabla:

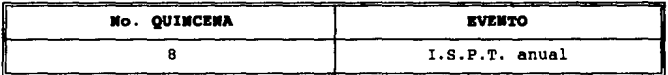

El procedimiento que se sigue para la generación de las órdenes de deducción por catálogo es como sigue:

Se ve con cuales condiciones (tanto generales, como particulares) son con las que cumple el empleado, se compara con las condiciones que debe de cumplir las deducciones que se están

#### **SIMRECK**

analizando y las que cumplan se generan.

Por otro lado tenemos las deducciones que se generan por orden, para este caso se genera la orden cuando se recibe un mandato especial, es decir, no hay condiciones con las que se deba cumplir, ni hay procedimientos que se repitan en forma algoritmica para su costeo.

Estas deducciones se generan, por ejemplo, cuando el empleado solicita un préstamo al ISSSTE y por lo tanto es está institución la que manda la orden de en cuantas quincenas se debe de cubrir el préstamo y cuanto se amortiza con intereses en cada quincena, asi como el ISSSTE existen otras deducciones más que también se generan por orden.

Estas deducciones entran a interactuar con el sistema hasta que se capturan.

Por ültimo tenemos las deducciones que se generan por programa, estos programas toman en cuenta las caracteristicas propias de cada una de las deducciones que se analizan; la activación de los programas se realiza en forma semiautomática o ·manual, en el tiempo en que la Gerencia de Recursos Humanos lo considera necesaria.

Se dice que las deducciones se manejan en forma semiautomática por que se activan al detectar que otro proceso se esta llevando a cabo, por ejemplo, la generación de la nómina, o en forma manual, por que se necesita que a través de un menü se active el proceso *y*  esto lo debe de realizar un operador.

Las deducciones por programa tienen que realizarse asi, por que en algunos casos interactuan directamente con otros subsistemas como el de fondo de ahorro, o el de control de asistencia.

Entre las deducciones que se generan por programa tenemos las siguientes:

- Ausencias
- Retardos
- Amortización

- Préstamo Fondo de Ahorro 'A'
- $-$  Préstamo Fondo de Ahorro 'B'
- Intereses del Fondo de Ahorro, etc.

En la siquiente tabla [2.8] se ponen las deducciones que se procesan en el sistema en donde se ve su origen y la forma en que se costean, así como en el período en el que se descuentan.

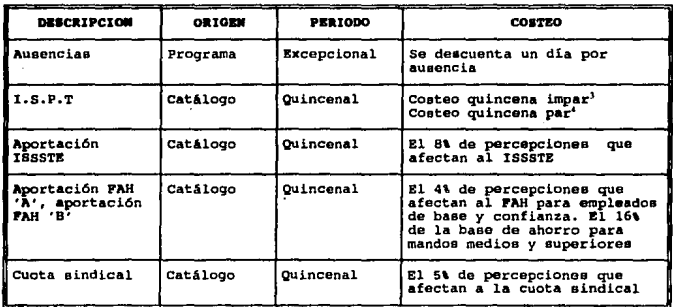

### TABLA [2.8] DEDUCCIONES

CONTINUA...

<sup>3</sup> Se calcula un sueldo base del empleado(SB) en base a todas las percepciones gravables que el empleado tenga en la quincena, to en cuenta su antico memois. Se abien el 25 dentro de alguna de los remanes presentantes la constructura en la memois<br>se ha Excelenta De Sa - Limite Inferior Lil), A = E 9 Sumpreso, B = A + Cuenta de de lSFF memois proporci mento a construction of the proportionada por la SHCP), dependendo del lipa de puesto que el empleado tenga, el subidio se multiplica por 0.5 para<br>empleados de hase y confianza, y por 0.004 para empleados de mando medio o la SHCP se uhica el SB dentro de alguno de los rangos y C = Cuota fija. Entonces ISPT memual = B - S - C. Como es la primer quincena dei mes, ISPT impar = ISPT mensual/2 que corresponde al pago quincenal del impuesto mensual que todo empleado debe

pager a la SHCP.

<sup>4&</sup>lt;br>Se calcula el SB en base a las percepciones gravables del empleado de la segunda quincena del mes más el SB de la primer quincena, con este SB se realiza el mismo procedimiento que se llevo a cabo para la quincena impar hasta obtener el ISPT mensual, el ISPT quincena par = ISPT memual - ISPT quincena impar; con lo que el empleado esta pagando el ISPT que corresponde al mes que se procesa en bave a las percepciones que recibió en el miuno (percepciones gravables).

# SINRECH

## •• *• CONTINUACIOH*

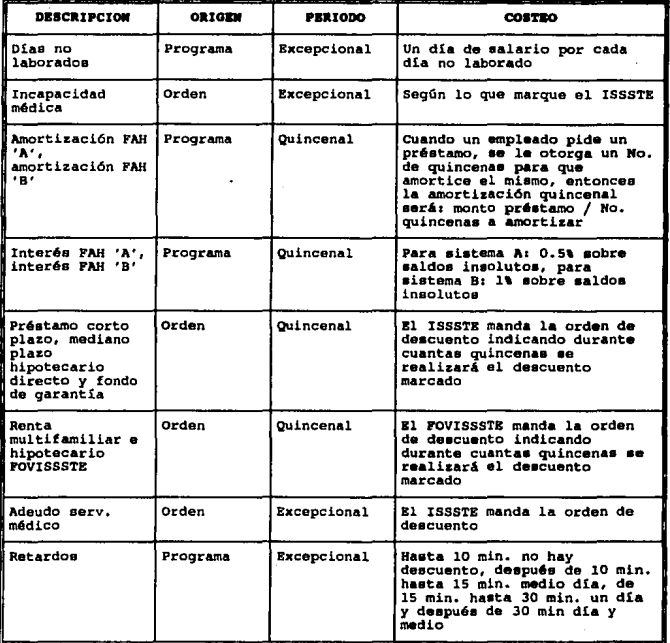

TABLA (2.8) DEDUCCIONES

*CONTINUA. •••* 

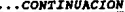

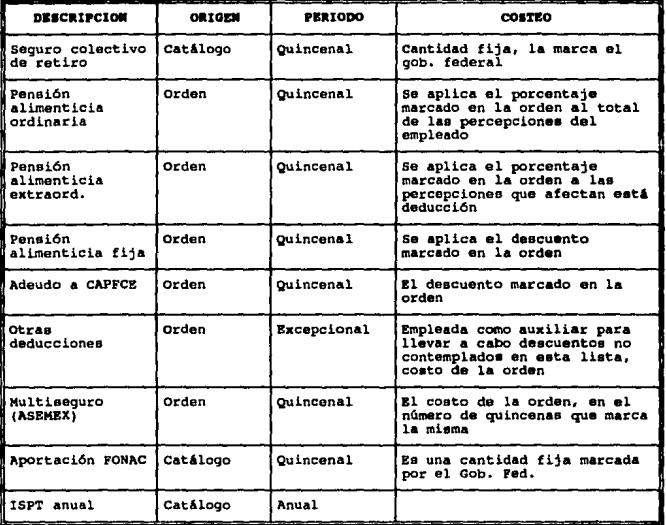

## TABLA [2.8] DEDUCCIONES

CONTINUA...

#### **SIMBECH**

## II.6 SISTEMA DE FOMDO DE AHORRO. OBJETIVO.

son: Los objetivos para los cuales se constituye el Fondo de Ahorro

A) Fomentar el ahorro de los socios.

B) Obtener recursos que ayuden a resolver las necesidades económicas de los socios a través de préstamos que serán de dos clases:

1.- Préstamos personales

2.- Préstamos de ayuda social.

## POLITICAS.

Los sistemas del Fondo de Ahorro serán dos con las siguientes denominaciones:

A) Sistema "A".- Las aportaciones serán con fines de capitalización teniendo las siguientes caracteristicas:

i) Podrán optar por este sistema los socios que así lo deseen. ii) El socio que opte pdr este sistema formara parte de el con el total de sus aportaciones.

B) Sistema "B".- Tendrá vigencia por tres afias, iniciando el dia 16 de noviembre y concluyendo el dia 15 de noviembre correspondiente, coincidiendo con el ejercicio presidencial.

En ningan caso los recursos del Fondo de Ahorro podrán ser concedidos para fines que no sean los establecidos en el reglamento.

El socio que decida por voluntad propia separarse del sistema "B" no podrá ingresar al sistema "A" sino hasta un nuevo ejercicio trianual.

## •ORNAS.

La administración del Fondo de Ahorro, utilizará los préstamos a los socios en los términos del reglamento *y* la reglamentación interna emitida por el organismo.

Las solicitudes de préstamo se presentaran a la gerencia de Recursos Humanos para que esta verifique los datos registrados en la solicitud y la vigencia de derechos, turnándolas a la adminiatración para su aprobación por riguroso número de folio.

La emisión de cheques se hará los dias 15 y 30 de cada mes, para su entrega oportuna.

Los préstamos personales serán únicamente para los socios de los sistemas "A" y "B", con cargos a sus respectivos capitales.

Los prestamos de ayuda social solamente podrán otorgarse cuando exista acuerdo unánime de la administración y la comisión de vigilancia del fondo.

El socio que se encuentre disfrutando de licencia sin goce de sueldo, no podrá solicitar el otorgamiento de préstamo al Fondo de Ahorro.

En el sistema "B" los socios sin haber sido dados de baja en forma definitiva del C.A.P.F.C.E. podrán solicitar su retiro voluntario del Fondo de Ahorro.

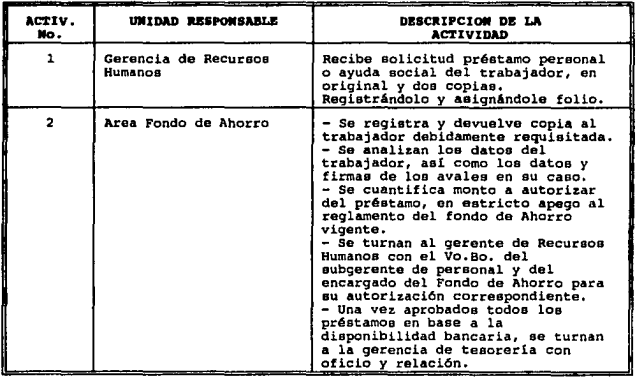

TABLA (2.9) RELACION DE LAS GERENCIAS Y EL PONDO DE ABORRO

*CONTINUA •• ,* 

### **SIMRECH**

... CONTINUACION.

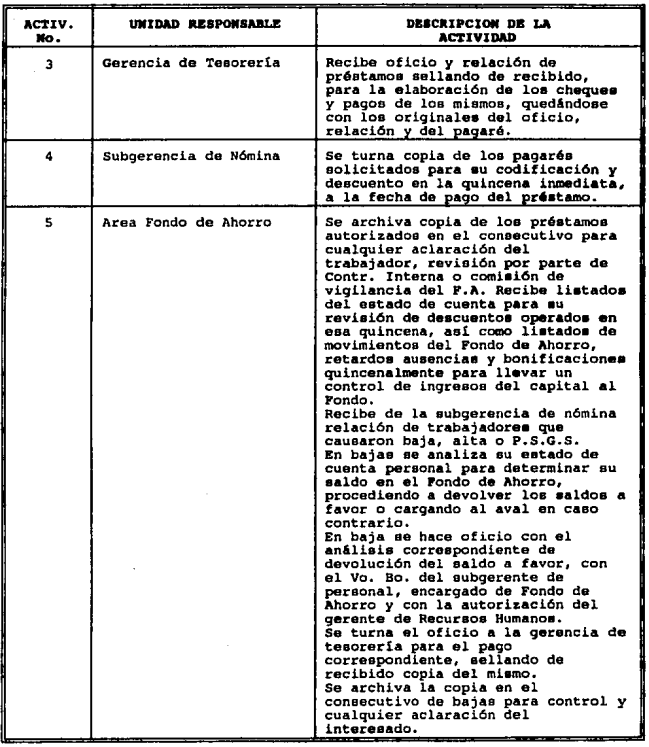

TABLA [2.9] RELACION DE LAS GERENCIAS I EL FONDO DE AHORRO<br>CONTINUA...

AllALISl8

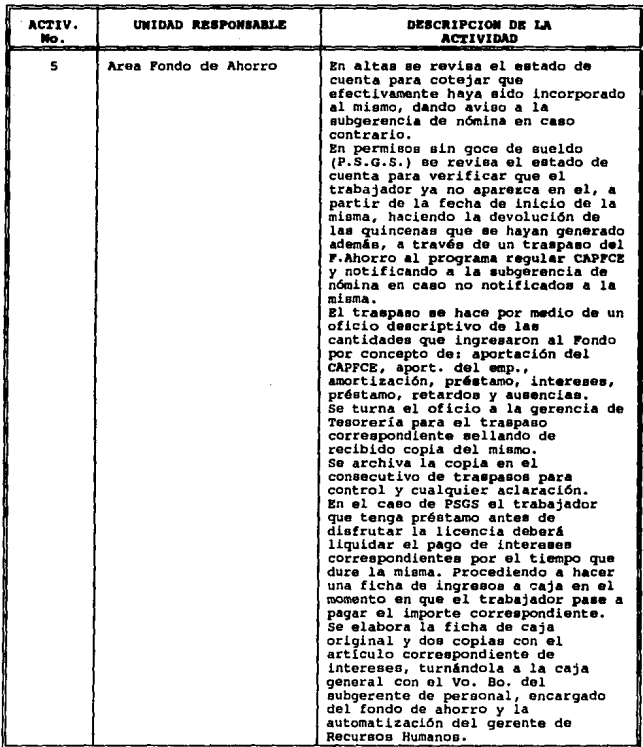

••• *CONT INUACION* 

 $\mathcal{L}_{\mathcal{A}}$ 

*TABLA* / *2. 9) ULACIOll DB* LAS *GBRBHCIAS* 'I *lfL IO'#DO DB ABORRO* 

*CONTINUA •••* 

• • • *CONTINUACION* 

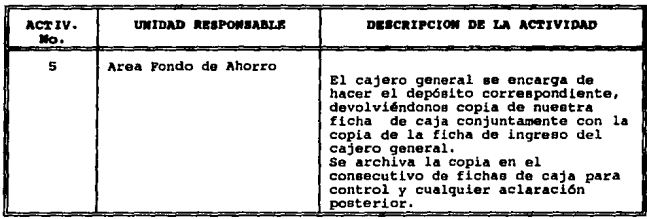

*J"ABLA { 2. 9] IUlLACIOll DB LAS GBR/IllCIMJ* r *BL l'OllDO DIJ AllORRO* 

## II.7 DICCIONARIO DE DATOS.

- Antigüedad en el gobierno federal: Indica la antigüedad del empleado trabajando para el Gobierno Federal.

- Anuencia: Oficio del Gerente o Jefe de Zona que autoriza el pago de un incidente registrado en la tarjeta de asistencia.

- Afio de proceso: Es el afio en el que se procesa la nómina.

- Apellido materno: Es el apellido materno del empleado.

- Apell·ido paterno: Es el apellido paterno del empleado.

- Aporta Fondo de Ahorro: Para los empleados de mandos medios y superiores es la base sobre la cual aportan al Fondo de Ahorro.

- Aporta FOVISSSTE n: Donde  $n=1,2,3,4$ ; es la aportación quincenal al FOVISSSTE por el empleado, son 4 aportaciones ya que la entrega· de este al banco es bimestral.

 $-$  Aporta SAR n: Donde n=1,2,3,4; es la aportación quincenal al SAR por el empleado, son 4 aportaciones ya que la entrega de este al banco es bimestral.

- Area: La plaza contiene también el área a la cual pertenece el puesto del empleado.

- Calle *y* número: Calle *y* nllmero interior *y/o* exterior del domicilio del empleado.

AllALISIS

- Cantidad: Se da en dias, horas, minutos, etc., se utiliza para costear la percepción o la deducción.

- Cantidad incidente: Es la cantidad en d1as, horas, minutos con las que se registra un incidente.

- cantidad PJA: Es la cantidad en dias, horas, minutos con las que se registra un PJA.

Categoría plaza: Un mismo puesto puede tener más de una categoría, estas pueden ser A, B, e, etc., la categoría A es la del sueldo más alto y en adelante va decreciendo.

- causa de suspensión: Causas por las cuales el empleado es suspendido, estas pueden ser por terminación de contrato eventual, por incapacidad o por suspensión.

- Clave dependiente: Es una clave que se le asigna al dependiente económico del empleado ejemplo H para hijo.

- Código postal: Código postal del domicilio del empleado.

- Colonia: Colonia en la cual reside el empleado.

- Condición: Son condiciones con las cuales el empleado debe cumplir en algunas ocasiones para que se le pague una percepción. - Condición deducción: Son condiciones con las que si el empleado cumple se le aplica un descuento.

- Condición general: Algunas condiciones son generales y se cumple para todos los empleados, pero estas solo se cumplen en ciertas quincenas especificas.

- Condición gral deducción: Son condiciones que se cumplen en una qna especifica para todos los empleados, se aplica un descuento.

- Control de asistencia: Indica si el empleado tiene que checar tarjeta de asistencia *y* si tiene que sujetarse a los procedimientos de control de asistencia, empleados de base y confianza.

- Consecutivo contrato: Indica el número de contratos consecutivos que ha tenido un contrato eventual.

- Costo: Es el costo de la orden de percepción o deducción.

- Costo quinquenio: Es lo que se le paga a un empleado dependiendo del número de quinquenios que tenga.

#### **SIMRECH**

- Cuota fija: Es la cuota fija de subsidio que asigna la SHCP para el empleado que caiga dentro de algún nivel de aplicación.

- Cuota fija crédito: Es la cuota fija de crédito al salario que asigna la SHCP para el empleado que caiga dentro de algün nivel de aplicación.

- Cuota fija ISPT quincenal: Es la cuota fija del ISPT quincenal que asigna la SHCP para el empleado que caiga dentro de algún nivel de aplicación.

- Deducción: Es un descuento que se le hace al empleado.

- Definitiva: Es un estado de la plaza, que indica que la plaza puede ser ocupada en forma definitiva.

- Disponible: Es un estado de la plaza, que indica que la plaza puede ser ocupada en cualquier momento ya que esta disponible.

- Estado: Es el estado en el cual se encuentra el domicilio del empleado.

- Estado civil: Es el estado civil del empleado, puede ser soltero, casado, viudo, divorciado, etc.

- Factores de costeo Fn: Son los factores numéricos que en conjunción con los factores Fnl nos dan el costo total de una orden de percepción.

- Factores de costeo Fnl: Donde  $n = 1, 2, 3,$  los factores pueden ser V, C, R donde V indica sueldo o costo de la orden, C indica constante *y* R indica rutina.

- Fecha actualización (Plaza): Es la fecha en que se actualizan los datos correspondientes a la plaza.

- Fecha de creación de la plaza: Es la fecha en que se crea la plaza.

- Fecha de base: Es la fecha en la cual el empleado deja de ser eventual o interino *y* adquiere su plaza en forma definitiva.

- Fecha de derechos laborables: Es la fecha que se toma de base para calcular la antigüedad de un empleado tomando en cuenta cuando adquiere sus derechos laborales.

- Fecha de ingreso: Es la fecha en la cual el empleado comienza a

laborar dentro del Comité,

- Fecha de inicio de beca: Es la fecha en que se comienza a pagar la beca.

- Fecha de inicio del contrato eventual: Es la fecha en que inicia el contrato eventual de un empleado,

- Fecha de inicio de un permiso sin goce de sueldo(PSGS): Es la fecha en que el empleado inicia un permiso sin goce de sueldo.

- Fecha de nacimiento: Es la fecha de nacimiento del dependiente económico.

- Fecha de reinstalación: Es la fecha en la cual el empleado es reinstalado después de haber sido suspendido.

- Fecha de suspensión: Es la fecha en la cual el empleado debe comenzar a cumplir una suspensión.

- Fecha de terminación de la beca: Es la fecha en que se termina la beca.

- Fecha de terminación de un contrato eventual: Es la fecha en la que termina el contrato eventual.

- Fecha de terminación de un PSGS: Es la fecha en que termina el PSGS del empleado, debiendo este incorporarse a sus labores al siguiente dia hábil en que termina el permiso.

- FONAC: Indica si el empleado aporta o no aporta al FONAC, solo empleados de base y confianza.

- Fondo de Ahorro: Indica si el empleado pertenece al Fondo de Ahorro 'A' o 'B'.

- Función: Es la función que desempeña el 4rea correspondiente.

- Grupo contable: Es el grupo contable al que pertenece el JOG.

- Grupo presupuestal: Es el grupo presupuestal al que pertenece el JOG.

- Incidente: Es el evento del registro de entrada y/o salida diferentes de la norma de registro en las condiciones generales de trabajo.

- JOG: Jefatura de Zona o Gerencia.

- Justificación: Presentación posterior al documento expedido por

### **SINRECH**

el médico del ISSSTE, o la aceptación de un Gerente o Jefe de Zona que corresponda a un hecho previamente registrado.

- Limite inferior del crédito al salario: Es el limite inferior que marca la SHCP para aplicar un tarifa del crédito al salario al empleado que caiga dentro de los límites.

- Limite inferior ISPT mensual: Es el limite inferior que marca la SHCP para aplicar el impuesto al empleado que caiga dentro de los limites.

- Limite inferior subsidio mensual: Es el limite inferior que marca la SHCP para aplicar una tarifa de subsidio al empleado que caiga dentro de los limites.

- Limite superior del crédito al salario: Es el límite superior que marca la SHCP para. aplicar un tarifa del crédito al salario al empleado que caiga dentro de los limites.

- Limite superior ISPT mensual: Es el límite superior que marca la SHCP para aplicar el impuesto al empleado que caiga dentro de los limites.

- Limite superior subsidio mensual: Es el limite superior que marca la SHCP para aplicar una tarifa de subsidio al empleado que caiga dentro de los limites.

- Localidad: Es la localidad del domicilio del empleado, en el Distrito Federal corresponde a la Delegación Política.

- Nacionalidad: Es la nacionalidad del empleado.

- Nombres: Es el nombre o nombres del empleado.

- Nombre del dependiente: Es el nombre completo del dependiente económico.

- Número de ano: Be el año en que se aplican las percepciones o deducciones.

- NWnero de 4rea: Es la clave asignada a un área.

- Número de beca: Un empleado puede tener más de una beca asignada. - Nümero de empleado: Es el número de control que se asigna a un empleado cuando comienza a trabajar en el Comité.

- Número de folio: Cuando se genera una percepción se le asigna un

número consecutivo, este número es tanto para percepciones como para deducciones.

- Número de percepción: Es un número consecutivo el cual identifica cada una de las percepciones.

- Nllmero de deducción: Es un nllmero consecutivo el cual identifica cada una de las deducciones.

- Número del ISSSTE: Es el número de filiación que el ISSSTE le asigna al empleado cuando este se da de alta.

- NWnero de JOG: Es el número que identifica a las Jefaturas de Zona y Gerencias.

- Número de quincena: Una vez que se pagaron las percepciones *y* se dedujeron las deducciones se guardan *y* se les pone el número de quincena en que se-aplicaron.

- Nt1mero de quinquenio: Es el número de quinquenios que tiene un empleado.

- NWnero de puesto: Es el identificador que se le asigna a un puesto.

- Número de zona económica: Es el número que identifica a las zonas económicas.

- Nivel beca: Es el nivel de la beca que se le paga al empleado, puede ser H(Medio), T(Terminal), S(Superior).

- Nivel de puesto: Es el nivel que se tiene en el tabulador del CAPFCE.

 $-$  Origen deducción: Las deducciones se asignan por orden, catálogo o por programa.

- Origen percepción: Las percepciones se asignan por orden, cat6logo o por programa.

- Percepci6n: Es una prestación que tiene el empleado.

- Permiso: Solicitud y autorización previa al hecho registrado en la tarjeta de asistencia.

- Plaza: Nos define el puesto, el lugar, y de que tipo es el nombramiento del empleado, habiendo plazas que no pueden llegar a ocuparse en forma definitiva. Dependiendo de la plaza el

#### **SINRECH**

nombramiento puede ser eventual, interino, provisional o definitiva.

- Porcentaje: Es el porcentaje de subsidio que tiene derecho el empleado sobre la base (salario - limite inferior), dependiendo del rango en que haya caido el empleado dentro de las tablas de subsidio de la SHCP.

- Porcentaje ISPT: Es el porcentaje de impuesto que se le descuenta al empleado sobre la base (salario - limite inferior), dependiendo del rango en que haya caido el empleado dentro de las tablas de impuesto de la SHCP.

- Porcentaje de sueldo: Es el porcentaje que el empleado percibiré del total del sueldo de la plaza.

- Profesión: Es la profesión del empleado MMYS.

- Promoción confianza: Indica si la plaza puede ser promovida a confianza.

- Promoción escalafonarla: Indica si la plaza puede ser promovida por medio del escalafón.

- Promoción medios: Indica si la plaza puede ser promovida a mandos medios.

- Propietario: Es el número del empleado que ea duefto de la plaza.

- Provisional: Indica si la plaza es del tipo provisional.

- Puesto: Es el puesto que el empleado ocupa dentro del Comité; esta definido dentro de la plaza, los tipos de puesto son; base, confianza, mandos medios y superiores.

- Quincena de proceso: Es la quincena en que se procesa la nómina. - Registro Federal de Contribuyentes: Es el RFC que asigna la SHCP al empleado.

- Salario minimo zona económica: Es el salario minimo que se paga en cada zona económica.

- Sexo: Es el sexo del empleado.

- Sindicalizado: Indica si el empleado es sindicalizado.

- sueldo: Es el sueldo que esta asignado a la plaza que el empleado ocupa.

- Teléfono: Es el teléfono del domicilio del empleado.

- Tipo de área: Es el tipo de área, la cual puede ser de producción, de desarrollo, técnica, etc.

- Tipo de puesto: Puede ser de base, confianza, mandos medios o superiores.

- Veces: Es el número de veces que se paga la percepción o se descuenta la deducción.

- Veces deducidas: Es el número de veces que se ha descontado una deducción.

- Veces pagadas: Es el número de veces que se ha pagado la percepción.

- Zona económica: Es la zona económica a la cual pertenece la Jefatura de Zona o Gerencia.

# II.8 MIVELES Y CONSECUENCIAS DE LOS CAMBIOS QUE IMPLICARA EL MUEVO SISTEMA.

## •iveles de inforaaci6n.

- Cada sistema realiza sus propias funciones, pero intervienen con las funciones de otros sistemas en forma indirecta.

- Cada sistema solo puede actualizar los catálogos y tablas que le corresponden.

- Las percepciones y deducciones asi como el control de asistencia tienen interacción con el usuario, por lo que las áreas encargadas del control de estos deben tener cuidado al realizar sus actualizaciones.

- Para la generación de nómina el orden en que se operan los sistemas es importante, ya que si no se han generado las percepciones no se pueden generar las deducciones, esto es solo un ejemplo.

- Los módulos que se generan después de la nómina son SAR, FOVISSSTE, ISSSTE, FONAC, ASEGURADORAS, por mencionar algunas.

SS

### SINNECH

### comszcuznczas.

## Desventaja•:

- El error producido en algún sistema seria acarreado a todos los demás, en forma de cascada.

## Ventajea:

- Los resultados finales para las salidas que se manejan, serán las mismas, al provenir de la misma fuente de información.

- La distribución de trabajo de registro de información se reduce al no ser necesario que la información sea duplicada para diferentes procesos que se llevan a cabo, esto es, la información captada para el módulo de transacciones podrá ser utilizada por los otros sistemas y la información restante la captaran diferentes áreas.

- La consistencia e integridad de la información será considerablemente alta, lo cual permitirá tomar decisiones con toda confiabilidad y seguridad.
#### III.1 DISEÑO LOGICO

Es importante primeramente dar la definición de lo que es el diseño lógico:

Definición:

Es un proceso que consiste en la definición de columnas para agruparlas en tablas, este a su vez es independiente de la estructura fisica de la base de datos y es independiente de la forma en que el usuario ve los datos finalmente.

Un buen diseño debe soportar:

- Consistencia en la base de datos.

- Facilidad de explotación de la información.

- Flexibilidad a cambios.

- Fácil comprensión.

## III .1.1 DIAGRAMA ENTIDAD RELACIOH (DER).

El diagrama entidad relación permite diseñar un fenómeno real para un sistema de base de datos, a través de diagramas con entidades y sus relaciones.

una entidad es un objeto que contiene ciertos atributos que lo caracterizan, como son: debe tener existencia propia, debe ser un concepto genérico y debe contar con propiedades de interés.

Un atributo es un valor descriptivo o propiedad asociada a una entidad, sus características son: valor-asociado, rango de validación y estructura de datos asociado.

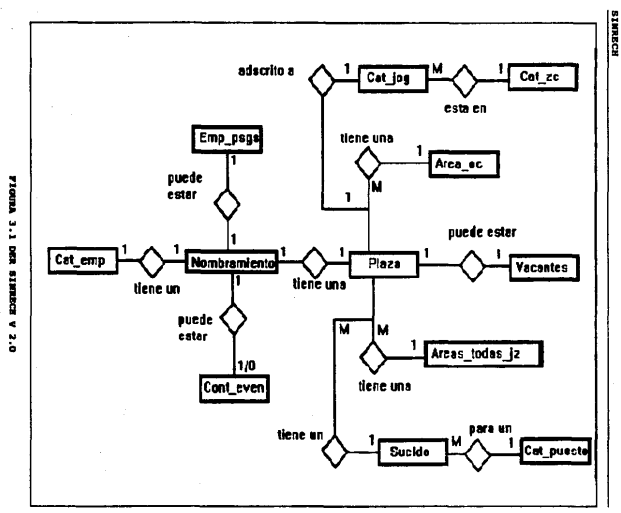

Una relación es una asociación entre entidades, es el número de ocurrencias que pueden enlazarse de una entidad con otra.

Para obtener nuestro DER actual, hubo necesidad de partir del DER que se muestra en la figura [3.1], para la nueva versión de SINRECH en donde ya se contemplan los sistemas de Control de Asistencia, Percepciones, Deducciones y el Fondo de Ahorro. Por otro lado las entidades Cat\_emp y Nombramiento las transformamos en Emp\_personal (datos personales del empleado) *y* Emp\_lab (datos laborales del empleado) esto se hace por que en la versión 2.0 cuando un empleado se daba de baja se borraba de la entidad nombramiento, quedando muchos de sus datos personales y laborales en Cat\_emp, pero no todos los datos del empleado para la nueva versión serán dados. de baja de todo el esquema, ya que se pretende guardar sus datos principales en la entidad Emp\_bajas que será un histórico.

De lo anterior se tiene entonces que el DER para el sistema actual queda tal como se muestra en la figura [3.2], en donde los números que significan las entidades son:

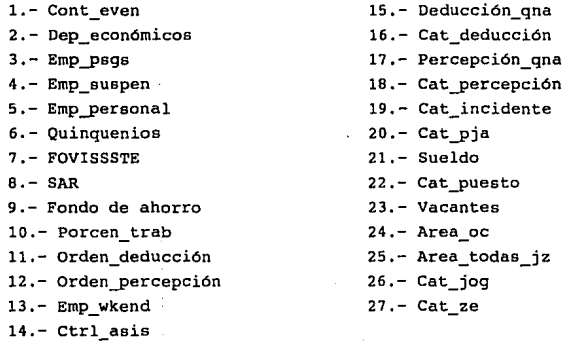

τ,

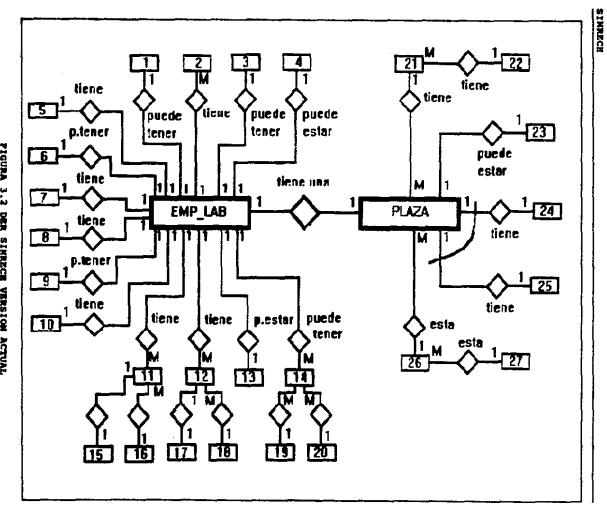

FIGURA 3.2 DER SINRECH VERSION ACTUAL

ŝ

61

## III.1.2 DIAGRAMA DE TABLAS.

En el diagrama de tablas se muestra el conjunto de las tablas de todos los sistemas que participan en SINRECH. Cada tabla está compuesta por los campos, indicando mediante el remarcado a la llave primaria, y en la parte superior de la tabla se indica el nombre de la misma.

## NOTACION EMPLEADA.

La relación entre tablas se representa mediante una linea continua. El diagrama de tablas que se obtuvo se puede observar en la figura [ 3. 3], el cual se consiguió partiendo del DER, de la figura [3.2], para saber cuales campos están relacionados con cada entidad.

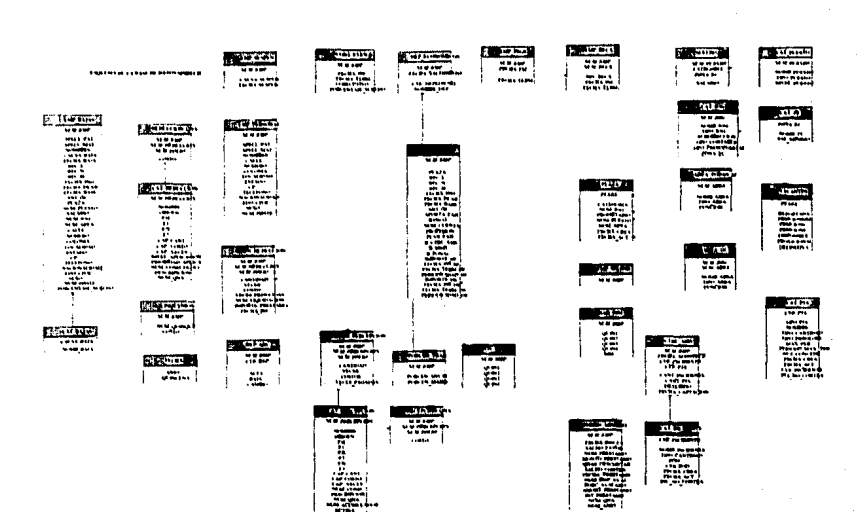

**FIGURA [3.3] PRIMER DIAGRAMA DE TABLAS** 

## III.1.3 DETERMINACION DE IMDICES.

INDICE: Un indice es, un archivo donde cada entrada (registro) se compone de un valor del dato junto con uno o más apuntadores. El valor del dato es un valor para cierto campo del archivo indicado (el campo indicado), y los apuntadores identifican registros en el archivo indicado que tengan ese valor para ese campo. Un indice puede usarse de dos maneras. Primera, puede utilizarse para acceso secuencial al archivo indicado (en otras palabras, éste impone un ordenamiento sobre ese archivo indicado.) En segundo lugar, puede emplearse también para acceso directo a registros individuales en el archivo indicado sobre la base de un valor especifico para ese mismo campo.

LLAVE: Es un atributo o conjunto de atributos que hacen distinguibles a una entidad dentro de un conjunto de entidades o a una relación dentro de un conjunto de relaciones.

LLAVE CANDIDATO(A): Es aquella que cumple con dos condiciones, unicidad y minimización.

LLAVE PRIMARIA: Es una llave candidato(a) elegida de manera arbitraria como identificador de una tabla.

LLAVE FORANEA: Conjunto de uno o más atributos que es llave primaria de otra relación o tabla y que sirve de acceso o conexión con otra relación o tabla.

En la siguiente tabla tenemos como están compuestas las llaves primarias y foráneas de las diferentes tablas que componen el sistema (ver tabla [3.1]).

| <b>ENTIDAD</b> | <b>ATRIBUTOS</b>   | LLAVES           |    | LLAVES          |
|----------------|--------------------|------------------|----|-----------------|
|                | <b>PRINCIPALES</b> | <b>PRIMARIAS</b> |    | <b>FORANEAS</b> |
|                |                    | 18               | 2a |                 |
| Emp lab        | Num emp            | si               | no | sі              |
|                | Plaza              | no               | no | Si              |
| Emp personal   | Num emp            | no               | no | вi              |

TABLA [3.1] LLAVES PRIMARIAS Y FORANEAS

## **SINRECH**

 $\ldots$ CONTINUACION

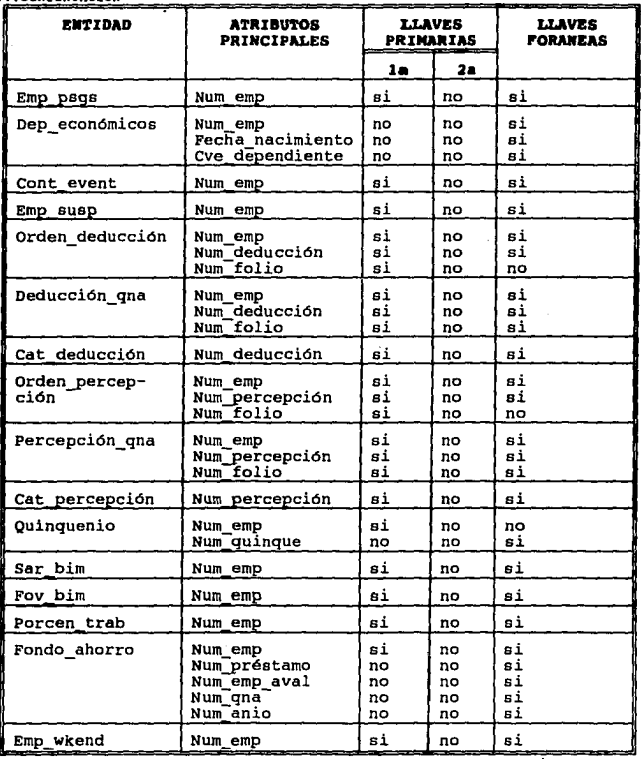

TABLA [3.1] LLAVES PRIMARIAS Y FORANEAS

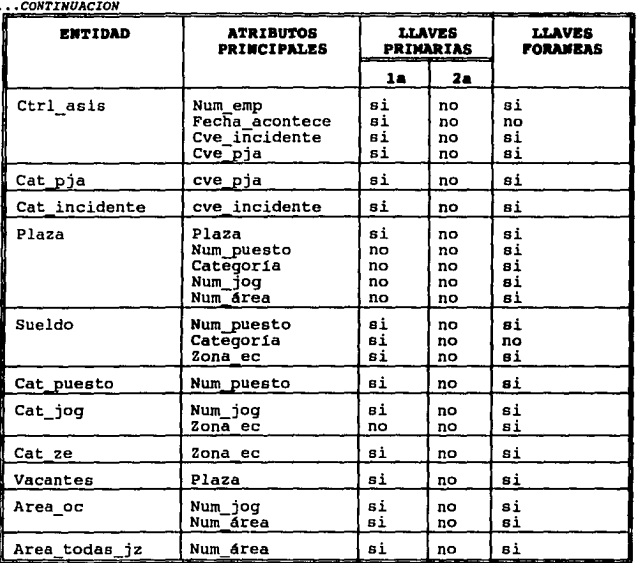

TABLA [3.1] LLAVES PRIMARIAS Y FORAMEAS

#### **SIMRECH**

### III.l.& MORMALIIACION.

Definición:

La normalización es un método que logra que una base de datos se encuentre en una consistencia lógica con un mínimo de redundancia.

Beneficios:

-Bases de datos más pequeñas, lo que hace más rápida la entrada/salida.

-Las actualizaciones en la información son más rápidas.

-Las tablas y renglones son más pequeños.

Desventajas:

-Existe un gran número de tablas.

-Incrementa el número de joins.

-No permite sumarizar datos cuando se necesitan.

La teoría de la normalización esta basada en el concepto de formas normales. Se dice que una relación está en una forma normal particular si satisface· cierto conjunto especifico de restricciones; por ejemplo, se dice que una relación está en primera forma normal (que se abrevia 1FN) si *y* sólo si satisface la restricción de contener únicamente valores atómicos (por tanto, toda relación normalizada está en lFN, lo que explica el término <<primera>>).

Se han definido numerosas formas normales (véase fig.[3.4]). Codd definió originalmente la primera, la segunda y tercera formas normales ( lFN, 2FN y 3FN). Ahora bien, se dice que todas las relaciones normalizadas están en lFN; algunas relaciones en lFN también están en 2FN; *y* algunas relaciones en 2FN también están en 3FN. La motivación subyacente a la definición era que la 2FN resultaba <<más deseable>> que la lFN y la 3FN, a su vez más deseable que la 2FN. Es decir, el diseñador, por lo general, debe escoger relaciones en lFN o en 2FN; aunque esta proposición no debe interpretarse como ley, el único requisito riguroso es que las relaciones estén al menos en primera forma normal.

Actualmente existe una 3FN nueva, llamada en ocasiones Forma Normal de Boyce/Codd (FNBC) para distinguirla de la forma antiqua. Más tarde Fagin definió una <<cuarta>> forma normal (4FN) nueva y, más recientemente, otra forma normal que llamó << forma normal de provección-reunión>> (FN/PR, también conocida como 5FN). Como lo indica la figura (3.4), algunas relaciones en FNBC también están en 4FN. v algunas relaciones en 4FN también están en 5FN.<sup>1</sup>

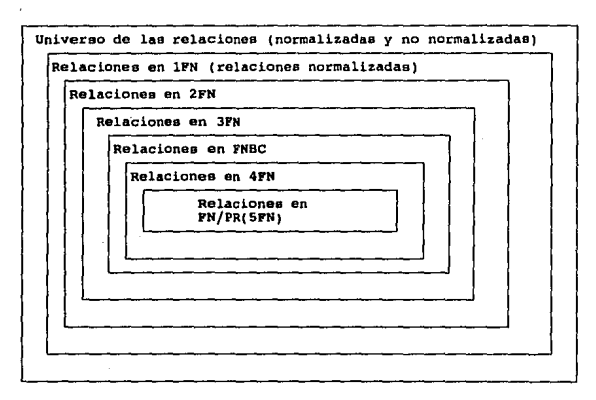

FIG. [3.4] FORMAS MORMALES

A continuación procedemos a definir las principales formas de normalización existentes, únicamente para tenerlas como información, de tal forma que si se quiere profundizar en estos

<sup>&#</sup>x27; En esta parte del capítulo únicamente se pretende dar a conocer las formas normales más conocidas que existen, para que de esta manera lo podamos enfocar a lo que nos interesa. Para una mayor referencia sobre estas formas normales se sugiere consultar el capítulo 14 del libro Introducción a los sistemas de bases de datos de C.J. Date. editorial Addison-Wesley iberoamericana.

#### **SINRECH**

temas refiérase a la bibliografía correspondiente.<sup>2</sup>

## DEPREDENCTA FUNCIONAL.

Definición: Dada una relación R, el atributo Y de R es funcionalmente dependiente del atributo X de R si y sólo si cada valor de X en R tiene asociado a él exactamente un valor de Y en R (en cualquier instante).

Nótese que en la definición de dependencia funcional no existe el requisito de que un valor dado de X aparezca sólo si, siempre que dos tuplas de R coincidan en sus valores de X, también coincidan en sus valores de Y.

Para ejemplificar la forma en que se llevo a cabo la normalización se tomó la parte correspondiente al Fondo de ahorro:

\*Una relación R está en 1FN sí y sólo si todos los dominios subvacentes sólo contienen valores atómicos; es decir que cualquier relación normalizada está en 1FN.

Antes que nada se tiene in relación no normalizada, que es de la cual se parte:

| Fondo ahorro               |  |
|----------------------------|--|
| Num emp                    |  |
| Fecha ing fa               |  |
| Saldo favor                |  |
| Num préstamo               |  |
| Monto préstamo             |  |
| Onas descontar             |  |
| saldo contra               |  |
| Fecha préstamo             |  |
| Num emp aval               |  |
| Porc avalado               |  |
| Num qnas                   |  |
| Num anio<br>Amort préstamo |  |
| Int préstamo               |  |
|                            |  |

PIG. [3.5] ENTIDAD PONDO AHORRO NO NORMALIZADA

 $2$  Introducción a los Sistemas de Bases de Datos de C. J. Date. Capitulo 14. editorial: Addison-Wesley Iberoamericana.

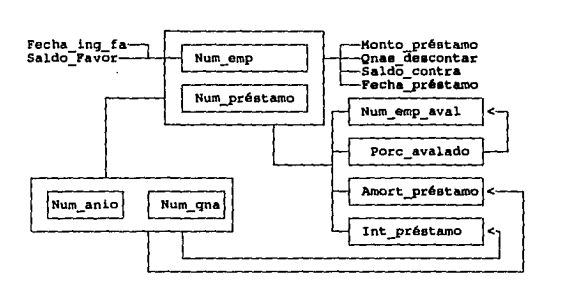

FIG. [3.6] DEPENDENCIAS FUNCIONALES DE LA ENTIDAD FONDO ANORRO

De lo anterior tendremos la 1FN de Fondo\_ahorro.

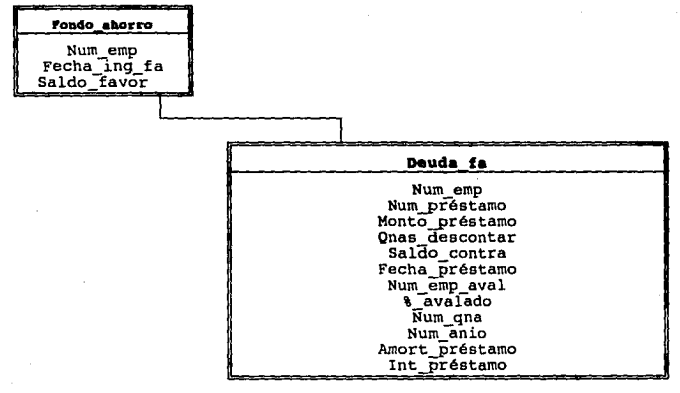

FIG. [3.7] FONDO\_AHORRO EN 1FM

**SINRECH** 

De aquí obtenemos la relación funcional de Deuda fa:

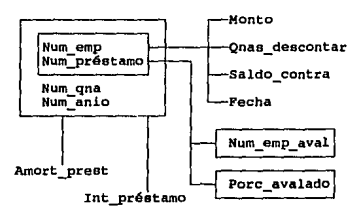

FIG. (3.8) DEPENDENCIAS FUNCIONALES DE DEUDA FA

De lo anterior tenemos que las relaciones en IFN quedan:

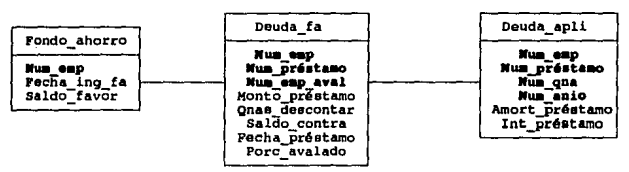

FIG. [3.9] ENTIDADES EN IFN

Una relación R está en segunda forma normal (2FN), sí y sólo está en IFN y cada atributo no es primo completamente si. dependiente de la llave primaria.

Un atributo es no primo si no participa en la llave primaria. S1 observamos el diagrama de dependencia funcional de Fondo ahorro y deuda apli, sus atributos no primos son completamente dependientes de la llave primaria.

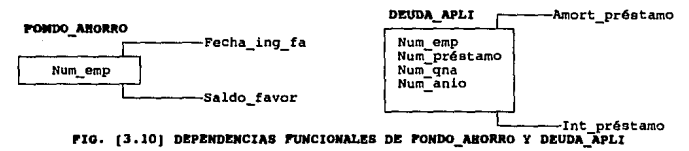

El diagrama de dependencia funcional queda para deuda\_fa

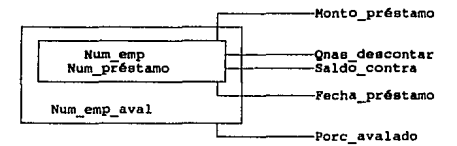

PIG. [3.11] DEPENDENCIA FUNCIONAL DE DEUDA FA

El porcentaje avalado depende de Num\_emp, Num\_préstamo y Num\_emp\_aval. Finalmente las relaciones en 2FN quedarían:

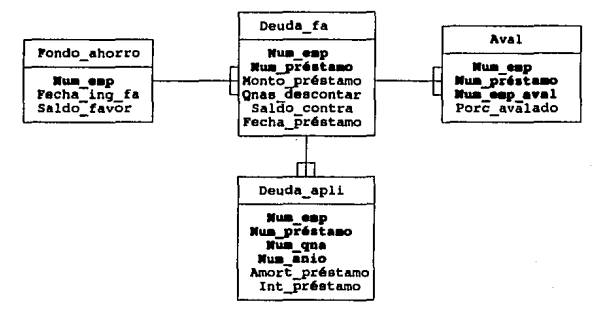

PIG. [3.12] ENTIDADES EN 2FW

Una relación R está en tercera forma normal (3FN) si y sólo si (para todo instante) cada tupla de R se compone de un valor de llave primaria que identifica alguna entidad, junto con un conjunto de valores de atributos mutuamente independientes que describen esa entidad de alguna manera.

De la definición anterior y en base a la figura [ 3. 12] observamos lo siguiente:

i) Las tuplas de la entidad Fondo\_ahorro, están compuestas en

**SJWUCB** 

todo momento por una llave primaria (num\_emp) que hace ünica **a la**  tupla, junto con un conjunto de atributos que son mutuamente independientes (fecha\_ing\_fa, saldo\_favor) que identifican la entidad; por lo tanto la entidad Fondo\_ahorro se encuentra ya en 3FN.

ii) Para la entidad Deuda fa la llave que describe la entidad esta formada por (num\_emp, num\_préstamo), esta llave compone las tuplas de la entidad en todo instante junto con un conjunto de valores de atributos mutuamente independientes (monto\_préstamo, qnas descontar, saldo contra, fecha préstamo), por lo que está en 3FN.

iii) De la misma forma para las entidades Aval y Oeuda\_apli, estas también se encuentran en 3FN.

La definición original de 3FN se sustituyó después por una definición más fuerte, que es la forma normal de Boyce/Codd (FNBC). Se acuerda llamar determinante a un atributo, tal vez compuesto, del cual depende funcionalmente en forma completa algún otro atributo. Entonces se define la FNBC como sigue:

Una relación R está en forma normal Boyce/Codd (FNBC) si y sólo si cada determinante es una llave candidata.

La motivación para introducir la FNBC estriba en que la definición original de 3FN no contempla satisfactoriamente el manejo de más de una llave candidata compuesta y traslapada en una relación.

Cada una de las relaciones Fondo\_ahorro, Deuda fa, Aval, Oeuda\_apli, que están en 3FN también lo están en FNBC, por que en cada caso la llave primaria es el único determinante en la relación.

Por otro lado tenemos que la 4FN siempre se pude lograr, aunque no siempre es deseable en algunos casos llevar la descomposición hasta ese punto (o incluso hasta la FNBC), *y* por lo tanto no se llega a la SFN.

Para nuestro caso todas las entidades del sistema se

encuentran en la forma normal de Boyce/Codd (FNBC), aunque no se asegura que todas estén en 4FN ya que para los requerimientos del sistema, se considera el grado final de descomposición la FNBC.<sup>1</sup>

#### III.1.5 DESMORNALIZACION.

Definición:

Es un proceso de regreso intencional de una normalización para proveer eficiencia. La normalización puede ocurrir a nivel columna o a nivel tabla. Para desnormalizar se requiere un. conocimiento previo de como loe datos van a ser usados. Beneficios:

- Minimiza la necesidad de joins.
- Reduce el nümero de llaves foráneas.
- Reduce el número de indices.
- Puede reducir el nümero de tablas.
- Los agregados son precalculados.

Desventajas:

- Redundancia de datos lo que puede provocar anomalias a la hora de la inserción o borrado de renglones.

- Necesidad de mayor control en los datos volátiles.

Dado lo anterior, se podria pensar que es preferible evitar al máximo la redundancia, sin embargo, viene al caso mencionar que hasta la fecha no existe un manejador que emita con rapidez los resultados de una consulta, debido a la gran cantidad de joins que el manejador debe soportar, y a consecuencia de que se necesita eficiencia en el sistema, esto conduce a incluir columnas derivadas en las tablas, que constantemente se actualicen cada vez que se realice una inserción, baja o cambio, lo que puede provocar inconsistencia en los datos, sin embargo, si se cuenta con un manejador que provea una herramienta necesaria para estos fines,

<sup>&</sup>lt;sup>3</sup> Para el lector que quiera profundizar aobre las formas noramles 4FN y 5FN<br>• refiérase al libro "Introducción a los sistemas de Bates" de C.J. Date<br>• edit. Addison-Waaley Iberoamericana Cap. 14 pp. 284-293.

#### **SIMRECH**

ello se refiere a los trigger. de esta manera se mantienen consistentes los datos desde cualquier aplicación. Además algo que es muy importante, se debe contar con la suficiente experiencia en el conocimiento de los datos de cada sistema, lo que debe facilitar la definición adecuada de las columnas derivadas en cada tabla.

Nuestro sistema se desarrollara con un manejador que provee el manejo de triggers, sin embargo, en este caso no fue necesario realizar la desnormalizaci6n, por lo tanto, el diagrama de tablas que componen al sistema queda de la forma en que se muestra en la figura (3.13).

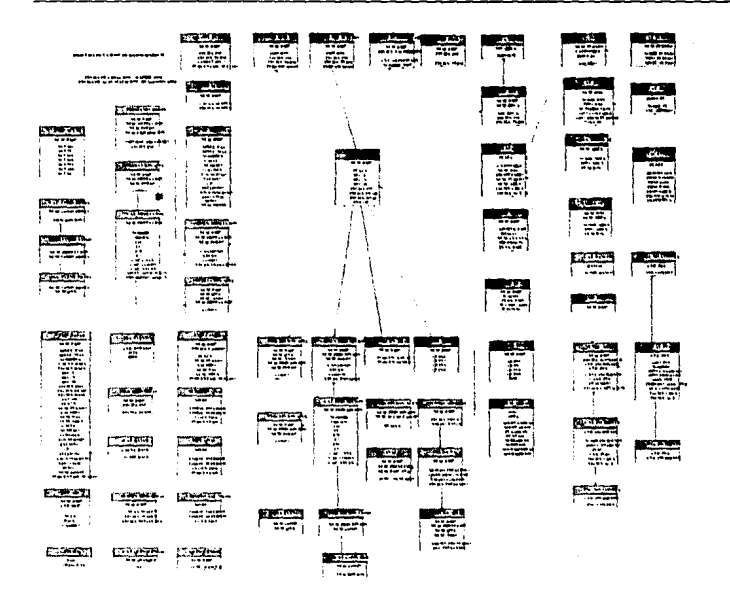

FIGURA [3-13] DIAGRAMA DE TABLAS (FINAL)

#### SINRECH

## III.1.6 INrEGRIDAD DE LOS DATOS

El término integridad de datos se refiere a la corrección y completitud de la información en una base de datos.

Hasta ahora se ha considerado la llave primaria sólo desde un punto de vista formal, es decir, como identificador de tuplas en una relación, *sin* prestar ninguna atención a la forma de interpretar esas tuplas. Por lo general, sin embargo, esas tuplas representan entidades del mundo real, y la llave primaria, en realidad, sirve de identificador único para esas entidades. Esta interpretación conduce a imponer la regla siguiente.

## Regla de integridad 1 (integridad de la entidad)

Ningún componente de un valor de una llave primaria puede ser nulo.

Las llaves primarias realizan la función de identificación única en una base de datos relacional. Un identificador que fuera totalmente nulo equivaldr1a a decir que hubo alguna entidad que no tuvo ninguna identificación única.

Es común que una relación incluya referencias a otra u otras; por ejemplo, la relación Emp\_beca incluye referencias tanto a la relación Beca\_impte como a la relación Emp\_lab, por medio de sus atributos Num\_emp y Num\_beca. Es claro que *si* una tupla de Emp\_beca contiene un valor de Num\_emp, por ejemplo 201, entonces una tupla para el empleado 201 debe existir en Ernp\_lab (de lo contrario, la tupla de Emp\_beca se referiria, al parecer, a un empleado inexistente); y lo mismo vale para el importe de la beca (Beca\_impte; véase el diagrama de tabias de la figura (3.13} ). Estas nociones se pueden precisar como sigue.

Se introduce la noción de *Dominio <sup>s</sup>Primario*. Un dominio especifico puede designarse como primario si y sólo *si* existe alguna llave primaria de un solo atributo definida sobre ese dominio. Cualquier relación que incluya un atributo que se defina sobre un *dominio* primario debe obedecer la restricción siguiente.

## Regla de integridad 2 (Integridad de referencia)

Sea D un dominio primario, y sea R, una relación con un atributo A que se define sobre D. Entonces, en cualquier instante dado, cada valor de A en R, debe ser o bien:

- a) Nulo
- b) igual a V,

donde V es el valor de la llave primaria de alguna tupla de alguna relación R, con llave primaria definida sobre D.<sup>4</sup>

#### Integridad Referencial

Una columna (o grupo de columnas) que es usada para identificar en forma única un renglón en una tabla es llamada llave primaria de la tabla. Cuando una columna que es parte de la llave primaria existe en otra tabla está es llamada llave foránea. Al mantenimiento de la relación entre llaves primarias y llaves foráneas se le conoce como el mantenimiento de la integridad referencial en la base de datos.

#### Asegurando la Integridad Referencial

1.- Cuando la llave primaria de una tabla es cambiada o borrada y esta es usada como llave foránea en otra tabla, la otra tabla debe realizar también el cambio.

2.- Cuando se inserta o cambia una llave foránea, está debe ser validada respecto a la llave primaria a la cual se refiere.

El manejador SYBASE utiliza una herramienta que se llama triggers para cuidar la integridad referencial; un trigger es un tipo especial de procedimiento almacenado que es activado automáticamente por el servidor SQL cuando detecta que se esta realizando alguna de las siguientes actividades en cualquier tabla, inserción, actualización o borrado.

En la tabla {3.2] se muestra, la forma en que se implementaron los triggers para cuidar la integridad referencial.

 $^4$  R<sub>1</sub> debe de existir, por definición de dominio primario. Obsérvese también que la restricción se satisface de modo trivial si A es la llave primaria de R<sub>1</sub>.

#### SlllUCll

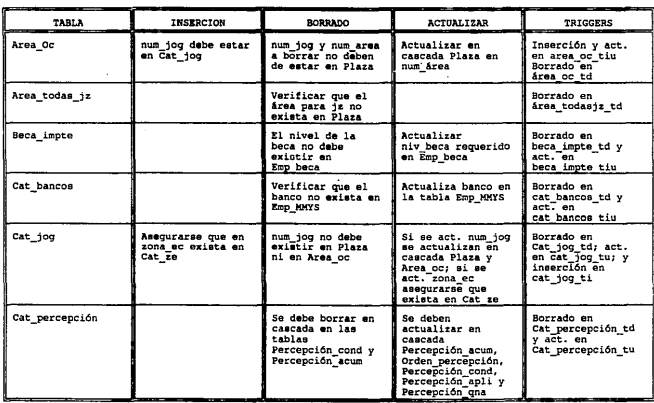

TABLA (3.2) INTEGRIDAD REFERENCIAL

CONITNUA...

...CONTINUACION

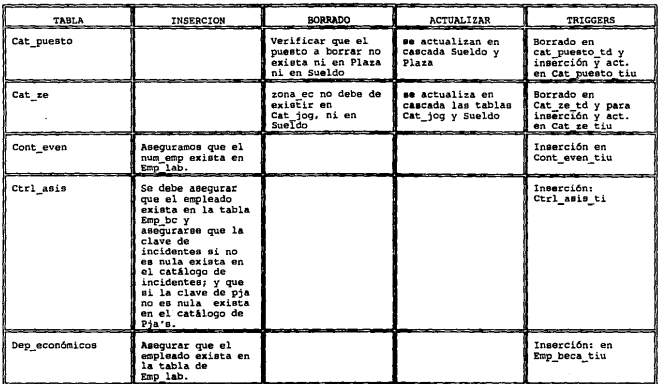

TARLA (3.2) INTEGRIDAD REFERENCIAL

CONTINUA...

**STATECH** 

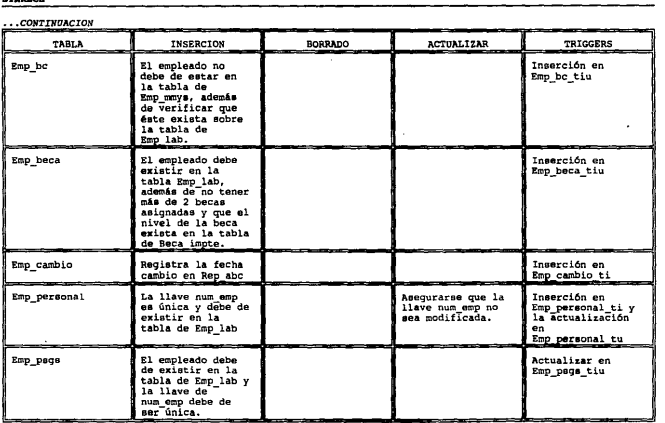

TABLA [3.2] INTEGRIDAD REPERENCIAL

 $CONTINUA...$ 

## •• *• CONTINUACION*

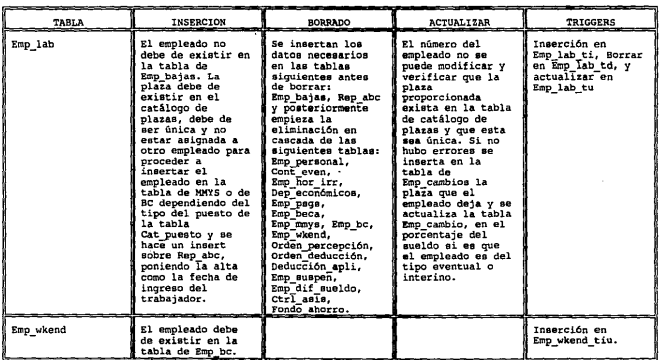

TABLA [3.2] INTEGRIDAD REFERENCIAL

 $CONTINUA...$ 

#### **SINRECH**

 $\ldots$ CONTINUACION

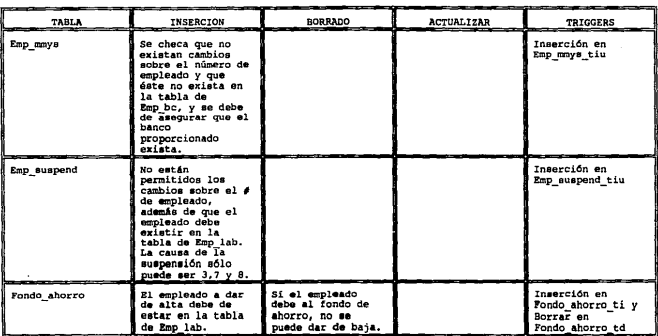

TABLA [3.2] INTEGRIDAD REFERENCIAL

ä,

CONTINUA...

#### $\ldots$ CONTINUACION

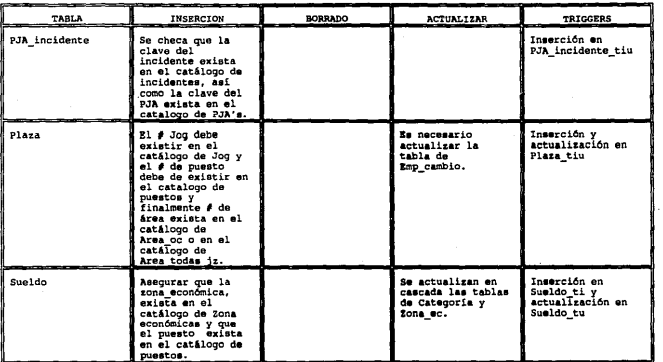

TABLA [3.2] INTEGRIDAD REPERINCIAL

 $CONTINUA...$ 

#### SIDRECH

 $\frac{1}{2}$ j  $\ddot{\ddot{\tau}}$ ĥ

ţ

 $\label{eq:1} \begin{array}{ll} \mathbf{1}_{\mathbf{1}_{1} \mathbf{1}_{2} \cdots \mathbf{1}_{n}} \mathbf{1}_{\mathbf{1}_{1} \mathbf{1}_{2} \cdots \mathbf{1}_{n}} \end{array}$  $\ddot{\phantom{a}}$ 

#### ••• *CONTINUACION*

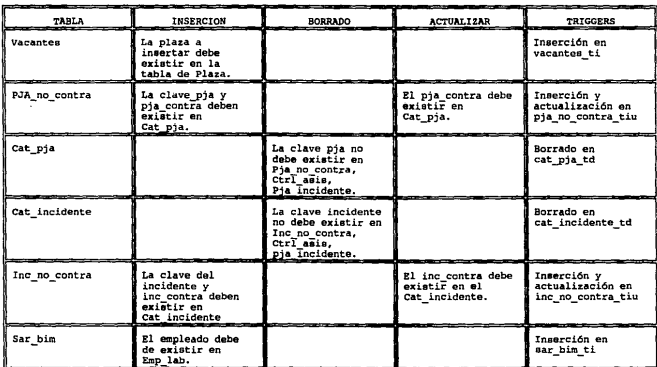

TABLA [3.2] INTEGRIDAD REFERENCIAL

*CONTINUA •••* 

 $\ldots$ CONTINGACION

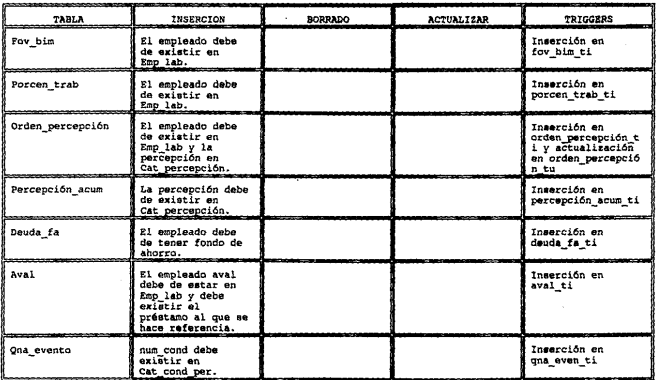

TABLA (3.2) INTRONIDAD REFERENCIAL

 $CONTINUA...$ 

#### st**ure**ch

•• *• CONTINUACION* 

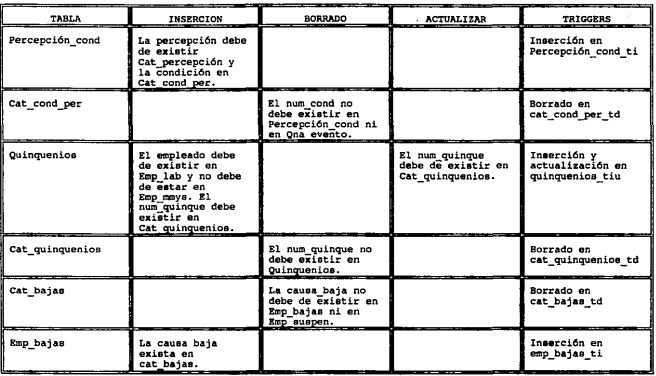

فتراد ستمسم وبالمتحدث والمناور والمحافرات المؤدب المسافر سنستفرغ

TABLA (3.2) INTEGRIDAD REFERENCIAL

*CONTINUA •••* 

a.

86<sup>2</sup>

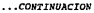

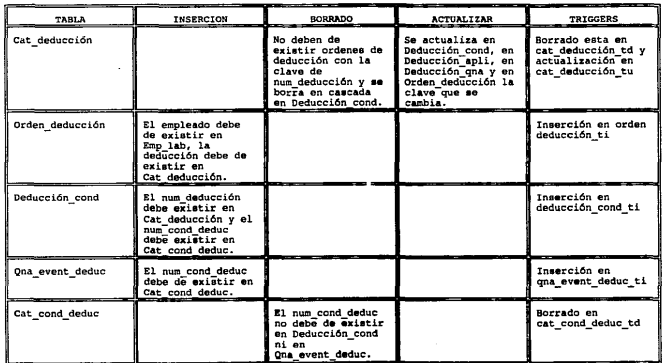

TABLA [3.2] INTEGRIDAD REFERENCIAL

 $\mu = 0.01$ 87

tm trigger, por otra parte, es un tipo especial de procedimiento almacenado (store procedure), queda definido como sique: - Es una colección de sentencias de SQL, quardadas en la base de datos, las cuales son ejecutadas por el nombre con que fueron quardadas. - Los procedimientos pueden aceptar y retornar parámetros, regresar valores y llamar a otros procedimientos. - Es más rápida la ejecución de los comandos por medio de un procedimiento almacenado, que ejecutarlos interactivamente o deade un batch. Para crear un procedimiento almacenado, se pude hacer de la siquiente manera:<sup>5</sup> create procedure procedure name as SQL statements Ejemplo:

> create procedure costo quinquenio @num\_quin tinyint **as** select costo from cat quinquenios

where num quinque =  $\ell$ num quin

return

la forma de ejecutar el procedimiento es con la siquiente instrucción:

exec costo quinquenio.

Entonces para crear un trigger se hace de la siguiente manera: create trigger trigger\_name

on table name

for {insert|update|delete}

[, (insert update delete)...

as.

SQL statements

<sup>&</sup>lt;sup>3</sup> Para mayor información acerca de los comandos de Sybase, favor de referirse al manual commands reference.

DISEÑO DEL ESQUEMA DE SOPORTE DE LAS APLICACIONES (BACK - END) Ejemplo: create trigger sar bim ti on sar bim for insert **AR** declare @num renglón int  $/*$  encuentra cuantos renglones se modifican \*/ select  $l$ num renglón =  $l$ erowcount /\* si ningún renglón fue afectado regresamos \*/ if  $l$ num renglón = 0 return /\* si más de un renglón fue modificado \*/ if  $t$ renglón > 1 begin print "solo se puede insertar un registro a la vez" rollback transaction return end /\* verificamos que el empleado exista en Emp lab \*/ if not exists(select \* from emp lab el, insert i where  $el.num$   $emp = i.num$   $emp$ ) begin print "El empleado no existe" rollback transaction return end La integridad de la base de datos también es cuidada por medio de las reglas y los defaults que se pueden asociar a un campo. Las reglas son rangos de valores o uno o varios valores

Para crear una regla se hace mediante el comando create rule.

específicos para un campo o tipo definido por el usuario.

# **SIMULECH** Ejeaplo:

create rule anio as @anio like "(6-9)(0-9]"

Para asignar una regla a una columna se hace con *sp\_bindrule.*  sp\_bindrule "anio","percepción\_apli.num\_anio"

El default es un valor predefinido para la columna cuando el usuario no define la entrada a ese campo.

La forma en que se crea un default es con el comando *create*  default.

## Ejeaplo:

create default no\_propor

as

'NO PROPORCIONADO'

Para asignar el default a una columna se utiliza el comando siguiente:

*sp\_bindetault* "no\_propor","emp\_personal.calle"

En el siguiente terna, se trata el diccionario de datos, en el puede observarse que reglas y /o defaults estén asociados a cada campo en cada una de las tablas que componen al sistema.

## III.1.7. DICCIONARIO DE DATOS

"Contiene información de la información", es decir:

\* Ayuda a identificar *y* clasificar la información.

• Son tablas con descripciones de los archivos, registros, programas *y* campos.

Tipos de diccionarios de datos:

• Integrado:

- Incluido en el manejador de bases de datos (DBMS).

- Refleja los cambios a la Base de Datos de forma automática.

- No se puede usar con otro DBMS.

\* Stand-Alone

- Es independiente del DBMS.
- Puede trabajar con varios DBMS.
- Requiere procesos de actualización.

- Puede ocasionar inconsistencia.

El diccionario de datos contiene información detallada acerca de los objetos que componen la base de datos tales como:

- Tablas: Las tablas son definidas usando la sentencia *create table.* En el comando se definen los siguientes puntos:

1.- Define el nombre de la tabla.

2.- Define el nWnero y nombre de las columnas.

3. - Define el tipo de dato al que esta asignado cada columna.

4.- Define si la columna acepta o no nulos.

## Ejeaplo:

create table emp\_lab

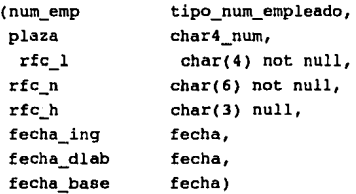

- Reglas: Definidas en el tema anterior.

- Defaults: También vistos en el tema anterior.

- Tipos de datos: Existen dos tipos de datos, los tipos de datos del sistema, como son: int, smallint, float, money, text, datetime, bit, etc. y los tipos definidos por el usuario, los cuales son creados por la instrucción sp\_addtype a estos tipos se les pueden asignar reglas y defaults directamente.

#### **11-CB**

- Indices: Ya se definieron anteriormente. El DBMS maneja dos tipos de indices, los indices clustered y los nonclustered. Los primeros ordenan la página de datos por el orden de los indices *y* sólo puede haber uno por tabla. En el caso de los segundos no afectan el orden de los datos, simplemente proveen apuntadores a los renglones y puede haber hasta 249 indices nonclustered.

La sintaxis para crear un indice es la siguiente:

create [unique][clustered][nonclustered] index *name* 

on *table (column,column, ••• )* 

## Ejemplo:

create unique clustered index indice\_lab on emp\_lab (num\_emp)

- Vistas: Una vista es una ventana con datos de una o más tablas, las vistas pueden ser tratadas como tablas.

Para crear una tabla esta puede ser descrita con una sentencia de select utilizando la siguiente estructura.

create view *view\_name* 

*[(column\_name* [,column\_name] ..• )]

as *select\_statement* 

- Store procedure: Fueron vistos en el tema anterior.

- Triggers: Tratados en el tema anterior.

A continuación presentarnos el diccionario de datos del sistema, el cual esta dividido en dos partes. En la primera se presentan los tipos definidos por el usuario, *y* en la segunda las tablas que componen el sistema junto con las reglas *y* defaults de cada columna así como los triggers que cuidan la integridad referencial y los indices de cada tabla.
# **TIPOS**

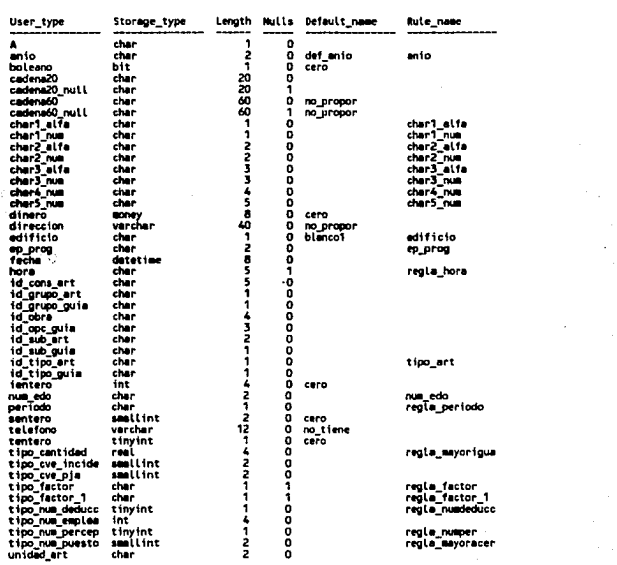

 $\sim$  3

# **TABLAS**

# AREA OC

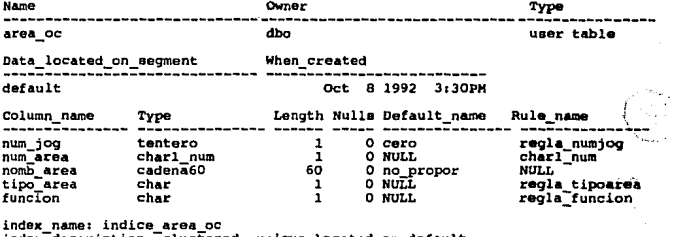

index description: clustered, unique located on default<br>index keysinum jog, num area<br>triggers: area oc tiu inserción y actualización

#### AREA\_TODAS\_JE

еyн.

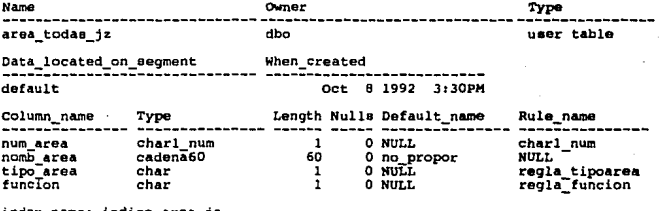

index\_name: indice\_area\_jz<br>index\_description: clustered, unique located on default<br>index\_keys:num\_area<br>triggers: areaa\_todas\_jz\_td borrado

### **AUX ACUM**

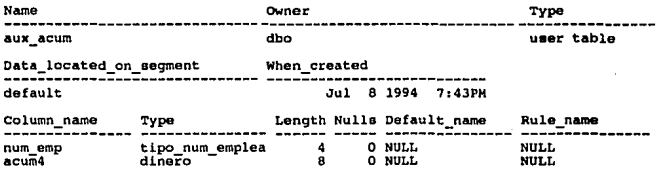

#### **AUX DEDUCS**

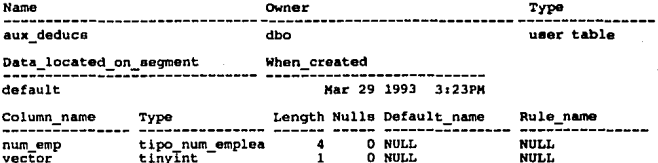

index\_name: ind\_aux\_deducs<br>index\_description: Clustered located on default<br>index\_keys: num\_emp

#### **AUX PERCEPS**

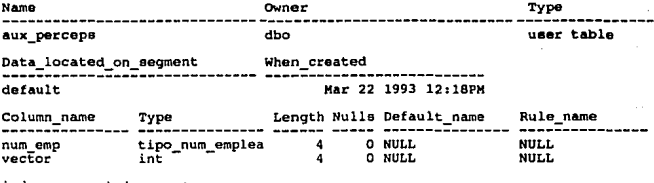

index\_name: ind\_aux\_perceps<br>index\_description: clustered located on default<br>index\_keys: num\_emp

#### Name Owner Type  $\overline{\mathbf{a}}$ auxf user table Data\_located\_on\_segment When\_created default Jan 14 1994 8:18PM Length Nulls Default\_name Rule\_name Column\_name Туре  $\cdots$ ------- ------------------. . . . . . .  $\frac{f\,i}{f\,f}$ datetime  $\frac{8}{8}$ O NULL<br>O NULL **NULL** NULL<sub>1</sub> datetime

**AUXF** 

## **AUXFSIG**

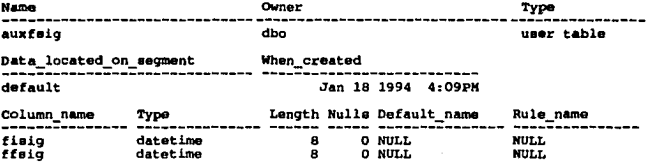

#### **AVAL**

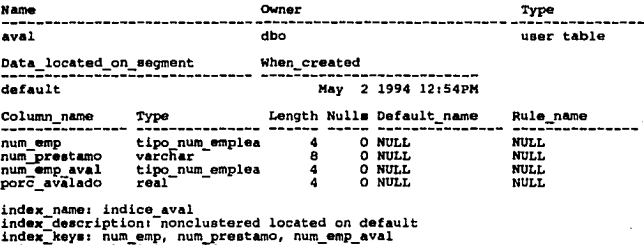

index\_keys: num\_emp, num\_pre<br>triggers: aval\_ti inserción

# **BECA IMPTE**

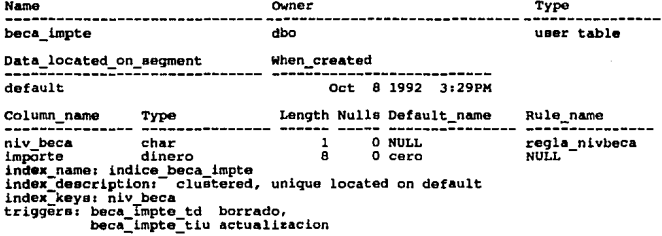

# CAT BAJAS

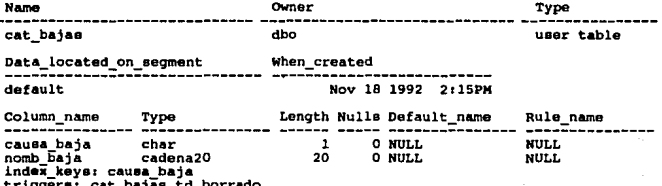

# CAT\_BANCOS

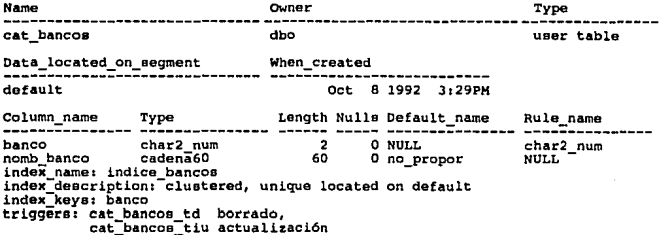

CAT\_COND\_DEDUC

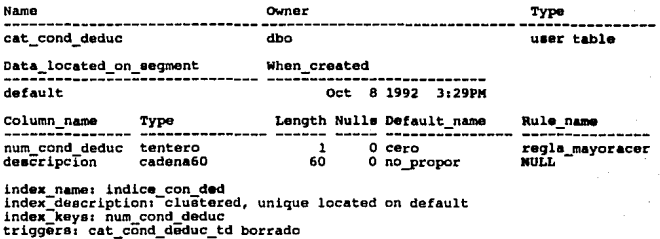

# CAT\_COND\_PER

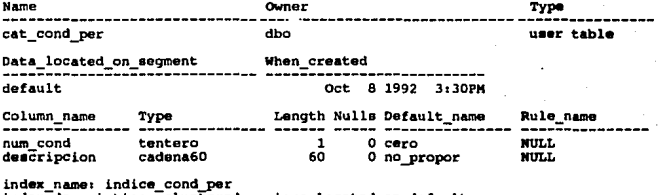

new names inclue considered, unique located on default<br>index\_description: clustered, unique located on default<br>index\_keys: num\_cond\_per\_td\_borrado

#### CAT DEDUCCION Name Owner Type cat deduccion dbo user table Data\_located on\_segment When created default Apr 2 1993 3:00PM Column name Length Nulls Default name Rule name Type regla\_numdeducc num deduccion tipo num deducc O NULL nonbre cadena60 60  $0$  no propor<br> $0$  NUT.I. uurt. origen char 1 NUT.L  $11$ tipo\_factor\_1 1 1 **NULL** regla\_factor\_1 1 NUIL 4  $f<sub>1</sub>$ real NUT.L tipo\_factor\_1 f21 1 1 NULL regla factor 1 ā  $f2$ real 1 NULL NULL ī  $0$  cero mn.t. cap cant boleano cap costo bolsano<br>cap veces bolsano<br>nivel\_aplicacio tentero ī  $0 \text{ cero}$ NUT.I.  $\mathbf{1}$  $0$  cero **NULL**  $\mathbf{1}$  $0$   $c$ ero mm.t. prioridad aplic tentero  $\mathbf{1}$ 0 cero **NULL** index\_keys: num\_deduccion<br>triggers: cat\_deduccion\_td borrado,<br>cat\_deducciob\_tu actualización CAT INCIDENTE Name Omer Type cat incidente dbo user table Data\_located\_on\_segment When\_created default Oct 8 1992 3:30PM Length Nulls Default\_namo Column name Type Rule name cve incidente tipo\_cve\_incide  $\overline{2}$ O NULL NUT.L nomb\_incidente 60 cadena60 0 no\_propor **NULL** O NULL **NULL** tipo\_cantidad char  $\frac{1}{1}$ pod char **O NULL** regla pod cve\_pod<br>fecha\_crea<br>fecha\_act tentero  $\mathbf{1}$ 0 cero NUT.L fecha 8 O NULL **NULL** a O NULL **NULL** fecha index name: indice incidente index description: clustered, unique located on default index\_keys: cve\_incidente triggers: cat\_incidente\_td\_borrado

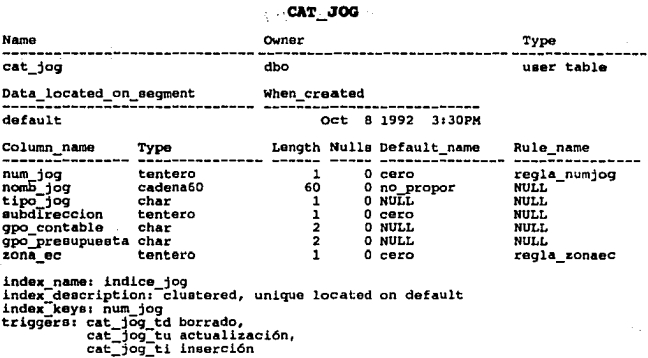

### CAT\_PERCEPCION

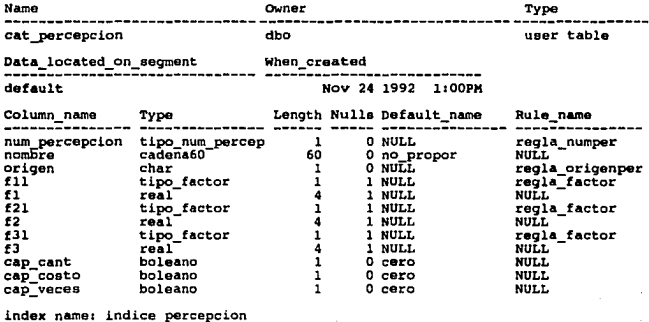

index\_description: clustered, unique located on default<br>index\_description: clustered, unique located on default<br>triggers: cat\_percepcion\_td borrado<br>cat\_percepcion\_tu actualización

# CAT PJA

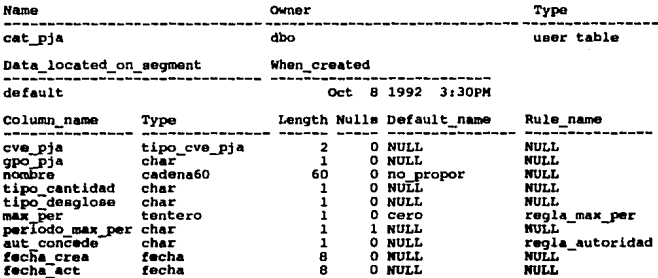

index\_name: indice\_pja<br>index\_description: Clustered, unique located on default<br>index\_keys: cve\_pja<br>triggers: cat\_pja\_td borrado

# CAT\_PUESTO

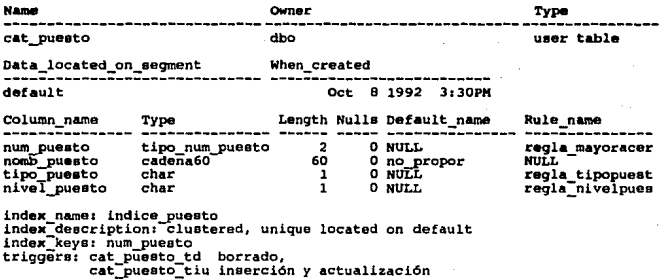

### CAT\_QUIMQUENIOS

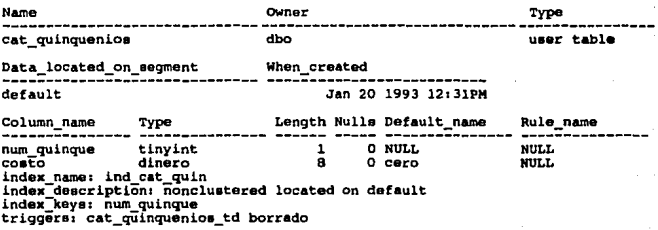

#### CAT SE

Name Owner Type user table  $cat_ze$ dbo Data\_located\_on\_segment When\_created -----------default Oct 8 1992 3:30PM Column\_name Type Length Nulls Default\_name Rule\_name zona\_ec<br>nomb\_ze<br>sal\_minimo regla\_zonaec 0 cero tentero  $\mathbf{1}$ 0 no\_propor cadena60 60 NULL dinero B  $0<sub>ceF</sub>$ **NULL** index name: indice ze

nnew names ranger<br>index description clustered, unique located on default<br>index keys: zona ec<br>triggers: cat\_ze\_tid borrado<br>cat\_ze\_tiu inserción y actualización

#### CONT EVEN

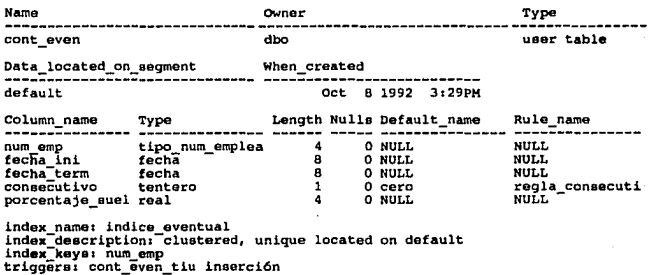

#### COS BONIFIC

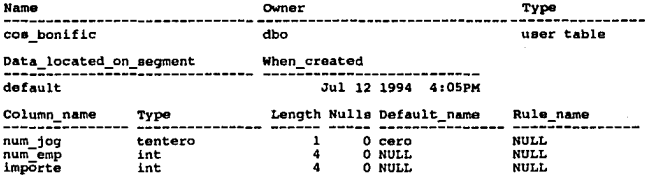

index\_name: ind\_costo<br>index\_description: nonclustered, unique located on default<br>index\_keys: num\_jog, num\_emp

 $103 -$ 

# COS EXTRAS

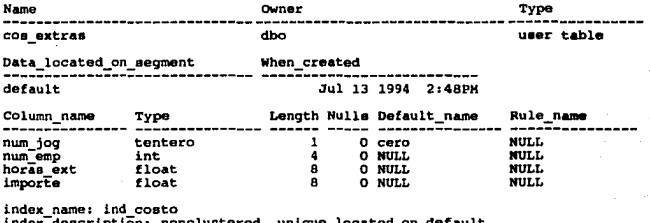

index\_description: nunciance<br>index\_keys: num\_jog, num\_emp 1. Lan

### CREDITO SAL MENS

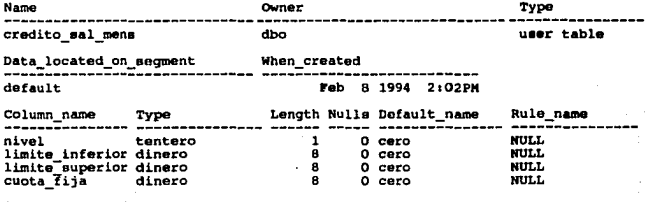

index\_name: indice\_credito<br>index\_description: clustered, unique located on default<br>index\_keys: nivel

104 -

#### **CTRL ASIS**

Name Owner Type ----ctrl asis dho user table Data located\_on\_segment When created Feb 17 1993 1:08PM default Length Nulls Default name Column name Type Rule name num emp tipo\_num\_emplea O NULL **NULL** Δ. fecha acontece fecha Ŕ. **O NULL** NITT.T. tipo\_cve\_incide<br>tipo\_cve\_pja<br>tipo\_cantidad<br>tipo\_cantidad cve\_incidente  $\overline{\mathbf{z}}$ 1 NULL **NULL** ž 1 NULL cve pja<br>cant incidente **NULL** 4 O NULL. regla mayorigua cant\_pja<br>detenido 4 O NULL regla mayorigua boleano O cero **NULL**  $\mathbf{1}$ fecha captacion fecha ā  $O$  NIII.I. NIILT. index name: ind ctrl inc index description: nonclustered located on default index\_keys: num\_emp, fecha acontece, cve\_incidente index\_name: ind\_ctrl\_pja<br>index\_description: nonclustered located on default index keys: num\_emp, fecha\_acontece, cve\_pja trigger: ctrl asis ti inserción DEDUCCION APLI Name Owner Type deduccion apli dho user table Data\_located\_on\_segment When\_created -----------. . . . . . . . . . . . . default Jan 14 1994 1:39PM Length Nulls Default\_name Column\_name Type Rule name --------------tipo num emplea<br>tentero num emp  $\blacktriangleleft$ O NUT.L NUT.I.  $num$   $qn$  $0<sub>cero</sub>$  $\mathbf{1}$ regla\_quincena num anio anio  $\bar{2}$ 0 def\_anio anio  $0$  NULL num\_deduccion tipo\_num\_deducc  $\mathbf{1}$ regla numdeducc num\_folio  $int$ 4 0 NULL **NULL** costo dinero 8 0 cero **NULL** 

index\_name: ind\_dedu\_apli index description: nonclustered located on default index keys: num emp, num qna, num anio, num deduccion, num folio

 $105$ <sup> $\degree$ </sup>

# DEDUCCION COND

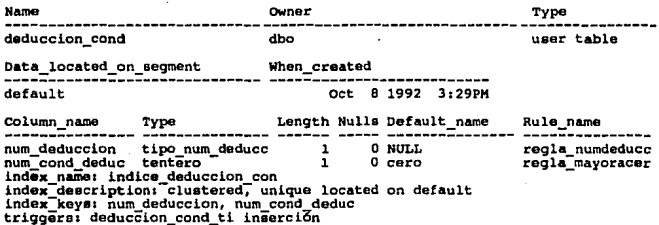

# DEDUCCION\_QNA

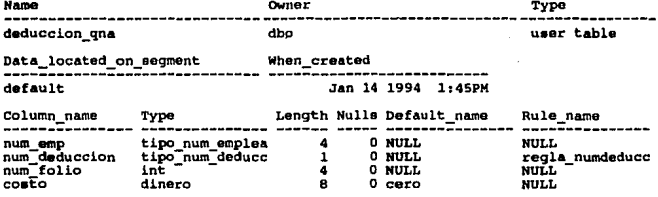

index\_name: ind\_deducc\_gna<br>index\_description: nonclustered located on default<br>index\_keys: num\_emp, num\_deduccion, num\_folio

# DEP\_ECONOMICOS

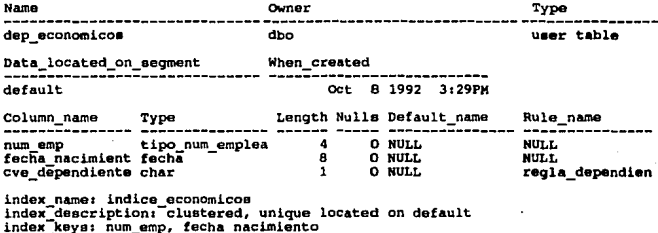

triggers: dep\_economicos tīu inserción

#### **DECDA APLI**

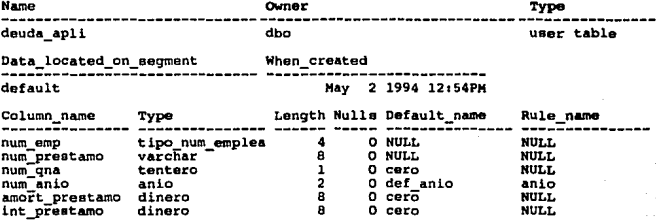

index\_name: indice\_deuda\_apli<br>index\_description: nonclustered located on default<br>index\_keys: num\_emp, num\_prestamo, num\_qna, num\_anio

107.

# DEUDA\_FA

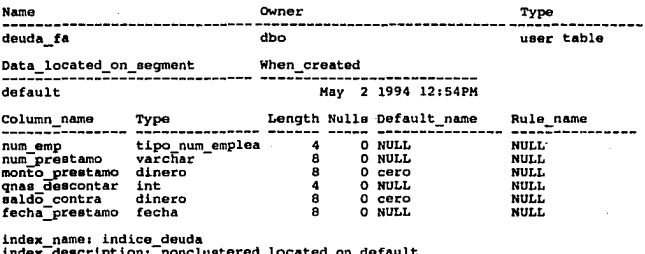

index description: nonclustered located index-<br>index-keys: num\_emp, num\_preatamo<br>triggers: deuda\_fa\_ti inserción

#### DIA\_EVENTO

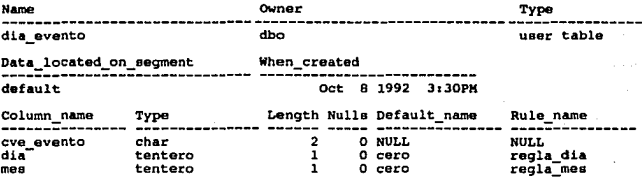

index\_name: indice\_dia\_evento<br>index\_description: clustered, unique located on default<br>index\_keys: dia, mes, cve\_evento

### **EMP ACUM**

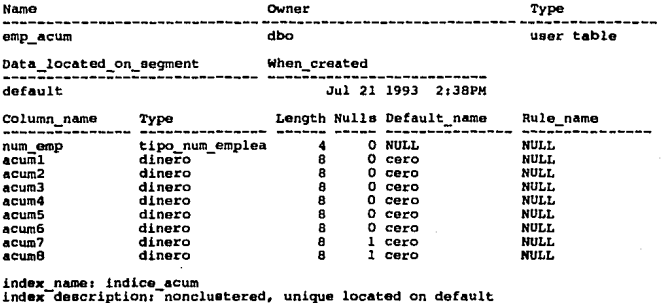

index keys: num emp

EMP BC

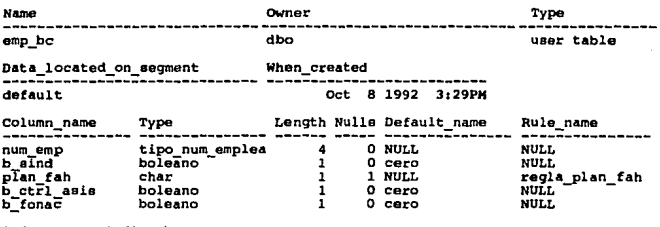

.  $\mathbf{z}$  , and  $\mathbf{z}$  , and  $\mathbf{z}$ 

 $\cdot$ 

index\_name: indice\_bc<br>index\_description: cluatered, unique located on default<br>index\_keys: num\_emp<br>triggers: emp\_bc\_tiu inserción

109.

**EMP\_BAJAS** 

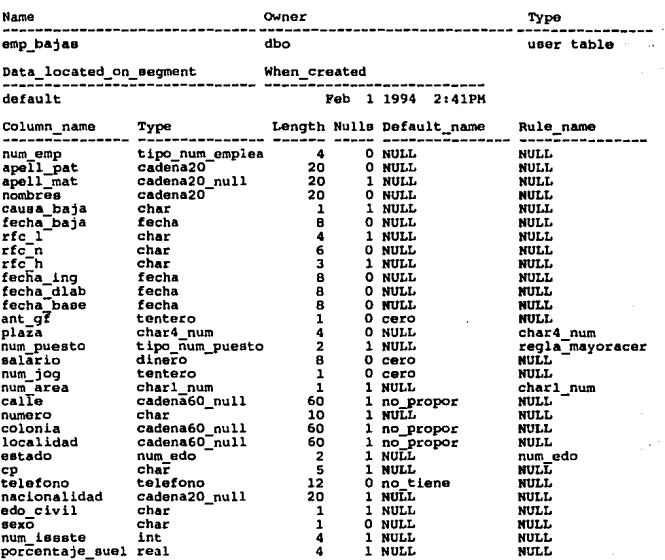

index\_name: indice\_bajas<br>index\_description: clustered, unique located on default<br>index\_keys: num\_emp<br>triggers: emp\_bajas\_ti inserción

#### **EMP\_BECA**

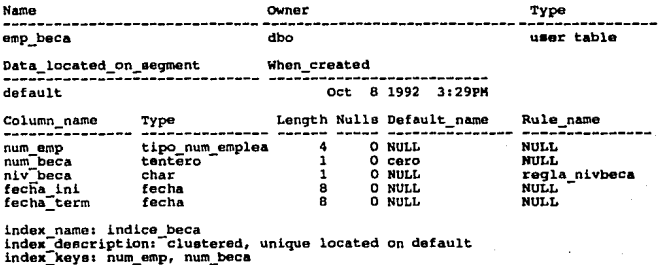

triggers: emp\_beca\_tiu inserción

Ehr' CAMBIO

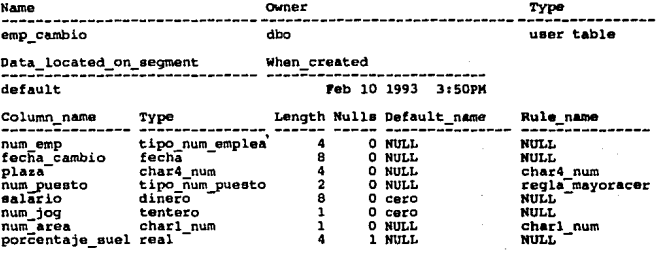

index\_name: indice\_cambio<br>index\_description: clustered, unique located on default<br>index\_keys: num\_emp, fecha\_cambio<br>triggers: emp\_cambio\_ti inserción

### EMP\_DIF\_SUELDO

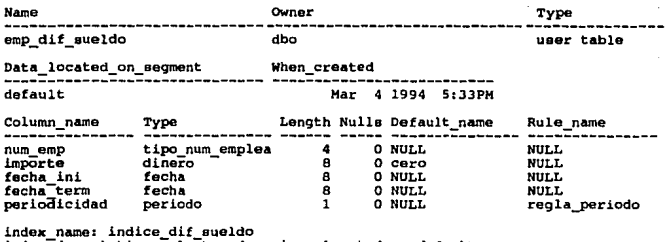

index description: clustered, unique located on default<br>index keys: num\_emp

### EMP\_HOR IRR

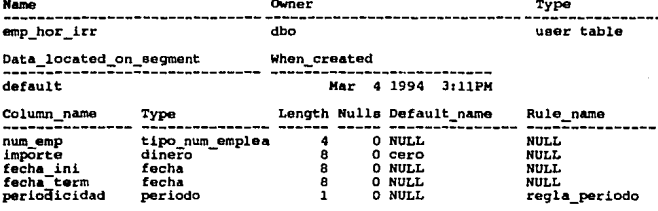

index\_name: indice\_hor\_irr<br>index\_description: clustered, unique located on default<br>index\_keys: num\_emp

# ENP\_LAB

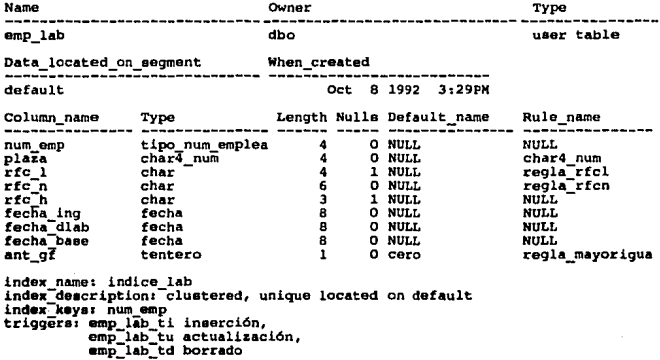

### EMP\_MMTS

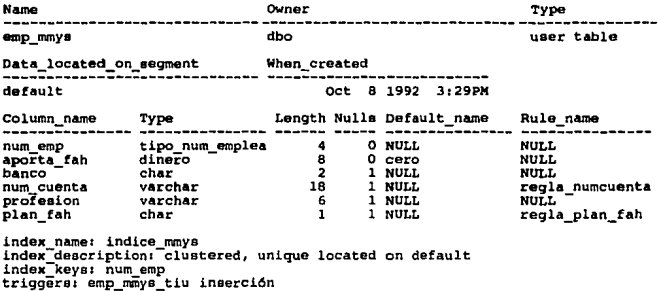

**EMP PERSONAL** 

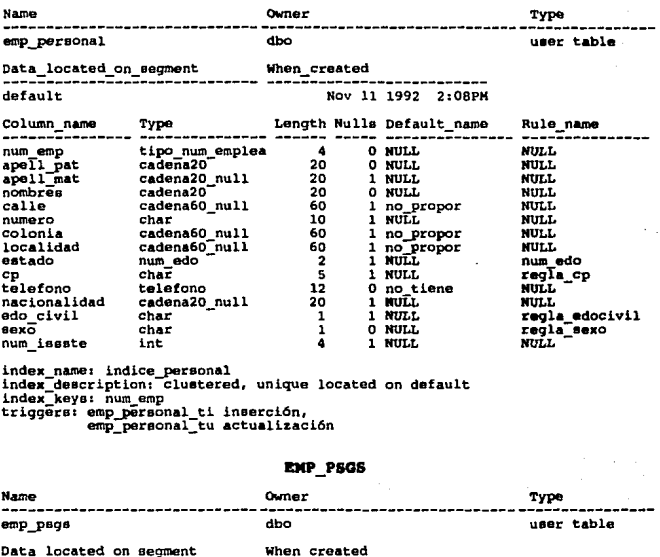

<u>uata\_iocated\_on\_segment</u> default Oct 8 1992 3:29PM

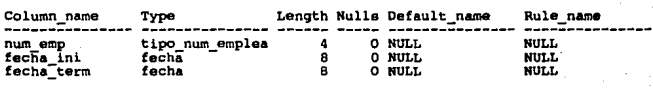

index\_name: indice\_pags<br>index\_description: clustered, unique located on default<br>index\_keys: num\_emp, fecha\_ini<br>triggers: emp\_pags\_tiu inserción

#### **EMP\_SUSPEN**

×

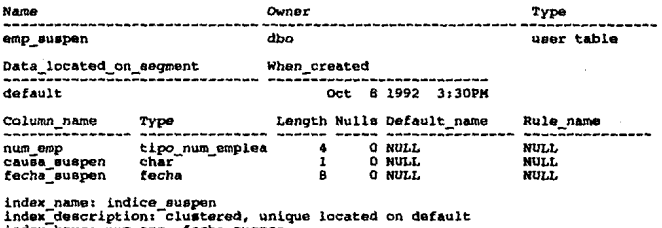

index\_keys: num\_emp, fecha\_suspen<br>triggers: emp\_suspen\_tiu inserción

## EMP WREND

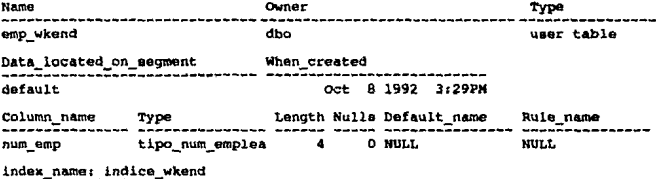

inder name: Indice when<br>inder description: Clustered, unique located on default<br>inder keys: num emp<br>triggers: emp\_wkend\_tiu inserción

#### **FECHA**

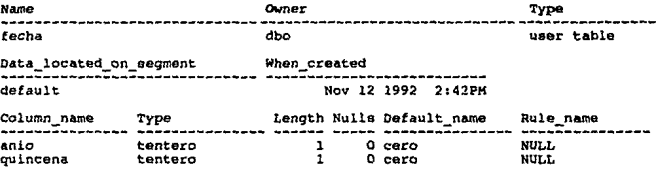

### POllDO\_AHORRO

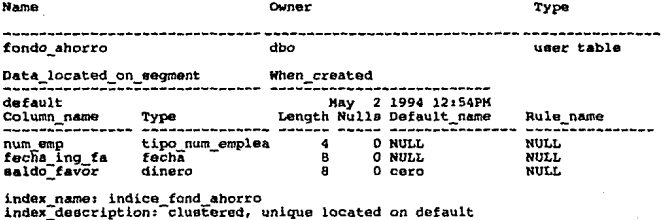

index name: indice for the form of the state form of the index -<br>index.horro in default in dependence on default in term triggers: fondo\_ahorro\_td borrado

### POV\_BIM

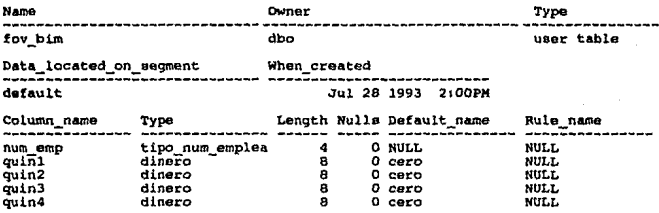

triqgere: fov\_bim\_tl inserción

# INC NO CONTRA

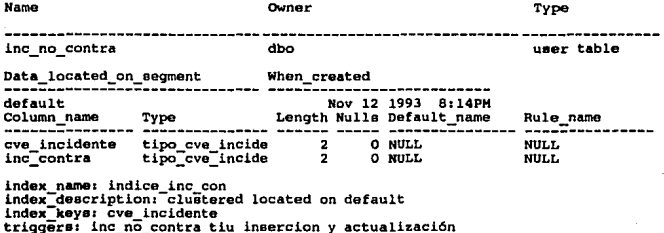

### ISPT\_QNAL

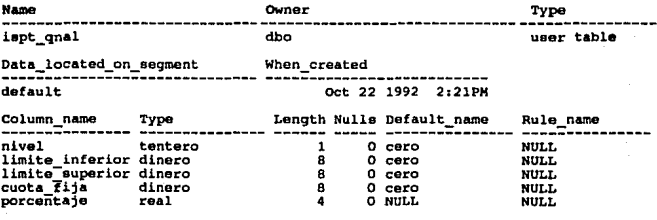

index\_name: indice\_ispt<br>index\_description: clustered, unique located on default<br>index\_keys: nivel

### ORDEN\_DEDUCCION

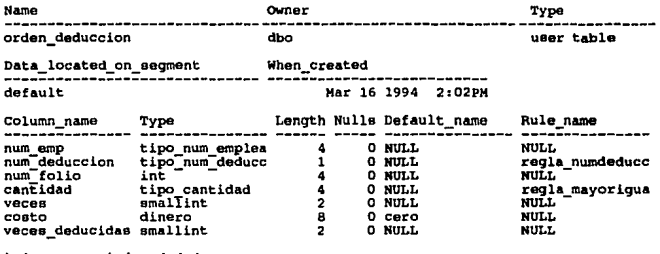

index\_name: ind\_ord\_deduc<br>index\_description: nonclustered located on default<br>index\_keys: num\_emp, num\_deduccion, num\_folio<br>triggere: orden\_deduccion\_ti inserción

#### ORDEN PERCEPCION

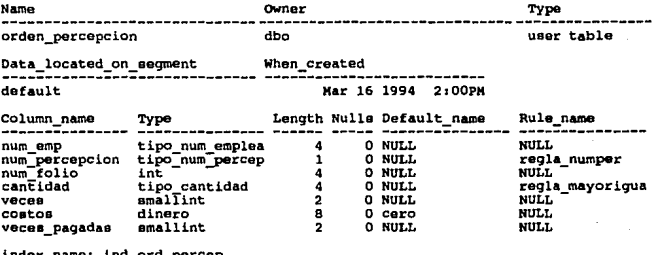

index\_name; ind\_ord\_percep<br>index\_description: nonclustered located on default<br>index\_keys: num\_emp, num\_percepcion, num\_folio<br>triggers: orden\_percepcion\_tu actualizaci6n<br>orden\_percepcion\_tu actualizaci6n

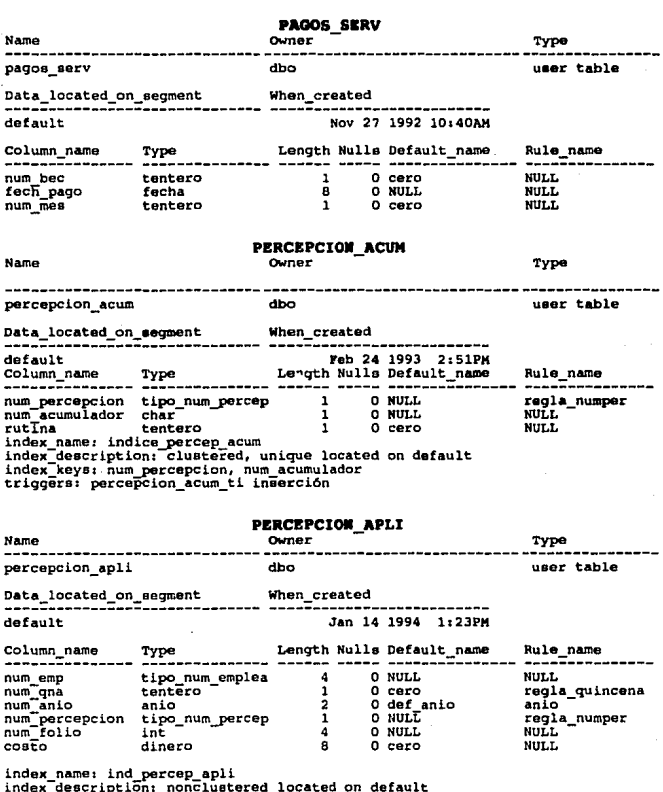

index\_teacription; nonclustered focated on default

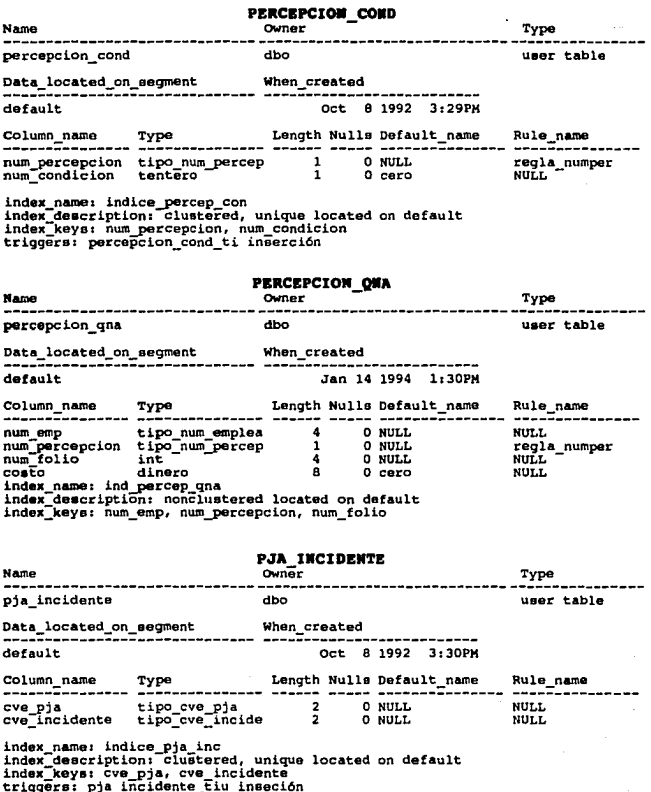

#### **PJA\_MO\_CONTRA**

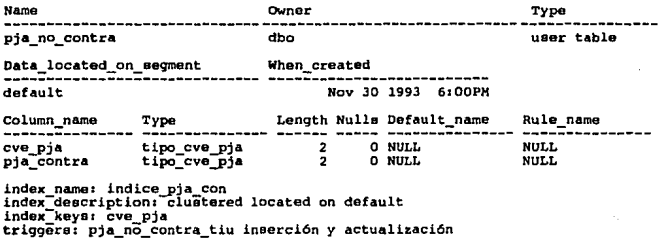

#### PLAIA

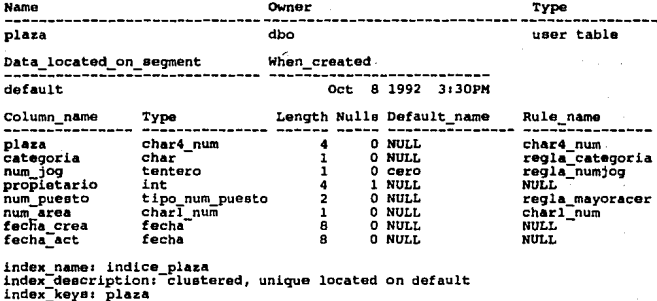

index name: plaza jog<br>index description: nonclustered located on default<br>index\_key: num\_jog, num\_area

trigger: plaza tiu inserción y actualización

# PORCEN TRAB

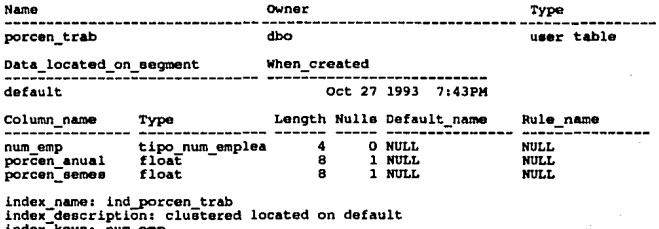

index\_keys: num\_emp<br>triggers: porcen\_trab\_ti inserción

#### PRFSTAMO ISSSTE

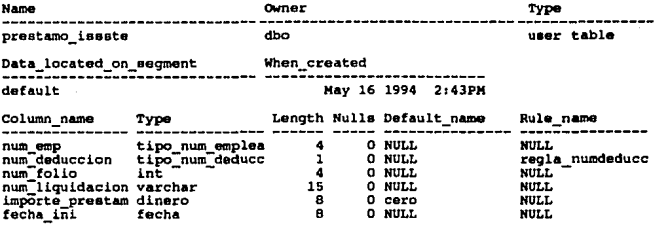

index\_name; ind\_prestamo<br>index\_description: nonclustered located on default<br>index\_keys: num\_emp, num\_deduccion, num\_folio, num\_liquidacion

# PSGS NISTORICO

 $\ddot{\phantom{0}}$ 

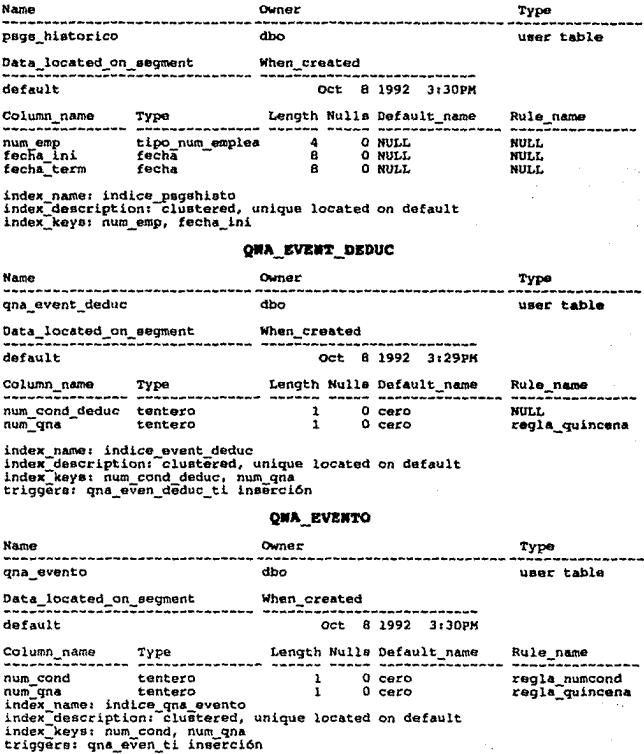

# QUIMQUEMIOS

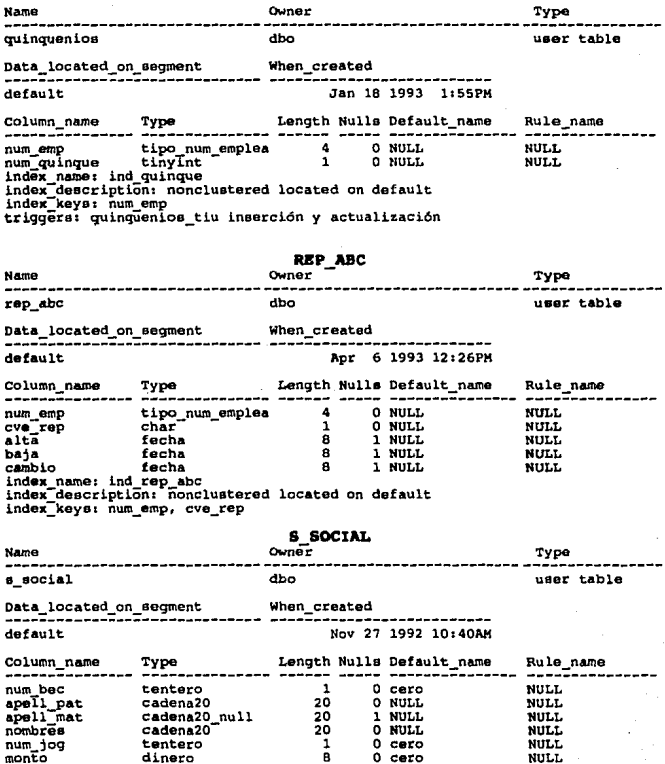

### SAR\_BIM

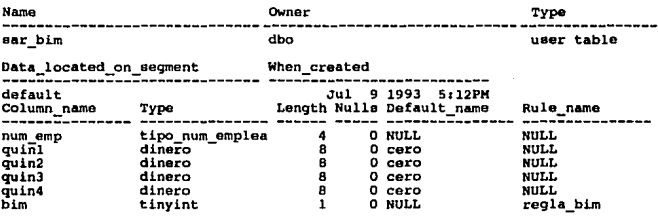

triggerei ear\_bim\_ti ineerci6n

### SUBSIDIO QWAL

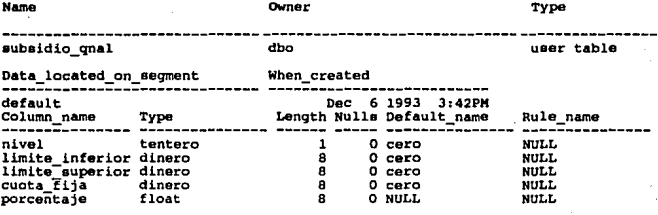

index name: indice subsidio<br>index-description:-clustered, unique located on default<br>index\_keys: nivel

#### **SUELDO**

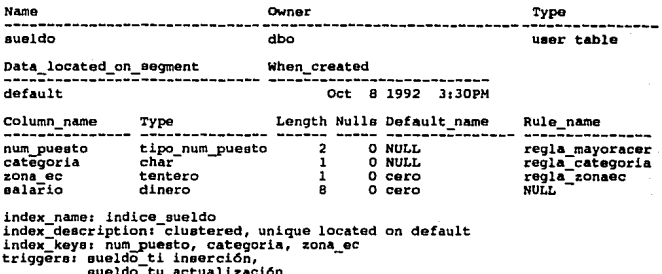

## SUM AREAS

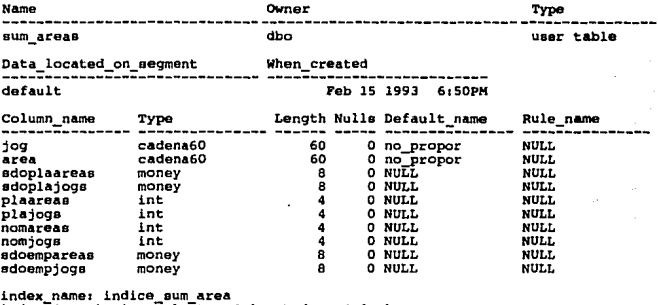

index\_description: clustered located on default<br>index\_description: clustered located on default

### SUSPEN\_HISTORICO

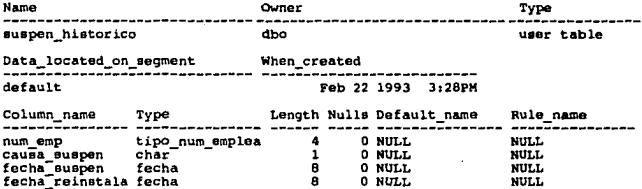

#### **VACANTES**

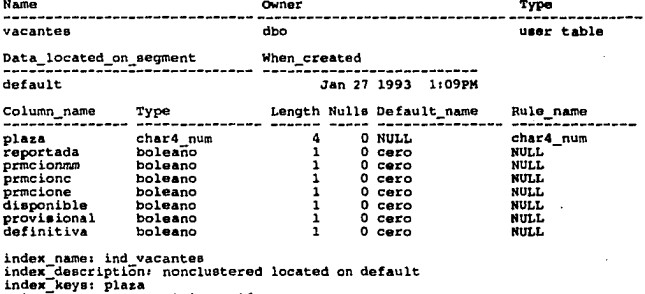

triggers: vacantes\_ti inserción

 $\bar{z}$ 

Para más detalles de los triggers ver el apéndice A, para vistas apéndice B y para reglas y defaults ver el apéndice C.

#### III.2 DISEIO FISICO.

#### III.2.1 TAMAÑO DE LAS BASES DE DATOS.

En el manejador de base de datos que se va a utilizar el tamaño de la base de datos debe estar en Megabytes, el tamaño minimo es de 2 Megabytes, el tamaño por default es el tamaño que tenga la base de datos Model o el tamaño indicado en la tabla de configuración del sistema en la parte de "database size".

Para determinar el tamaño de la base de datos, es necesario incluir:

- Datos
- Indices
- Log de transacciones
- Un 25% más del calculado (para crecimiento).
- Para calcular el tamaño de la tabla se hace lo siguiente:
- Estimar el tamaño en bytes del renglón
- Estimar la cantidad de registros que va a tener una tabla
- Agregar el overhead necesario

Para determinar el número de bytes por renglón, es necesario conocer la cantidad de bytes que utiliza cada tipo de datos, tal como se muestra en la tabla [3.3].

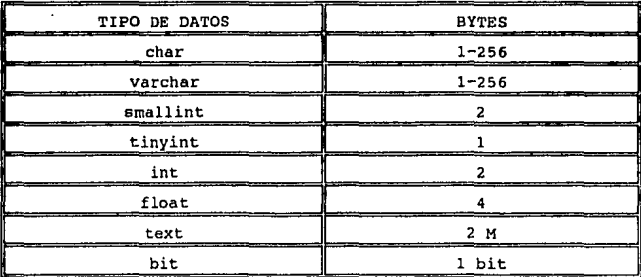

TABLA (3.3) TAMAÑOS DE LOS TIPOS DE DATOS
**Dtsño DEL ISQIJDIA DE SOPORTI DE LAS APLICACIONES (BACI. - DD)** 

Ejemplo:

Para la tabla Emp\_lab el tamaño del registro es de 46 bytes, **una tabla con aproximadamente 2,500 registroa, se agregan 4 bytes**  de overhead, por lo tanto, el tamaño final de registro es de 50 **bytes, finalmente se tiene:** 

50 bytes X 2,500 registros =  $125,000$  bytes = 125 Kb. El tamano en datos para la tabla emp\_lab es de 125 Kb. **oe la misma forma se realizó el cálculo para el resto de las tablas y se obtuvo el resultado que se muestra en la tabla [3.4].** 

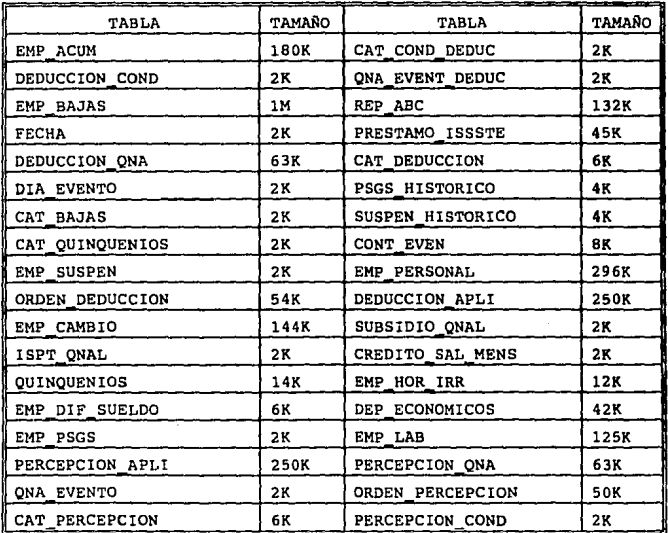

TABLA [3.4] TAMAÑO DE TABLAS (DATOS).

**COHTltlUA.,.** 

#### **SINRECB**

• • *.CONTINUACION* 

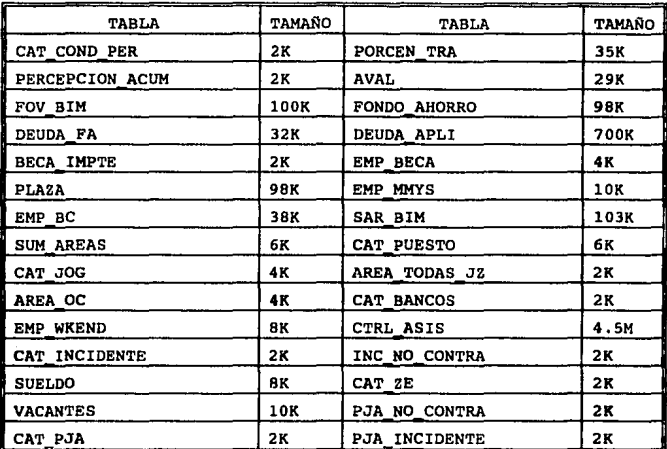

#### TABLA [3.4] TAMAÑO DE TABLAS (DATOS).

**La suma de los tamaftos de las tablas nos da: B,597K. Este seria el tamaño de los datos, para los indices, suponemos que todos van a ser clustered y por lo tanto el espacio que requieren es el tamafio de la tabla mas un 20\, como el tamaño obtenido anteriormente es el tamaño de las tablas, el tamaño para los indices ser la:** 

 $8,597K + (8,597K * 20\}) = 8,597 + 1719.4$  $= 10,316.4K$ 

**Hasta este momento el tamaño de la base de datos seria de: Tamaño datos + tamaño indices** =

 $B,597K + 10,316.4K = 18,913.4K$ 

# DISEÑO DEL ESQUEMA DE SOPORTE DE LAS APLICACIONES (BACK - END)

Le damos un 10% por error humano y un 25\ para crecimiento futuro. Entonces el tamafio seria:

 $18.913.4K + 1.891.34K + 4.728.35K = 25.533.09K$ 

Para el log de transacciones se calcula con el 10% del tamafto estimado de la base, pero como para el sistema se espera un gran número de transacciones se le asigna un 30%, entonces el tamafto del lag de transacciones es de:

 $25.533.09K * 30% = 7.659.927K$ 

Por último el tamaño total de la base de datos será, el tamaño de datos e indices + el tamaño del log de transacciones: 25,533.09K aproximadamente 26Mb

7,659.927K aproximadamente BMb

Por lo que el tamaño será:  $26Mb + 8Mb = 34Mb$ .

#### III.2.2 ARQUITECTURA.

Una arquitectura en este tipo de contexto, se refiere a la forma en que trabaja el manejador de base de datos, como atiende a sus usuarios, como maneja los datos y la memoria, y otros varios aspectos.

En el siguiente punto se describe la arquitectura cliente servidor que es la que maneja la herramienta que se utilizó para la implantación del sistema.

#### III.2.2.1 AROUITECTURA CLIENTE-SERVIDOR.

La arquitectura cliente-servidor se refiere al manejo de la información por medio de un servidor lógico, que es el que la administra físicamente, en espera de peticiones de los clientes que se conectan vía red al servidor, como se muestra en la figura [3.13].

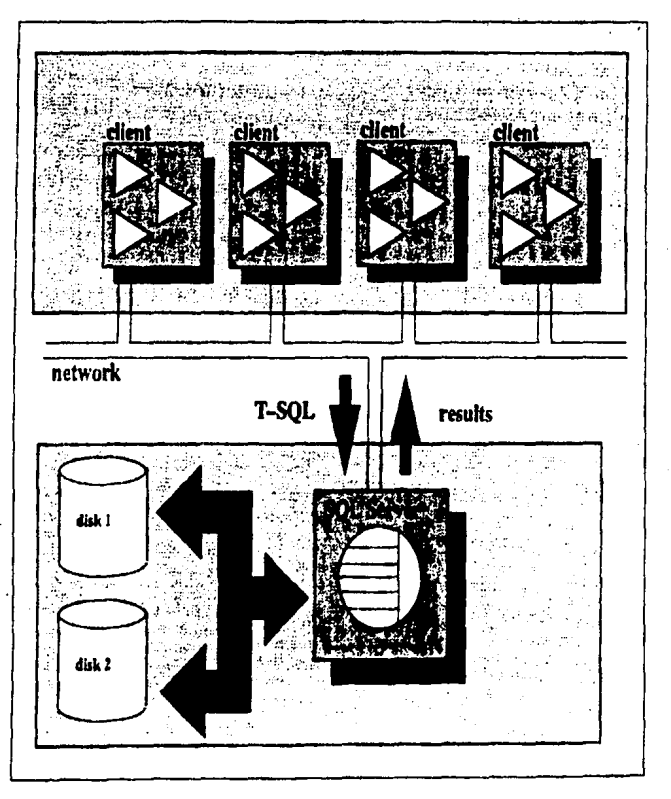

PIGURA 3.13 ARQUITECTURA CLIENTE SERVIDOR.

# DISEÑO DEL ESQUEMA DE SOPORTE DE LAS APLICACIONES (BACK - END)

Los clientes no necesariamente deben de estar en la misma máquina, estos pueden estar en diferentes nodos de una red, existen clientes propios del DBMS como son: ISQL, APT\_WB, DWB, BCP, que funcionan como front-end, existen los open client que son programas en lenguajes de tercera generación que accesan al servidor para obtener información de la base de datos.

El servidor maneja varias bases de datos asi como varios usuarios, sabe exactamente la localización actual de los datos en el disco <sup>y</sup> que datos pertenecen a cada base de datos, mantiene la relación entre la parte lógica y la parte fisica del almacenamiento, mantiene los datos y procedimientos en memoria cache, compila y ejecuta las sentencias de SQL, regresa los resultados a los programas clientes, determina automáticamente la forma más eficiente de realizar las tareas en la base de datos, maneja una arquitectura multihilos, que quiere decir que por cada usuario establece un canal de comunicación diferente, diseñado en base a la tecnologia de redes, reduce· significativamente el tráfico de la red.

Algo importante es que el lenguaje de SQL proporciona una interfaz bien definida entre los sistemas frontales y de soporte, comunicando las peticiones de acceso a la base de datos de una manera eficiente.

# 111.2.3 &ECURIDAD DEL SISTEMA.

El OBMS provee procedimientos de sistema para el control de la seguridad en la base de datos, basándose en tres conceptos principalmente:

1.- Usuarios: son los que ocupan la base de datos, es decir los que consultan, insertan, suprimen o actualizan datos.

2 .- Objetos: son los elementos que existen en una base de datos, tales como tablas, vistas, procedimientos almacenados, sobre los que se aplica la seguridad.

3.- Privilegios: son las acciones que se permiten sobre los

#### **SINRECH**

objetos a un usuario.

Existen dos tipos de privilegios:

a) Permisos de ejecución de comandos, tal como crear un default, crear un procedimiento, una tabla; en general la creación de objetos en la base de datos, as1 como el respaldo y recuperación de la información.

b) Permisos sobre objetos: que son los que se refieren a poder consultar, insertar, borrar, actualizar sobre algün objeto, asl como permisos de ejecución sobre procedimientos almacenados.

El DBMS provee una jerarqula de usuarios para establecer las restricciones de acceso a los objetos de las bases de datos:

- SA: El system Administrator, es el nivel de usuario m4s alto, el cual puede crear bases de datos, controlar los permisos para todos los usuarios, en si administra al manejador.

- DBO: Data Base OWner, es el dueño de la base de datos, decide que usuarios pueden hacer uso de la base de datos así como creación de grupos para control de los usuarios, es el que tiene todos los privilegios en su base de datos.

- Object Owner: Es el dueno de un objeto en la base de' datos. - Usuario: Es el que hace uso de los objetos de la base de datos.

Grupo: Es un conjunto de usuarios, con los mismos privilegios.

- Public: Es el grupo con menos privilegios dentro de las bases de datos, al que pertenece el usuario invitado, el cual no tiene ningún privilegio más que el accesar la base de datos y saber que objetos tiene.

# IV - DISEÑO DE LAS APLICACIONES DE INTERFAZ CON EL USUARIO (FRONT - END)

En éste capitulo se trata la forma en que se presentan las pantallas de captura, las pantallas de menas *y* los reportes, que se muestran al usuario, además de los procedimientos necesarios para llegar a ello.

# IV.l DISEao DE FORMAS

Se realiza un árbol de menús, el cual nos conducirá a establecer el orden en que se encuentran las formas, además nos ayudará a determinar las formas que se necesiten en cada caso, éste árbol incluye las opciones referentes a proceso, reportes *y*  consultas además de las de captura.

Para el árbol de menús se trata de establecer las actividades principales en el manejo del sistema, quedando conformado de la siguiente forma:

1.- Control de Asistencia.- En esta parte del sistema se contempla la captura de los incidentes y sus respectivos pja•s que cada empleado genere a partir de su tarjeta de asistencia *y* los comprobantes que se presenten, as1 como el mantenimiento del catálogo que relaciona que pja's son válidos para cada uno de los incidentes.

2.- Transacciones.- Se refiere a dos tipos de transacciones básicamente, las de catálogo, en donde se contempla el mantenimiento de todas las tablas de catálogo generales del sistema, *y* las transacciones del empleado, donde se manejan todo tipo de movimientos referentes al empleado.

#### **SINRECH**

3.- Percepciones.- Se refiere al mantenimiento de sus catálogos, además de la captura de incidencias que puedan provocar una percepción.

4.- Deducciones.- Mantenimiento de los catálogos relacionados con las deducciones, así como la captura de incidencias que generen una deducción.

5.- Nómina.- Contempla todo lo relativo al manejo y operación de la nómina.

6.- SAR y FOVISSSTE.- Se generan los pagos quincenales al SAR y al FOVISSSTE, se crean los archivos de información bimestral al banco, se tienen formas de consulta para cada uno y se generan los reportes correspondientes.

7.- ISSSTE (ABC).- Son los avisos de altas, bajas y cambios contenidos en reportes y archivos para informar al ISSSTE.

8. - Reportes. - Reportes varios, ya sean en papel o medios magnéticos.

9.- Consultas.- Consultas de nivel gerencial para la toma de decisiones, más rápida.

Del punto anterior tenemos que cada opción nos lleva a otro nivel más interno:

l. Control de asistencia

1.1. Relación PJA-Incidente

- 1.2. Captura de control de asistencia
- 2. Transacciones

2 . l. Caté legos

2.1.1. Catálogo de bajas 2.1.2. Catálogo de bancos 2.1.3. Catálogo de incidentes 2.1.4. Catálogo de JOG 2.1.s. Catálogo de PJA 2.1.6. Catálogo de puestos 2.1.7. Catálogo de quinquenios 2.1.e. Catálogo de zonas económicas 2.1.9. Plaza 2. l .A. sueldo 2.1.B. Areas oficinas centrales (O.C.) 2.1.c. Areas de Jefaturas de zona (J.Z.) 2.1.0. Importe de beca 2.2. Empleado

**DISEÑO DB LAS APLICACIONES DB IN'l'ERPAZ CON EL USUARIO (PaOlft' - DID)** 

2.2.1. Alta general **2.2.2. Reinstala suspensión**  2.2.4. Termina contrato eventual 2.2.5. Cambios a plaza 2.2.6. Bajas **2.2.7. Reinstala bajas 2.2.e. Cambios Personales 2.2.9. Cambios Laborales 3. Percepciones 3.1. Cat. condición percepción 3.2. Cat. de percepciones 3.3. Quincena evento 3.4. Percepción condición 3.5. Percepción acumulador 3.6. Incidencias percepción 3.7. Inc. Horario Irregular 3.8. Inc. Diferencia de sueldo 3.9. Inc. Beca 4. Deducciones 4.1. Cat. condición deducción**  4.2. Cat. Deducción 4.3. Deducción condición **4.4. Dia evento 4.5, Quincena evento deducción**  4.6. I.S.P.T. quincenal **4.7. Subsidio quincenal 4.8. Crédito al salario mensual 4.9. Incidencias deducción 4.A. Deuda fondo ahorro**  5. Nómina 5.1. Cálculo de Nómina<br>5.2. Impresión de nómina 5.2. Impresión de nómina **5.3. Impresión de sobres 5.4. Impresión de tarjetas de asistencia**  6.- SAR *y* FDVISSSTE 6.1. Cálculo del SAR 6.2. Cálculo del FOVISSSTE<br>6.3. Impresión SAR Y FOVISSSTE 6.4. Generación de disco para sucursal bancaria<br>6.5. Consulta SAR (puede actualizar)<br>6.6. Consulta FOVISSSTE (puede actualizar) 7. ISSSTE (ABC) **8. Reportes**  8.1. Catálogos 8.1.1. Areas J,Z, 8.1.2. Areas O.C.<br>8.1.3. Bajas<br>8.1.4. Bancos 8.1.4. Bancos **8.1.5. Condición deducción** 

**SINRECH** 

8.1.6. Condición percepción 8.1.7. Deducciones 8.1.8. Deducción condición 8.1.9. Dia evento 8.1.A. Importe beca 8.1.B. Incidentes 8.1.C. ISPT quincenal 8.1.D. JOG<br>8.1.E. Percepciones 8.1.F. Percepción acumulador 8.1.G. Percepción condición 8. LH. PJA 8.1.I. PJA-Incidentes<br>8.1.J. Puestos<br>8.1.K. Quincena evento<br>8.1.L. Quincena evento deducción<br>8.1.M. Quinquenios 8.1.N. Subsidio quincenal<br>8.1.Ñ. Sueldo<br>8.1.O. Zonas económicas 8. 2. Plantillas 8.2.1. Base J Z.<br>8.2.2. Base O.C. 8.2.3. Confianza J.Z. 8.2.4. Confianza O.e. 8.2.5. Mandos medios y superiores (MMYS) J.Z. 8.2.6. MMYS O.C.<br>8.3. Reportes 8.3.1. Altas, Bajas *y* Cambios 8.3.2. Avisos de cambio en nómina 8.3.3. Otros reportes 9. Consultas<br>9.1. Consulta general de un empleado

9.2. Consulta percepciones y deducciones de un empleado

Los niveles terminales nos pueden llevar a una forma de captura o a un proceso.

### DISEÑO DE PANTALLAS

Para la realización del sistema se ocupo una pantalla estándar para todas las partes que interactuan con el usuario, esta pantalla se compone por:

a) Encabezado.- contiene las siglas de la empresa, el nombre del sistema y la fecha actual,

b) **Ventana.** - Contiene los menús con las opciones principales listadas en el árbol de menús, as! como las formas de

DISEÑO DE LAS APLICACIONES DE INTERPAZ CON EL USUARIO (FRONT - END) captura.

c) Teclas rápidas.- Nos define el uso de las principales teclas rápidas usadas en el sistema.

En la figura [4.1] se muestra la estructura básica de las pantallas utilizadas en el sistema.

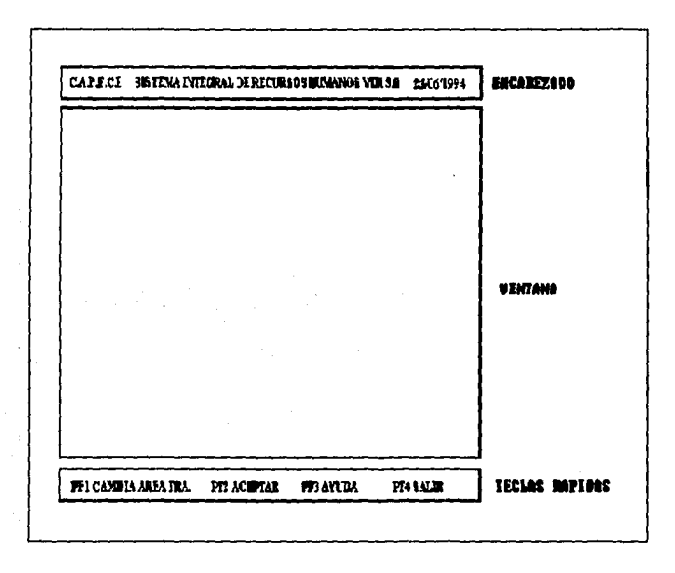

FIGURA {4.1) PANTALLA BASICA

como ya se mencionó la parte de *ventana* contiene los menús del árbol de menús antes visto, en donde dependerá del valor que tome la opción para pasar a otro menú o a una forma de captura; para la

realización de las formas se diseñaron procedimientos estándares, los cuales pueden estar ligados al menü, a los campos, a la forma y a las teclas. Las formas tienen un disefio estándar, y están compuestas por un área de menü y un área de trabajo, como se muestra en la figura [4.2].

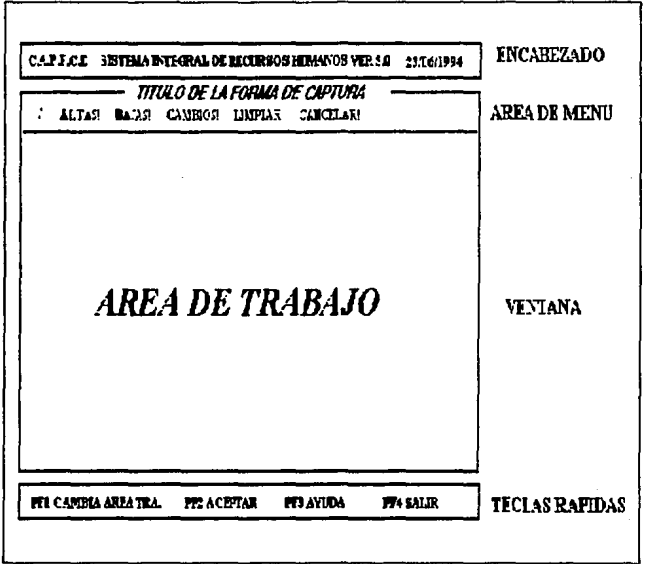

FIGURA (4.2) AREA DE MENU Y AREA DE TRABAJO

Las formas cuentan con los siguientes elementos:

- a) Opciones, se encuentran en el área de menú.
- b) campos, se encuentran en el área de trabajo.

# DISEÑO DE LAS APLICACIONES DE INTERFAZ CON EL USUARIO (FRONT - END)

Como ya se mencionó, las formas tienen diferentes tipos de procedimientos:

a) Procedimientos ligados al menú.- estos procedimientos se activan cuando el usuario se encuentra en el Area de menú y selecciona alguna de las opciones que en ella se encuentran, la mayoria de las formas en el área de menú presentan las opciones que se ven en la figura [4.2]. (Altas, Bajas, Cambios, Limpiar y Cancelar) Las cuales al ser seleccionadas llaman a un procedimiento que al ejecutarse realiza la transacción correspondiente.

b) Procedimientos ligados a los campos.- existen tres clase de procedimientos ligados a los campos, uno que se activa antes de la captura de la información llamado "preproceso", por ejemplo cuando una forma de captura es llamada por otra y necesita pasarle información, otro que se activa inmediatamente después de salir de la captura del campo llamado "postproceso", por ejemplo para la validación del contenido del campo, o para pasarlo de minúsculas a mayúsculas, otro tipo de procedimientos son los de "se lección", por ejemplo para los menús principales se utilizó un tipo especial de campo llamado "campo single choice", el cual tiene los diferentes valores que pude tomar un campo, al ser seleccionado uno de los valores se ejecuta su procedimiento asociado.

c) Procedimientos ligados a la forma.- Existen dos clases de procedimientos ligados a las formas, los procedimientos de entrada a la forma , que son utilizados para inicializar los canales de comunicación y para inicializar los menús, y el otro tipo de salida de la forma, para cerrar el canal de comunicación.

d) Procedimientos ligados a las teclas. Estos procedimientos son ejecutados cuando se presiona cualquiera de las teclas rápidas.

En el siguiente tema se mostrarán loe algoritmos de los procedimientos generales que son: Altas, Bajas y Cambios.

#### **SINRECH**

#### IV.2 ALGORITMOS DE PROCEDINIENTOS GENERALES

3.- Verificar que existan campos modificados.

Los algoritmos que se presentan a continuación son para las formas de captura, estos se implementaron en APT Workbench, el cual es un producto propio del manejador SYBASE, que se utiliza para la generación de front-ends.

# ALGORITMO UTILIZADO EN LAS ALTAS

1.- Obtiene el nombre de la tabla a utilizar. 2. - Inicialización a la variable en donde se arma la instrucción de inserción con el nombre de la tabla. 3.- Mientras existan campos relacionados a la tabla haz 4.- Obtén el valor del campo que se tecleo en la forma. s.- Agregarlo a la variable donde se arma la instrucción. 6.- Ejecuta la instrucción. 7 .- Si no hubo error manda mensaje de "Alta efectuada" 8.- De lo contrario manda mensaje de error. ALGORITMO UTILIZADO EN LAS BAJAS 1.- Obtener el nombre de la tabla a utilizar. 2. - Inicializar de la variable donde se arma la instrucción de borrado con el nombre de la tabla. 3.- Mientras existan campos llaves de la tabla haz 4.- Obtén el valor del campo que se tecleo en la forma. 5.- Agregarlo a la variable donde se arma la instrucción. 6.- Ejecuta la instrucción. 7.- Si no hubo error manda mensaje de "Baja efectuada" B.- De lo contrario manda un mensaje de error. ALGORITMO UTILIZADO EN UN CAMBIO 1.- Obtén el nombre de la tabla a utilizar. 2.- Inicializar la primer variable que contendrá la instrucción de cambio con el nombre de la tabla.

# DISEÑO DE LAS APLICACIONES DE INTERFAI CON EL USUARIO (FRONT - END)

4.- Si los hay entonces pase a 5 de lo contrario ir a 13. 5.- Verificar que los campos modificados sean válidos para modificar.

6.- Si son válidos ir a 7, si no pasar a 13.

7.- En la segunda variable obtén los valores de los campos y arma la parte de la modificación.

e.- En la tercer variable obtén los campos llaves de la tabla.

9.- La instrucción es armada a partir de la suma de las variables uno, dos *y* tres.

10.- Ejecutar la instrucción.

11.- Si no hubo error manda mensaje de "Un registro modificado"

12.- De lo contrario manda un mensaje de error.

13.- Manda mensaje de cambio no efectuado.

# ALGORITMO UTILIZADO PARA LIMPIAR UNA FORMA

1.- Para los campos relacionados a la forma aquellos que sean llave *<sup>y</sup>*no se permita posicionarse en ellos, dejar posesionarse en ellos. 2.- Ejecuta el procedimiento de inicialización de menú. 3.- Deja en blanco los valores de loe campos.

4.- Se posiciona en el campo inicial.

ALGORITMO UTILIZADO PARA INICIALIZAR UN CANAL DE COMUNICACION CON EL SERVIDOR

1.- Verificar que el canal no este abierto.

2.- si esta abierto cerrarlo.

3.- Abrir el canal de comunicación.

ALGORITMO UTILIZADO PARA INICIALIZAR EL MENU 1.- Inhibir las opciones de altas, bajas y cambios.

ALGORITMO UTILIZADO PARA CERRAR EL CANAL DE COMUNICACION CON EL SERVIDOR

1.- Cerrar el canal de comunicación.

#### **SIMRECH**

ALGORITMO UTILIZADO EN CAMPOS LLAVES 1.- Verificar que la información tecleada no sea nula. 2.- Si la información no es nula pasa a 3 de lo contrario pasa a 7. 3.- Si es el último campo llave pasa a 4 de lo contrario ve a 6. 4.- Busca en la tabla utilizada si existe la información de los campos llave dados. 5.- Si existe modifica el menú para poder utilizar Bajas y Cambios, de lo contrario modificarlo para usar solo Altas. 6.- Inhibir este campo y ve a e. *1.-* Manda un mensaje de "Introduzca dato por favor", ve a l. 8.- Ve al campo siguiente.

Por otra parte utilizando el Open-Client de SYBASE, que son programas hechos en lenguaje 'C' que·a través de librer1as accesan al servidor, fueron hechos algunos procesos terminales, como son:

ALGORITMO PARA GENERAR ORDENES DE PERCEPCION DE CATALOGO l.- Crea el vector de condicioned generales de la quincena. 2 .- Para cada empleado, crea el vector de condiciones particulares. 3.- Genera la matriz de percepción-condición. **4.** - Evaluar en base al vector de condiciones generales, a las condiciones del empleado y la matriz de percepción-condición, que percepciones se le pueden generar al empleado. 5.- Si la percepción se genera insertarla en la tabla de orden\_percepción.

6.- Haz el paso 4 y 5 para todos los empleados.

Otros procesos elaborados en open-client, de los cuales no se pone su algoritmo son:

- Generación de ordenes de deducción de catáiogo.

- Costeo de percepciones.

- Costeo de deducciones.

# DISEÑO DE LAS APLICACIONES DE INTERFAI CON EL USUARIO (FRONT - END)

# IV.3 DISEÑO DE REPORTES

Los reportes son una parte esencial en la aceptación de un sistema por parte del usuario final, ya que es donde identifica si el sistema le proporciona a su trabajo control de la información, organización, limpieza y la reducción de procesos manuales.

La generación de los reportes para el sistema se basó en las dos herramientas que nos proporciona el manejador SYBASE, que son:

i) El generador de reportes

ii) Open client

# IV.3.1 GENERADOR DE REPORTES

El generador de reportes (Report Writer) es la herramienta que proporciona el manejador para la elaboración y manejo de reportes, éste se apoya en menús y consultas en SQL para su generación. La ventaja de utilizar éste consiste en que los reportes son elaborados en forma rápida y sencilla, apoyándose en ventanas y movimientos de campos y valores de campos (máscaras), las ventanas que maneja el reporteador son:

- Encabezados, Resultados y Pies.

- \* Encabezados página
- \* Encabezados reporte
- \* Resultados generales
- Agrupación de resultados
- \* Pies de página
- \* Pies de reporte

- Script de la consulta en SQL.

- Control de cortes de página.

Las desventajas que se tienen al trabajar con el reporteador, es la limitación en la presentación y el diseño del reporte, asi como la limitación en cuanto al n\lmero de consultas que puede maneja (2J.

Se diseñaron los reportes más sencillos en el reporteador, aquellos que sacan el contenido de las tablas de catálogo, reportes

#### SIMBECH

que no requerían más de dos consultas para su elaboración, entre otros, los reportes sacados asi son los mostrados en el punto 8.1 Reportes de catálogo *y* 8.2 Plantillas del árbol de menús.

# IV.3.2 REPORTES COR OPER-CLIERT.

Los reportes no elaborados con el reporteador fueron elaborados con los open-client del manejador, en otras palabras DB Library/C, que es un conjunto de rutinas y macros de C que permiten interactuar con el servidor.

El funcionamiento general de un programa escrito como openclient se define a partir de las siguientes funciones, el programa realiza el enlace con el servidor a partir de una llamada y se conecta con la base de datos a trabajar, la instrucción SOL es armada en un buffer y mandada al servidor a través de las DB-Library 's, a través de éstas librerías el programa consulta el estado de sus peticiones, y también los estados de error que el servidor le manda, si la petición es una consulta los DB-Library's se encargan de mandar la información a buffers donde el programa toma la información para procesarla, la información es devuelta típicamente renglón a renglón o columna a columna, finalmente el programa realiza una llamada para desconectarse del servidor.

Los reportes elaborados en open-client, nos brindan mayores facilidades, como son el proceso de la información renglón a renglón, el poder manejar en un reporte más de una consulta SQL, la calidad de la presentación de la información es mayor, el control de los cortes es mayor, en otras palabras se pueden manejar reportes muy elaborados.

Algunos de los reportes manejados en open-client son: Impresión de la Nómina, Impresión de sobres, de tarjetas, de percepciones por concepto, de deducciones por concepto, reportes en papel y medios magnéticos al SAR, ISSSTE, FOVISSSTE, diversos reportes generados al fondo de ahorro, etc.

# V - IMPLANTACION Y PRUEBAS

La implantación incluye todas aquellas actividades que tienen lugar para convertir el sistema anterior al nuevo. El nuevo sistema SINRECH esta reemplazando al anterior; la adecuada implantación es esencial para lograr un sistema confiable y que cumpla con las necesidades del Comité. Una implantación exitosa no garantiza el mejoramiento del Comité, pero su instalación inadecuada lo impedirá.

En la implantación existen tres aspectos importantes:

- 1.- Capacitación de personal.
- 2.- Procedimientos de conversión.
- 3.- Revisión después de la implantación.

# *CAPACITACION Do PSRSONAL*

La calidad de la capacitación del personal ayuda u obstruye la implantación exitosa del sistema. Aquellos que esten asociados con el sistema o afectados por el mismo deben conocer con detalle cuáles serán sus papeles, cómo pueden usar el sistema y qué hará o no hará el sistema. Tanto los operadores como los usuarios del sistema necesitan capacitación, en la tabla [5.1] se muestran las actividades de capacitación del sistema.

**811fRBCB** 

|                      | CAPACITACION DEL<br>PERSONAL DE<br><b>SISTEMAS</b>                                                                                                    | CAPACITACION DEL PERSONAL<br>USUARIO                                                                                                    |
|----------------------|----------------------------------------------------------------------------------------------------|----------------------------------------------------------------------------------------------------|
| Participantes        | <b>Personal</b> de<br>preparación de<br>datos<br>- Personal de<br>captura de datos<br>Operadores                                                                                                    | - Todos los usuarios<br>directos o indirectos                                                                                                    |
| Temas<br>principales | - Uso de equipo<br>Identificación<br>de los problemas<br>del equipo<br>- Procedimientos<br>de ejecución<br>Procedimientos<br>de trabajos<br>Programación de l<br>actividades<br>Mantenimiento<br>del sistema | Uso del equipo (solo en<br>caso necesario)<br>Familiarización con la<br>aplicación<br>Captura y codificación de<br>los datos<br>Manejo de datos, añadir,<br>eliminar, editar, etc.<br>Recuperación de<br>$\overline{\phantom{a}}$<br>intormación<br>Uso de la información |

TABLA [5.1] ACTIVIDADES DE CAPACITACION

# *PROCeDIMieNTOS De CONVeRSION*

La conversión es el proceso de cambiar el sistema anterior al nuevo. Existen diferentes métodos para desarrollar la conversión de un sistema y los procedimientos empleados para asegurarse que se lleve a cabo adecuadamente, como se muestra en la tabla [5.2)

Existen cuatro métodos para llevar a cabo una conversión de sistemas. Cada método debe ser considerado a la luz de las ventajas que ofrece y los problemas que puede ocasionar. Pero muchas situaciones dictan el uso de un método en especifico. En general, la conversión de sistemas debe realizarse lo más rápido posible. Los periodos de conversión largos aumentan la posible frustración *y* la dificultad de la tarea para las personas implicadas, incluyendo tanto a los analistas como a los usuarios.

#### $I$  implantacion y primals

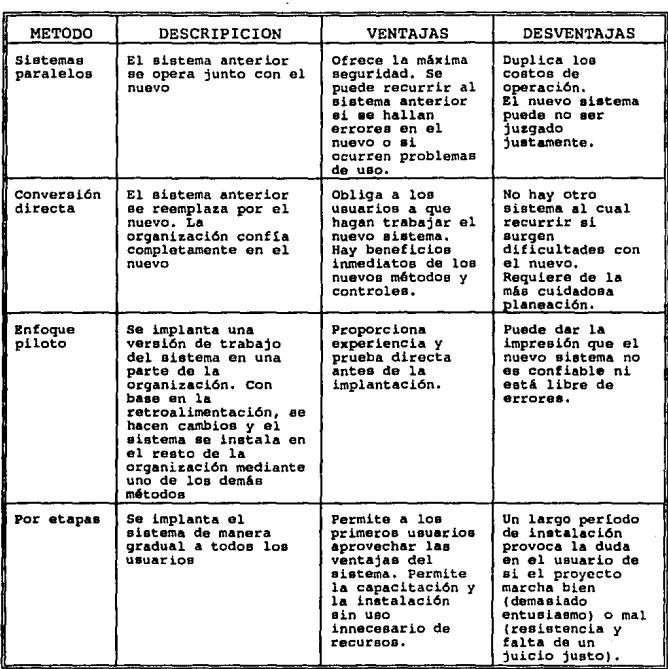

# TABLA (5.2) METODOS PARA DESARROLLAR LA CONVERSION

Existe un plan de conversión que contenga la descripción de todas las actividades a realizar:

1.- Listar todos los archivo a convertir.

2. - Identificar todos los datos necesarios par construir los archivos nuevos durante la conversión.

#### **sinRECH**

3. - Listar todos los documentos nuevos y procedimientos que se usar6n durante la conversión.

4.- Identificar todos los controles a usar durante la conversión. Establecer programas para verificación cruzada de los sistemas anterior y nuevo. Determinar cómo sabrán loe miembros del equipo si algo no se ha llevado a cabo adecuadamente.

s.- Asignar responsabilidades para cada actividad.

6.- Verificar los tiempos para la conversión.

El plan de conversión debe anticipar los posibles problemas y la forma de solucionarlos.

# *REVISION DESPUES DE* LA *IMPLANTACION*

Una vez que ya se tiene la implantación y también terminada la conversión, se hace una revisión del sistema conducida igualmente par los usuarios y los analistas. Esto no sólo es una pr6ctica normal, sino que debe ser un proceso formal para determinar qué tan bien está funcionando el sistema, cómo ha sido aceptado y cu6les ajustes son necesarios. A continuación se nombran los diferentes tipos de pruebas que se diseñaron para verificar la confiabilidad del sistema.

# **V.1. DISEÑO DE PRUEBAS**

Antes de empezar con las etapas finales de pruebas, es importante sefialar que cada uno de los reportes, formas y soporte interno de las aplicaciones fueron probados individualmente al tiempo de su realización, por lo que en estas pruebas finales se verifica su funcionamiento en conjunto.

Para la realización de las pruebas estas se dividieron en varias etapas, las cuales son:

- a) Se llevó a cabo el plan de conversión.
- b) Capacitación de personal.
- c) Pruebas en paralelo.
- d) Revisión después de la implantación.

#### IMPLANTACION Y PEINERAE

a) El plan de conversión (listados sus pasos anteriormente), se uso para pasar los datos del sistema anterior al nuevo, .la idea de realizar el plan de conversión antes que la capacitación de los usuarios tuvo la finalidad de hacer algunas primeras corridas y pruebas generales del sistema, las cuales se procesaban con la información proveniente del sistema anterior, con lo cual se eliminaron los errores en las corridas ocasionados por la captura, asegurando asi la confiabilidad en la parte de procesos terminales del sistema, al llevar a cabo la conversión se realizaron programas generales que pasaran automáticamente la información, con sólo correr dos procesos de carga, de esta manera se deja preparada la carga del nuevo sistema, para la siguiente fase de pruebas. En está fase se corren juntos los sistemas, y se comparan los resultados.

Los programas de carga deben generar los siguientes archivos, los cuales afectan a la tabla que tienen a su derecha.

**ARCHIVO** psgs\_histórico.dat cont\_even.dat emp\_suspen.dat emp\_personal.dat orden deducción.dat quinquenios.dat emp\_hor\_irr.dat emp\_dif\_sueldo.dat emp\_psgs.dat emp\_lab.dat orden\_percepción.dat fondo\_ahorro.dat deuda\_fa.dat deuda\_apli.dat emp\_beca.dat plaza.dat emp\_mmys.dat

TABLA QUE AFECTA psgs\_histórico cont\_even emp\_suspen emp\_personal orden\_deducción quinquenios emp\_hor\_irr emp\_dif\_sueldo emp\_psgs emp\_lab orden\_percepción fondo\_ahorro deuda\_fa deuda\_apli emp\_beca plaza emp\_mmys

**s1MRECH** 

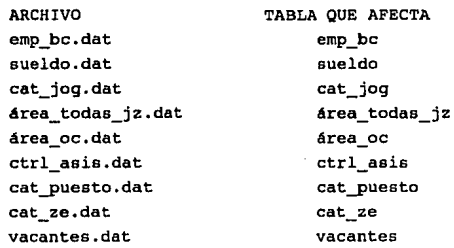

Las demás tablas de catálogo deberán ser llenadas por el usuario <sup>y</sup> otras tablas son llenadas durante el proceso.

El script que realiza la carga del sistema nuevo contiene los siguientes pasos:

1.- De la base de datos del sistema anterior se crean los archivos antes mencionados con el formato de cada una de las tablas.

2.- Dichos archivos son subidos a la base de datos "carga" (es una base creada temporalmente para facilitar la carga del nuevo sistema) en donde no se verifica la consistencia de los datos,

3. - Corre el proceso que sube los datos de la base "carga" a la base "sinrech", el cual verifica la integridad referencial *<sup>y</sup>* consistencia de los datos por medio del soporte interno de las aplicaciones.

b) Para la capacitación del personal, se necesita de dos fases primordiales.

En la primera se capacitó al personal que dará el soporte técnico necesario para el mantenimiento del sistema ya en operación, en ésta fase se da capacitación sobre el hardware donde se implantó el sistema y además se capacitó a una persona (S.A.) sobre los aspectos técnicos internos del sistema.

En la segunda fase se requiere que la base de datos este llena con los datos reales del sistema anterior, estos datos corresponden

a una quincena anterior a la que se procesa, ya que vamos a capturar datos de la quincena a probar.

Por otra parte en esta fase se realizan dos pruebas al mismo tiempo, ya que la capacitación se va dando sobre las formas de captura y además se correrán los procesos de terminación, con lo que se verifica el buen funcionamiento de las formas de captura.

Esta fase se realizó por partes, es decir, se particionó al sistema y a los usuarios que realizan sus actividades con cada una de las partes, adiestrándolos en forma gradual, el sistema quedó dividido de la siguiente manera:

1.- Captura y control de incidencias.

2.- Control del personal.

3.- Control de asistencia.

4.- Control de movimientos de catálogo.

5.- Manejo general de la nómina.

6.- Manejo del SAR.

7,- Manejo del FOVISSSTE.

e.- Manejo del ISSSTE.

9,- Manejo del Fondo de Ahorro.

El orden en que aparecen listadas las partes, es el orden en que se realizaron las pruebas.

Una vez concluido el adiestramiento de todas las partes del sistema, se procede a llevar a cabo la última fase de pruebas la cual corresponde a las pruebas en paralelo.

# **V.2 PRUEBAS EN PARALELO**

Para la realización de estas pruebas, se vuelven a correr los procedimientos de carga del sistema, capturando de esta forma la última información del sistema anterior, y de esta manera asegurar que los dos sistemas partirán conteniendo la misma información.

En está última fase se lleva a cabo la captura y corrida de los sistemas al mismo tiempo, de esta manera se comienza a utilizar el nuevo sistema de manera global, y se asegura que si llegaran <sup>d</sup>

#### **SIMRECK**

ocurrir dificultades se puede seguir trabajando con el sistema anterior, este método es muy seguro y garantiza que no se tendrán retrasos en el manejo de la información.

La fase anterior por razones pollticae, y de seguridad se realizará hasta la segunda quincena de diciembre de 1994, quedando implantado y liberado el sistema definitivamente a partir de la primer quincena de enero de 1995.

Por último señalamos que la revisión de los errores se realizó inmediatamente después de la realización de cada una de las pruebas ejecutadas anteriormente, por lo que se espera no tener grandes problemas en la parte de pruebas en paralelo y solo agregar al sistema los módulos o reportes que el usuario detecte le hagan falta.

# VI - CONCLUSIONES

Debido a la forma en que se desarrolló el sistema consideramos necesario dividir las conclusiones en tres partes principalmente:

# a) Conclusiones T6cnicas.

El presente trabajo proporciona una panor6mica general en cuanto al diseño *y* desarrollo de sistemas utilizando el concepto de bases de datos relacionales y su implementación con DBMS que utiliza un lenguaje de cuarta generación en un ambiente clienteservidor, incluyendo conceptos teórico y conjug6ndolos con loe aspectos prácticos de manera general, intentando dar al lector un material que le sirva como base para la realización de otros sistemas.

Asi pues, en teoría para tener un ambiente de bases de datos relacional es necesario cumplir con ciertas reglas, estas reglas en la práctica no todas se cumplen, tal es el caso de la normalización, ya que si se cumplia totalmente el rendimiento del sistema en general se ve afectado, incluyendo la capacidad de respuesta del equipo de cómputo, de tal forma que se tienen que crear herramientas de desarrollo como la utilizada en la implementación de este sistema, la cual ofrece opciones en el desarrollo de sistemas que sustituyen parcialmente las reglas ya mencionadas, entre estas se destacan los trigger's¡ los cuales proporcionan un manejo adecuado de la integridad referencial pese a que la normalización no sea satisfecha totalmente.

También, hemos podido observar que el desarrollo de un sistema

de software utilizando una herramienta de cuarta generación sea implementada más rápidamente teniendo como base un análisis ya definido.

La utilización de un reporteador proporcionado por el mismo manejador hizo más rápida la creación de los reportes sencillos necesarios, y aquellos más elaborados fueron creados a través de los open-client que también nos proporciona el manejador, a su vez los bpen-client fueron utilizados para la creación de procesos terminales.

En resumen, se procuró tener un sistema totalmente amigable al usuario y esto se logró debido a las facilidades que proporciona el manejador empleado, lo cual nos lleva a concluir lo importante que es contar con una buena herramienta de desarrollo.

### b) Problemática del desarrollo.

Durante la elaboración del presente trabajo se encontraron dificultades de diversos tipos, entre las cuales podemos mencionar las siguientes:

\* Generalmente las necesidades de cualquier empresa por pequeñas que estas sean, van cambiando día a día de tal manera que lo que se necesitaba hace un año para satisfacer las necesidades de ese momento, quizás ya no sean las mismas que se requieren el dia de hoy para el correcto cumplimiento de las funciones para la cual fue creada dicha empresa.

• La falsa creencia por parte de la gente que la puesta en marcha de un sistema, va venir a sustituir en algunas ocasiones hasta en un 100% sus actividades laborales, por lo que se verian desplazados por el sistema. Este problema es muy grave ya que conlleva al ocultamiento de la informaciór. por parte de algunos departamentos, retrasando de esta forma el desarrollo del mismo. Aunque finalmente terminan aceptándolo, ya sea por convencimiento propio debido a la importancia del

mismo, o bien por que no se dan abasto en algunas ocasiones para el cumplimiento de su trabajo.

Sin embargo es importante mencionar que también existe gente que se da cuenta de la importancia que tendré el desarrollo del sistema, aportando de esta forma todo cuanto este a su alcance para la pronta implementación del mismo.

• En algunas empresas no se cuenta con el personal necesario para el funcionamiento correcto del departamento de cómputo, por lo que en muchas ocasiones el personal encargado de un sistema se ve en la necesidad de compartir su tiempo en la implementación de otros sistemas o interviniendo en otras actividades propias del departamento que no corresponden a las actividades propias del sistema, por lo que se ve afectada la planeación original.

As1 como la Gerencia de Proceso de Datos, igual papel de importancia tuvo la Gerencia de Recursos Humanos, ya que la información en su gran mayoría proviene de esta Gerencia, y es aqu1 en donde se nos indicaba como tenían que realizarse las cosas, que aspectos se tenian que considerar y cuales no.

Pese a todos los problemas anteriores el sistema se logró sacar adelante, por lo que es importante mencionar que en el desarrollo de todo sistema debe de existir una participación más completa por parte de todos los que de alguna u otra manera participan en el sistema y debe de ser visto como algo que más que traer un perjuicio va a realizarse como beneficio de la empresa y por consiguiente de todos cuantos laboran ahí.

Fue importante también observar lo complicado que resulta el poder manejar la información de tantas personas, por lo que se tuvo que cuidar que los datos devueltos por el sistema fueran los adecuados y que estos mostrarán la claridad 'adecuadd para su posterior entendimiento, de acuerdo a los requerimientos de la Gerencia de Recursos Humanos.

#### SIJOlECB

# c) Conclusiones finales.

Considerando todas las implicaciones que trae consigo un sistema es importante mencionar lo que nos deja esta experiencia después de su realización, enmarcando algunos puntos principales tales cómo, la importancia que tiene en el desarrollo un buen análisis y una buena base lógica, ya que es en este punto donde se ve el QUE y el COMO, y no el CON QUE, con esto nos referimos a la elaboración del diagrama relacional que podrá ser implementado en cualquier manejador de bases de datos.

Uno de los puntos más importantes para la elaboración de un sistema es la comunicación que se tiene entre los miembros del equipo de trabajo, asi como el ambiente creado por el mismo grupo, ya que se pudo constatar que un equipo bien acoplado asegura que los resultados obtenidos se obtengan con mayor eficiencia y rapidez, *y* entonces el equipo sea por consiguiente más eficaz. Esto resulta vitalmente importante, si se considera que la formación actual de cualquier ingeniero independientemente del 4mbito laboral del que se trate se realiza bajo una formación de trabajo en grupo, y si ya desde ahora se logra tener una buena adaptación *<sup>y</sup>* entendimiento con la gente los resultados se verian reflejadas no sólo en la calidad, sino también en un buen ambiente de trabajo, beneficiando de esta forma a la empresa en general y por consiguiente a uno mismo.

Por otro lado para la elaboración del sistema es de suma importancia el contar con una herramienta de desarrollo de alta calidad, por lo que conocer los productos que nos faciliten de una alguna manera el desarrollo se deben de tener en un primer plano, considerando además de la calidad del producto los recursos económicos con los que se cuentan, pero no se debe de perder de vista, que un desarrollador no puede ni debe "casarse" con ningün

CONCLUSTOMES

producto, ya que esto resultaria ser perjudicial para su crecimiento profesional, además se debe de tener en cuenta, que como profesionales el conocer y manejar productos nuevos dentro del mismo ámbito, no debe resultar muy dificil, por el contrario debe ser una experiencia muy agradable.

Finalmente podemos concluir que la elaboración de este trabajo nos proporcionó una satisfacción total ya que la implementación del mismo trajo consigo una gran cantidad de contrariedades mismas que fueron superadas totalmente en su momento, lo cual representa una primer experiencia para poner en marcha la realización de posteriores sistemas, ya que se puso adem6s en pr6ctica mucho de los puntos vistos esencialmente en los salones de clase, comprobando de esta forma que la formación recibida en la escuela resulta ser muy completa y de alta calidad, lo cual nos obliga a trabajar cada dia más fuerte y a superarnos constantemente para llevar siempre en alto el orgullo de haber egresado de la Máxima Casa de Estudios y de manera muy especial de la Facultad de Ingenieria.

# POR MI RASA HABLARA BL SSPIRITU MEXICO, D.F. 23 DE OCTUBRE DE 1994

..

# BIBLIOGRAFIA

### *LIBROS*

- Ingenieria del Software, un enfoque práctico Roger s. Pressman Segunda Edición, McGraw-Hill

- An6lisis y Dieefio de Sistemas de Información James A. Senn Segunda Edición, McGraw-Hill

- Introducción a los Sistemas de Base de Datos C.J. Date Editorial Adison-Wesley Iberoamericana

- Introducción a los sistemas operativos Harvey M. Deitel Editorial Adison-Wesley Iberoamericana

- El lenguaje de programación 'C' Brian w. Kernighan, Dennis M. Ritchie Editorial Prentice Hall

- Lenguaje C, Programación avanzada Herbert Schildt McGraw-Hill

**BIBLIOGRAPIA** 

# *llANUALllS*

- **System Adminitration Guide**  Manual del manejador SYBASE

- APT-Workbench Manual del manejador SYBASE

- **Data-Workbench User's Guide**  Manual del manejador SYBASE

- **Command Reference**  Manual del manejador SYBASE

- DB-Library Manual del manejador SYBASE

- **Manual de procedimientos de la Gerencia de Recursos Humanos**  C.A.P.F.C.E., Febrero 1994.

# APENDICE A - TRIGGER'S

#### AREA OC TD

create trigger area oc td on area oc<br>for delete fer declare @num renglon int<br>  $f^*$  Encuentra cuañtos renglones fueron modificados \*/<br>
select @num renglon = @@rowcount<br>
if @num renglon \* O<br>
if @num renglon \* O<br>
if @num renglon > l<br>
if @num renglon > l begin print "solo se puede borrar una area de oficinas centrales a la ver-<br>poliback transaction<br>end<br>end<br>/\* verificamos que el numero de area y numero de jog no exista en<br>/\* verificamos que el numero de area y numero de jog no ex -1 verificamos que el numero de area y numero de jog no exista en la tabla plaza •/<br>if ( (aelect count(\*) from plaza, deleted<br>where (plaza.num area = deleted.num area and where (plaza.num area • deleted.num jog)) > 0)<br>begi print "No se puede dar de baja una area que, esta asignado a una plaza."<br>| rollback transaction<br>| end

#### AREA OC TIU

create trigger area\_oc\_tiu<br>on area\_oc<br>for insert, update<br>as<br>declare .enum renglon int declare and cuantos renglones fueron modificados<br>sin ningun dato fue modificado o insertado, regresamos<br>select @num renglon = @@rowcount<br>if @num renglon = 0<br>return renglon = 0 if @num\_renglon > 1<br>begin print "solo se puede dar de alta una area a la vez"<br>rollback transaction<br>return end •/

```
if update(num_jog)<br>begin
begin assumed to the distribution of the distribution of the distribution of the distribution of the distribution of the distribution of the distribution of the distribution of the distribution of the distribution of the d
            begin 
              print 'El numero de jog proporcionado no existe en el catalogo de JOG' 
              rollback. transaction return 
end end 
if update(num_area) 
      <sup>7</sup>/• checamos si es una actualizacion para actualizar en cascada •/<br>if ((eelect count(•) from deleted) > 0)<br>begin
            begin ien ien cas actualizacion en cascada sobre la tabla plaza •/<br>set plaza.num area • ineerted.num area<br>from plaza, iñserted, deleted.num area<br>where plaza.num area • deleted.num_area and<br>plaza.num jog > 32
     end
```

```
end
```
# AREA\_TODAS\_JZ\_TIU

```
create trigger area todas jz<br>on area todas jz<br>for insert, update
as declare @num renglon int<br>select @num renglon = @@rowcount<br>if @num renglon = 0<br>return
/* Encuentra cuantos renglones fueron modificados<br>sin ningun dato fue modificado o insertado, regresamos<br>sin ningun dato fue modificado o insertado, regresamos<br>pejin<br>rendisol results renglos rendisols<br>redisols rendisols re
if update(num_area)<br>begin
       begin /• checamos si es una actualizacion, si es asi la rechazamos •/ if ((select count(•) from delatad) > 0) 
       begin<br>print
      print "No estan permitidos los cambios, sobre este campo"<br>rollback transaction<br>return<br>end
end
```
SINRECH

#### AREA TODASJE TD

```
create trigger area_todasjz_td<br>on area todas_jz<br>for delate<br>as declare enum_renglon int<br>section area to a senglone fueron modificados */<br>select @num_renglon = @erowoout<br>/* si ningun renglon fue afectado, regresamos*/<br>if @nu
if @num_renglon > 1<br>begin<br>print "solo se puede borrar un banco a la vez"<br>rollback transaction<br>return
end<br>/* verificamos que el numero de area no exista en la tabla plaza */
   if ((select count(*) from plaza, deleted<br>where (plaza.num area = deleted.num area<br>plaza.num area = deleted.num area = deleted.num<br>plaza.num jog <= 32)) > O)
  begin 
  end 
          print "No se puede dar de baja una area que,<br>casta asignada a una plaza."<br>rollback transaction
```
#### BBCA\_IMPTB\_TD

```
create trigger beca_impte_td<br>on beca_impte<br>for delate<br>as
declare @num renglon int (• lncuentra Cuantos renglones fueron modificados •/<br>• lelect @num renglon = @@rowcount<br>/* el ninguñ renglon fue afectado, regresamos*/<br>if @num renglon = O return<br>return = 0 return = 0 return = 0 r
if @num_renglon > 1<br>begin<br>print "solo se p
print "solo se puede borrar un banco a la vez"<br>rollback transaction<br>return<br>end<br>/* verificamos que el nivel de beca a borra no exista en la tabla emp_beca */
  /• verificarnos que el nivel de beca a borra no exista en la tabla emp beca • / if ({aelect count(•) from emp beca, daleted - where emp_beca.niv_beci .. deleted.niv_beca) > O) 
  begin 
  print "No se puede dar de baja un nivel de beca desde la tabla beca impte,<br>rollback transaction<br>end
```
```
BECA_IMPTE_TIU 
create trigger beca_impte_tiu<br>on beca_impte<br>for insert, update<br>as<br>declare @num_renglon int
/* Bncuentra cuantos renglones fueron modificados */<br>select @num_renglon = @@rowcount
/* sin ningun dato fue modificado o insertado, regresamos */<br>if @num renglon = O
      return 
if update(niv beca) 
      begin
      /• checamoe si es una actualizacion para actualizar en caacada •/ if((Belect count(•) from delatad}> O) 
          begin 
          /• realisamos una actualizacion en cascada sobre la tabla emp_beca */<br>
* update emp _beca. niv beca = inserted.niv beca<br>from emp beca, iñaerted, deleted.niv_beca<br>where emp_beca.niv_beca = deleted.niv_beca<br>end
      and
```
## CAT BANCOS TD

```
create trigger cat_bancos_td<br>on cat_bancos<br>for delete<br>as<br>declare @num_renglon int
/* Encuentra cuantos renglones fueron modificados */<br>select @num renglon * @@rowcount<br>/* si ninguñ renglon fue afectado, regresamos*/<br>if @num_renglon = O<br>return
   if lnum renglon > 1
  begin<br>print
     print "Bolo se puede borrar un banco a la vez"<br>rollback transaction<br>return
  end<br>'* verificamos que el banco a borra no exista en la tabla de mmvs */
/• verificamos que el banco a borra no exista en la tabla de nwnya •/ if ( (eelect count(•) from emp_mrnys, deleted where emp mrnya.banco = deleted.banco) > 0) 
print "No se puede dar de baja un banco desde el cat bancos,<br>rollback transaction<br>end collback transaction
```
### CAT BANCOS TIU

```
create trigger cat_bancos_tiu<br>
on cat_bancos_tiu<br>
for insert, update<br>
declare enum_renglon int<br>
select enum_renglon = @erowcount<br>
select enum_renglon = @erowcount<br>
select enum_renglon = @erowcount<br>
if enum_renglon = 0<br>
if 
         begin realizamos una actualizacion en cascada sobre la tabla emp_mmys */<br>particulizamos una actualizacion en cascada sobre la tabla emp_mmys */<br>set emp_mmys.banco = inserted.banco<br>from emp_mmys.banco • deleted.banco<br>where
```

```
end
```
CAT JOG TD

```
create trigger cat jog td
on cat_jog<br>for delete<br>as
declare @num_renglon int<br>
/* Encuentra cuantos renglones fueron modificados */<br>
select @num_renglon - @erowcount<br>
/* si ningun renglon - @erowcount<br>
/* si ningun renglon - @erowcount<br>
if @num_renglon - 0<br>
if which renglon 
/* verificamos que el numero de jog no exista en la tabla plaza */<br>if ((select count (*) from plaza, deleted<br>where plaza.num_jog = deleted.num_jog > O)<br>begin
end 
         print "No se puede dar de baja un JOG que, eata aaignado a una plaza." rol lback. tranaaction 
/* verificamos que el numero de JOG no exista en la tabla area_oc */<br>if ((select count(*) from area oc, deleted<br>where area_oc.num_jog = deleted.num_jog) > 0)<br>begin
              print "No se puede dar de baja un JOG, que esta siendo utilizada en la<br>tabla de area oc."<br>rollback transaction
```
end

```
CAT_JOO_TI
```

```
create trigger cat_jog_ti<br>
on cat_jog<br>
for insert<br>
declare enum_renglon int<br>
declare enum_renglon int<br>
select enum_renglon = eerowcount<br>
select enum_renglon = 0<br>
select enum_renglon = 0<br>
if enum_renglon = 0<br>
/* sin ningun 
      print "solo se puede dar de alta un JOG a la vez"<br>rollback transaction<br>return<br>end */
/* aseguramos que la zona ec exista en el catalogo de zona economica */<br>if(select count(*) from cat ze æe, inserted i<br>where ze.zona ec = i.zona ec) = O<br>beqin
print 'La zona economica proporcionada no existe<br>en el catalogo de zona economica'<br>rollback transaction<br>end<br>end
```

```
CAT_JOG_TU
```

```
create trigger cat_jog_tu<br>on cat_jog<br>for update
as<br>for update ... declare ... declare ...<br>select @num_renglon = @@rowcount<br>if @num renglon = O<br>return
 /* Encuentra cuantos renglones fueron modificados */<br>/* sin ningun dato fue modificado o insertado, regresamos
if [enum renglon > 1<br>begin
    print "solo se puede dar de alta un JOG a la vez"<br>rollback transaction<br>return<br>end */
if update{zona_ec)
      begin 
      \overline{f^*} aseguramos que la zona ec exista en el catalogo de zona economica */<br>if(select count(*) from cat ze ze, inserted i<br>where ze.zona ec = i.zona ec) = 0<br>begin
      end 
                   where ze.zona_ec = i.\overline{z}ona_ec) = 0pr int 'La zona economica proporcionada no existe<br>en el catalogo de zona economica'<br>rollback transaction<br>return
            end
```
**SINDECH** 

```
if update(num jog)
begin
   \overline{I^*} realizamos una actualizacion en cascada */
   update plaza
   set plaza.num_jog = inserted.num_jog
   from plaza, inserted, deleted
   where plaza.num_jog = deleted.num_jog
   update area oc
   set area oc.num_jog = inserted.num_jog<br>from area_oc, inserted, deleted
   where area oc.\texttt{num} jog = deleted.num jog
end
```
### CAT PERCEPCION TD

```
Create trigger cat_percepcion_td
on cat percepcion<br>for delete
\bulletbegin
  if eerowcount = 0
     return
  if (select count(*) from cat percepcion, orden percepcion
      where cat percepcion.num percepcion =
        orden_percepcion.num_percepcion) != 0
 begin
    print 'existen ordenes de percepcion con esta clave'
    rollback transaction
 ond
 /* Se actualiza PERCEPCION_ACUM, PERCEPCION_CONDICION borrando el
  * registro con la clave que se elimino del catalogo de percepciones
   ٠
 Delete percepcion acum
   from percepcion acum, deleted
    where percepcion acum.num percepcion = deleted.num percepcion
 Delete percepcion cond
    from percepcion cond, deleted
   where percepcion_cond.num_percepcion = deleted.num_percepcion
end
```
### CAT PERCEPCION TU

```
Create trigger cat_percepcion_tu
on cat_percepcion
for update
as
begin
  if @@rowcount = 0return
  /*Se actualiza PERCEPCION ACUM, PERCEPCION CONDICION, PERCEPS APLI Y
   * ORDEN PERCEPCION sustituyendo la clave que se actualizo en
   * el catalogo de percepciones */
  Update percepcion acum
```
### **TRIGGER'S**

set percepcion acum.num percepcion = inserted.num percepcion<br>from percepcion acum, inserted, deleted where percepcion acum.num percepcion = deleted.num percepcion Update percepcion cond set percepcion cond.num percepcion = inserted.num percepcion from percepcion cond, inserted, deleted where percepcion cond.num percepcion = deleted.num percepcion Update percepcion apli set percepcion apli.num percepcion = inserted.num percepcion<br>from percepcion apli, inserted, deleted where percepcion\_apli.num percepcion = deleted.num percepcion Update orden percepcion set orden\_percepcion.num\_percepcion = inserted.num\_percepcion from orden percepcion, inserted, deleted where orden percepcion.num percepcion = deleted.num percepcion end

## CAT PUESTO TD

create trigger cat puesto td on cat puesto<br>for delete 48 declare @num renglon int /\* Encuentra cuantos renglones fueron modificados \*/ select @num\_renglon = @@rowcount \* si ningun renglon fue afectado, regresamos\*/ if enum renalon = 0 return if @num\_renglon > 1 begin print "solo se puede borrar un banco a la vez" rollback transaction return and /\* verificamos que el numero de puesto no exista en la tabla plaza \*/ if ((select count(\*) from plaza, deleted<br>where plaza.num puesto = deleted.num puesto) > 0) beain print "No se puede dar de baja un puesto que, esta asignado a una plaza. rollback transaction end j. verificamos que el numero de puesto no exista en la tabla sueldo \*/ if ((select count(\*) from sueldo, deleted<br>where sueldo.num puesto = deleted.num puesto) > 0) begin print "No se puede dar de baja un puesto, que esta siendo utilizada en la tabla de sueldo." rollback transaction end

CAT PUESTO TIU

```
create triqqer cat puesto tiu
on cat puesto
for insert, update
as.
   declare @num rengion int
/* Encuentra cuantos renglones fueron modificados */
select @num renglon = @@rowcount
/* sin ningun dato fue modificado o insertado, regresamos */
if enum renolon = 0return
/* if @num renglon > 1
 begin
 print "solo se puede dar de alta un empleado a la vez"
  rollback transaction
  raturn
  end'if update(num puesto)
bacin
   /* verificamos si es una actualizacion para actualizar en cascada */
   if((select count(*) from deleted) > 0)
  begin<br>/* actualizamos en cascada */
                                                                           \tau_2 \ll \tau_1update plaza
     set plaza.num puesto = inserted.num puesto
     from plaza, inserted, delete.
    where plaza.num puesto = deleted.num puesto
                                                                           بافركوم
    update sueldo
     set sueldo.num_puesto = inserted.num_puesto
     from sueldo, inserted, deleted
    where sueldo.num puesto = deleted.num puesto
  end
```
g sili

 $\sim$   $\lambda$ 

me. لمراد  $\epsilon_{\rm{in}}$  $\sim$ 

end

## CAT ZE TD

```
create trigger cat ze td
on cat ze<br>for delete
as.
   declare @num_renglon int
/* Encuentra cuantos renglones fueron modificados */
select @num_renglon = @@rowcount
/* si ningun renglon fue afectado, regresamos*/
if @num_renglon = 0
   return
if @num_renglon > 1
beain
 print "solo se puede borrar un banco a la vez"
  rollback transaction
 return
end
/* verificamos que la zona economica no exista en la tabla de cat jog */
 if ((select count(*) from cat jog, deleted
```
where cat ion. zons ec = deleted. zona ec! > 0) begin print "No se puede dar de baja una zona economica, que esta siendo<br>utilizada en el cat\_jog." rollback transaction end /\* verificamos que la zona economica no exista en la tabla sueldo \*/<br>if ((select count(\*) from sueldo, deleted where sueldo.zona\_ec = deleted.zona\_ec) > 0} beain print "No se puede dar de baja una zona economica, que esta siendo utilizada en la tabla de sueldo." rollback transaction end

## CAT 3E TIU

```
create trigger cat_ze_tiu
on cat te
for insert, update
a a
   declare @num renglon int,
               @cuenta int
/* Encuentra cuantos renglones fueron modificados */
select @num_renglon = @@rowcount
/* sin ningun dato fue modificado o insertado, regresamos */
if @num_renglon = 0
   return
'* if @num_renglon > 1
begin
  print "solo se puede dar de alta una zona economica a la vez"
  roliback transaction
  return
end
          \bulletif update(zona_ec)
bagin
   /* checamos si es una actualizacion para actualizar en cascada */<br>if((select count(*) from deleted) > 0)
   begin<br>|/* realizamos una actualizacion en cascada sobre la tabla cat_jog */
      update cat_jog
     set cat jog.zona ec = inserted.zona ec<br>from cat jog, inserted, deleted<br>where cat jog, inserted, deleted<br>where cat jog.zona ec = deleted.zona ec<br>update sueldo
          set sueldo.zona_ec = inserted.zona_ec
          from sueldo, inserted, deleted
          where sueldo.zona_ec = deleted.zona_ec
   end
end
```
## CONT EVEN TIU

```
create trigger cont even tiu
on cont even
for insert, update
a s
   declare @num renglon int
/* Encuentra cuantos rengiones fueron modificados */
select @num renglon = @@rowcount
if lnum renglon = 0
   return
if update(num emp)
  begin
  /* aseguramos que el empleado exista en la tabla emp lab */
  if(select count(*) from emp lab e, inserted i
        where e.num emp = i.num emp) = 0
     begin
     print "El numero de empleado no esta dado de alta"
     rollback transaction
     return
     end
  end
/* mi el porcentaje es cero no se permite la actualizacion o la alta */
if update(porcentaje sueldo)
beain
  if exists (select * from inserted i
            where i.porcentaje sueldo <= 0)
  beain
    print "El porcentaje del sueldo debe ser mayor que cero"
    rollback transaction
    return
  end
end
/* verificamos si hay actualizaciones sobre el campo porcentaje de sueldo, en
```
caso afirmativo reportarlo como cambio \*/

## CTRL ASIS TI

```
create trigger ctrl asis ti
on ctrl asis
for insert
48
   declare @num_renglon int
/* Encuentra cuantos renglones fueron modificados */
select Cnum renglon = @@rowcount
/* sin ningun dato fue modificado o insertado, regresamos */
if @num_renglon = 0
   return
/* aseguramos que el empleado exista en el catalogo de emplados de B o C */
if (select count (*) from emp bc ebc, inserted i
      where ebc.num_emp = i.num_emp) = 0
   begin
  print 'El empleado no existe o no tiene control de asistencia'
```
á

```
rollback transaction return 
     end 
  • aseguramos que si la clave de incidente no es nula esta exista en el<br>catalogo de incidentes •/<br>f (select count(*) from inserted i
where i.cve\_include is not null) = 1
     if(select count( •) from cat incidente ci, insertad i
    where ci.cve\_incidente = 1.cve\_incidence) = 0<br>begin
       print 'El incidente que sa desa dar de alta · no existe en el catalogo de incidentes'<br>rollback transaction<br>return
end<br>end
•nd /* a•eguramos que si la clave del pja no ea nula eota exista en el catalogo de pja'e •/ if (a•lect count ( •) from in•erted i. 
      where i.cve p|a is not null) = 1
b9gin 
    if(select count(*) from cat_pja cp, inserted i where cp.cve_pja = i.cve_pja) = 0
    begin 
       print 'El pja que se desa dar de alta<br>no existe en el catalogo de pjas<br>rollback transaction<br>return
     end 
•nd
```
## DEP ECONOMICOS TIU

```
create trigger dep_economicos_tiu<br>
on dep_economicos_tiu<br>
for insert, update<br>
declare (num_renglon int<br>
declare (num_renglon int<br>
select (num_renglon = @economic<br>
select (num_renglon = @economic<br>
if (num_renglon = 0<br>
if (s
end 
        print 'El numero de empleado no esta dado de alta*<br>rollback transaction<br>return
```

```
DEUDA_APLI_TI<br>create trigger deuda_apli_ti<br>on deuda apli<br>for inaert<br>as declare ...DBUDA_APLICA_information ...
declare @num_renglon int<br>/• Encuentra cuañtos renglones fueron modificados •/<br>• Encuentra cuañtos renglon • la funm renglon • l<br>if @num renglon • O<br>return return • O
if not exists(select * from deuda fa dfa, inserted i where dfa.num_emp = i.num_emp)
begin 
print "El empleado no tiene un prestamo en el fondo de ahorro"<br>rollback transaction<br>return end
```
DEUDA FA\_TI

create trigger deuda\_fa\_ti<br>on deuda\_fa<br>for insert<br>as<br>declare @enum renglon int /\* Encuentra cuantos renglones fueron modificados \*/<br>select @num renglon = @fowcount<br>if @num renglon = 0<br>ireurn<br>interesting tends<br>in the state (select \* from fondo ahorro fa, inserted if<br>there fa.num\_emp =  $\frac{1}{1}$ .num\_e print "El empleado no esta en el fondo de ahorro"<br>rollback transaction<br>return end

 $\bullet$ 

### EMP\_BC\_TIU

create trigger emp\_bc\_tiu<br>
cor amp\_bc<br>
for insert, update<br>
as<br>
declare enum renglon int<br>
/• Encuentra cuañtos renglones fueron modificados \*/<br>
select @num renglon = @@rowcount<br>
if @num renglon = 0<br>
return return /• verificamoa que no existan cambios sobre la llave primaria •/ if update(num emp} if((•elect-count(\*) from deleted) >O) begin print "NO eetan permitidos loa cambios aobre eate campo" rollback traneaction

**TRIGGER'S** 

```
return
and
else
begin
/*aseguramos que el empleado no exista en la tabla de empleados de mmye */
  if (select count (*) from emp mmys e, inserted i
         where e.num emp = 1.num emp) > 1heath
   print
          "El numero de empleado proporcionado ya esta registrado como un
   empleado de mandos medios"
   rollback transaction
   return
  end
end
```
## EMP BECA TIU

```
create trigger emp beca_tiu
on emp beca<br>for insert, update
a s
   declare ênum renglon int
/* Encuentra cuantos rengiones fueron modificados */
select @num_renglon = @@rowcount
if @num renglon = 0
   return
if((update(num emp) and update(num beca)) or (update (num emp)))
begin
   /* aseguramos que el empleado exista en la tabla emp lab */
   if(select count(*) from emp lab e, inserted i
         where e, num emp = i, num emp) = 0
   begin
      print 'El numero de empleado no esta dado de alta'
      rollback transaction
      return
   end
   /* asequramos que el empleado no tenga mas de dos becas*/
   if ((select count(*) from emp beca e, inserted i
         where e.num emp = i.num emp j > 2becin
      print 'El empleado tiene ya asignadas dos becas'
      rollback transaction
      return
   end
end
else
   if update(num beca)
   begin
     /* aseguramos que la llave primaria sea unica */
     if((select count(") from emp_beca e, inserted i
           where e. num enp = i. num enp and
                 e. num beca = i. num beca) > 1)
     begin
        print 'El empleado tiene ya asignada la beca proporcionada'
        rollback transaction
        return
     and
```

```
* aseguramos que el empleado no tenga mas de dos becas*/
     if((select count(*) from emp beca e, inserted i
           where e.num emp = i.num emp \rightarrow >= 2)
     begin
        .<br>print 'El empleado tiene ya asignadas dos becas'
        rollback transaction
        maturn.
     end
  endif update(niv beca)
begin
   /* aseguramos que el nivel de beca exista en el catalogo de beca importe */
   if((select count(*) from beca_impte e, inserted i
        where e.niv beca = i.niv beca) = 0)
      begin
      print 'El nivel de beca no existe en el catalogo'
      rollback transaction
      return
      end
```

```
end
```
## EMP CAMBIO TI

```
create trigger emp cambio ti
on emp cambio
for insert
as
   declare @num renglon int
/* Encuentra cuantos renglones fueron modificados */
selact Enum renglon = @@rowcount
if enum renglon = 0
   return
 * Se modifica la tabla rep abc */
if exists(select * from rep abc ra, inserted i
          where ra.num_emp = i.num emp)
begin
  .,-..<br>update rep_abc<br>set cambio = i.fecha cambio
  from rep_abc ra, inserted i
  where ra.num_emp = i.num_emp
end
```
## EMP DIF SUELDO TIU

```
create trigger emp dif sueldo tiu
on emp_dif_sueldo
for insert, update
88declare @num renglon int
/* Encuentra cuantos renglones fueron modificados */
select @num renglon = @@rowcount
if lnum renglon = 0
  return
if update(num_emp)
 begin
```
**TRIGGER'S** 

```
/* asequramos que el empleado exista en la tabla emp lab */
if (select count (*) from emp lab e. inserted i
      where e, num emp = i, num emp) = 0
   begin
   print
          "El numero de empleado no esta dado de alta"
   rollback transaction
   raturn
   end
end
```
## EMP LAB TD

create trigger emp\_lab\_td on emp lab<br>for delete às. declare @num renglon int /\* Encuentra cuantos renglones fueron modificados \*/ select @num\_renglon = @@rowcount /\* si ningun renglon fue afectado, regresamos\*/ if @num renglon = 0 return if  $l$ num renglon > 1 beain print "solo se puede borrar un empleado a la vez" rollback transaction return end /\* Procedemos a borra toda la informacion del empleado que se da de baja almacenando solo aquella que sea necesaria en la tabla emp bajas \*/ /\* insertamos los datos necesarios de la tabla emp lab\*/ /\* insertamos los datos necesarios de la tabla emp personal\*/ insert into emp\_bajas Sante and the lat, apell mat, nombres, calle, numero, colonia,<br>localidad, estado, cp, telefono, macionalidad, edo civil, sexo,<br>num\_issete, rfc\_l, rfc\_n, rfc\_h, fecha\_ing, fecha\_dlab, fecha\_base, ant\_gf, plaza, fecha baja) parari doum emp, p.apell pat, p.apell mat, p.nombres, p.calle, p.numero,<br>p.colonia, p.localidad, p.estado, p.ep, p.telefono, p.edo\_chalidad, p.<br>p.edo\_civil, p.sexo, p.num\_issate, d.rfc\_i, d.rfc\_n, d.rfc\_h, d.fechaing, d.fecha\_dlab. d.fecha\_base, d.ant\_gf, d.plaza, getdate() state and personal p, deleted d where p.m. empresses are dimensional process of the interval of the state method of the state of the spectrum of the spectrum of the spectrum personal p. Thum puesto set is num puesto s p.nu b.num\_jog /\* insertamos los datos necesarios de la tabla plaza y el salario de la tabla sueldo\*/ update emp bajas set b.num\_puesto = p.num\_puesto, b.num\_jog = p.num\_jog, b.num\_area = p.num\_area, b.salario = s.salario,  $b. por\bar{c}entaje_sued\bar{o} = 1$ from emp bajas b, sueldo s, plaza p, c at\_jog j, deleted d  $where  $b \cdot \overline{n}$   $\overline{u}$   $\overline{n}$   $\overline{e}$   $\overline{n}$   $\overline{p}$$  $\blacksquare$ d.num emp and and p.plaza  $\mathbf{r}$ d.plaza p.num\_jog  $\equiv$ pot mun.i and

 $\blacksquare$ s.zona ec and i.zona ec p.categoria = s.categoria and  $p.num$  puesto =  $B.num$  puesto /\* se actualiza el sueldo si es que el empleado es eventual \*/<br>if exists(select \* from cont\_even ce, deleted d where  $ce.num$   $emp = d.num$   $emp)$ heain update emp\_bajas set b.salario = b.salario \* ce.porcentaje sueldo, b.porcentaje\_sueldo = ce.porcentaje\_sueldo from emp bajas b, cont even ce, deleted d where  $b \cdot \overline{n}$ um  $emp = d \cdot num$  emp and  $ce.\num$   $emp = b.\num$   $emp$ end '\* Se actualiza la tabla de rep abc \*/ if exists (select \* from rep abc ra, deleted d<br>where ra.num\_emp = d.num\_emp) begin update rep\_abc<br>set baja = getdate() from rep abc ra, deleted d where ra.num emp = d.num emp end /\* empieza la eliminacion en cascada \*/ delete emp\_personal /\* se pone el nombre de la tabla va que se involucra otra tabla \*/ from emp\_personal e, deleted d where  $e.\overline{num}$   $emp = d.\overline{num}$   $emp$ delete cont\_even from cont\_even e, deleted d where e.num\_emp = d.num\_emp<br>delete emp\_hor\_irr<br>from emp\_hor\_irr e, deleted d where e.num emp = d.num emp delete dep\_economicos from depleconomicos e, deleted d where e.num\_emp = d.num\_emp delete emp\_paga from emp\_pags e, deleted d where  $e.\texttt{num}$   $e$ mp =  $d.\texttt{num}$   $e$ mp delete emp\_beca from emp<sup>-</sup>beca e, deleted d where  $e$ . num  $emp = d$ . num  $emp$ delete emp mmvs from emp\_mmys e, deleted d where  $e.\overline{num}$   $emp = d.num_emp$ delete emp\_bc from emp bc e, deleted d where  $e$ . num  $emp = d$ . num  $emp$ delete emp\_wkend from emp\_wkend e, deleted d where  $e.\overline{num\_emp} = d.\overline{num\_emp}$ delete orden percepcion from orden\_percepcion e, deleted d where e.num\_emp = d.num\_emp /\*delete percepcion\_apli from percepcion apli e, deleted d<br>where e.num emp = d.num emp \*/<br>delete orden\_deduccion from orden\_deduccion e, deleted d

**TRIGGER'S** 

where  $a \cdot num$  amp =  $d \cdot num$  amp /\*delete deduccion apli from deduccion\_apll e, deleted d where  $e$ .num\_ $e$ mp =  $d$ .num\_ $e$ mp  $^{\circ}$ delete emp\_suspen<br>from emp\_suspen<br>from emp\_suspen es, deleted d<br>where es.num\_emp = d.num\_emp delete emp\_dif\_sueldo from emp dif sueldo eds, deleted d where  $ed\overline{s}$ .num emp =  $d$ .num emp delete ctrl\_asis<br>from ctrl\_asis ca, deleted d where  $ca$ .  $\overline{n}$ um emp =  $d$ .  $\overline{n}$ um emp delete fondo\_ahorro from fondo ahorro fa, deleted d where  $fa \cdot num$  emp =  $d \cdot num$  emp

## ENP LAB TI

```
create trigger emp lab ti
on emp lab
for insert
as.
   declare
            enum renglon int,
             epuesto
                            char(1),
             enum emp
                            int
/* Encuentra cuantos renglones fueron modificados */
select @num_renglon = @@rowcount
/* si ningun renglon fue afectado, regresamos*/
if @num renglon = 0
   return
/* aseguramos que el num emp no exista en la tabla de emp_bajas */<br>if (select count(*) from emp_bajas e, inserted i
    where e. num emp = i. num emp > 0
begin
   print
          "El numero de empleado proporciona no puede ser utilizado.
           por estar asignado a un empleado en el historico de bajas"
   rollback transaction
   return
end
/* asequramos que la plaza proporcionada exista en el catalogo de plazas */
if (select count(*) from plaza p, inserted i<br>where p.plaza = i.plaza) = 0
begin
   print "La plaza proporcionada no existe en el catalogo de plazas"
   rollback transaction
   return
end
/* asequramos que la plaza sea unica, esto es no este asignada a otro empleado
 solo puede ser asignada si el propietario esta en la relacion
   EMP PSGS o en EMP SUSPEND+/
   select @num renglon = count(*) from emp lab e, inserted i
                                      where e, plaza = i.plaza
if @num renglon > 2begin
   print "La plaza proporcionada ya esta asignada a otro empleado"
   rollback transaction
```

```
return 
      end 
      if @num_renglon = 2<br>begin<br>select @num emp = el.num emp
          select el.<br>1912 • el.num emp (> i.num emp proprietation el.plaza • i.plaza and<br>1910 • i.num_emp i.plaza • i.plaza and<br>1910 • where num emp • @num_emp begin<br>begin if not exists(eelect • from emp_auapen<br>1910 • i.plaza is the
               begin where num_emp = @num_emp)
               print "La plaza proporcionada ya esta asignada a otro empleado"<br>rollback transaction<br>return end
      end<br>end
/s all mo hubo ningun error procedence a insertar el numero de empleado, ya sea insertar el numero de bo, dependiendo del tipo de plaza, y de acuerdo el tipo de puesto de la tabla CAT PUESTO. Esto implica posteriormente r
 begin<br>insert into emp_mmys (num emp)
 select i.num_emp<br>from inserted i.end<br>else
      if(@puesto = 'B' or @puesto = 'C')
     begin<br>insert into emp bc (num emp)
     end<br>•lee<br>begin
                 select i.num_emp<br>from inserted i.
            print " La plaza proporcionada no tiene un tipo de puesto asociado,<br>verifique su informacion"
     verium rollback transaction<br>end<br>end /• se hace un insert sobre rep_abc, poniendo a alta como la fecha de<br>ingreso que el trabajador tiene en emp lab<br>if not exista(aelect • from rep_abc ra, inserted i<br>if not exista(aelect • 
       begin 
                                     where ra.num emp \overline{a} i.num emp)
            insert into rep_abc (num_emp, cve_rep, alta, baja, cambio) select i.num emp, 'A', i.fecha_ing, null, null from lnaerted i
```
### **TRIGGER'S**

```
end 
else<br>begin
     delete rep_abc<br>from rep_abc ra, inserted i<br>where ra.num_emp = i.num_emp
     where into rep abc (num_emp into rep, alta, baja, cambio) aelect i.num emp, 'A', Lfecha_ing, null, null<br>gelect i.num emp, 'A', Lfecha_ing, null, null<br>from inserted i
```
end

## EMP LAB TU

```
create trigger emp_lab_tu<br>on emp_lab<br>for update<br>as
ae declare @num renglon int (* Encuentra cuañtos renglones fueron modificados * /<br>* * * * * • lendyun renglon • @rowcount<br>\frac{1}{\pi} * * 1 ninguñ renglon * 0<br>if @num renglon * 0<br>if @num renglon > l<br>begin<br>pint * * • solo se
    print "solo se puede modificar un empleado a la vez"<br>rollback transaction<br>return<br>end
/* aseguramos que la llave primaria NUNCA sea modificada */<br>if update(num_emp)<br>begin
      print "El numero de empleado no puede ser modificado"<br>rollback transaction<br>return<br>end
if update(plaza)<br>begin
      /* aseguramos que la plaza proporcionada exista en el catalogo de plazas */<br>if (select count(*) from plaza p, inserted i
      where p.plaza = i.plaza = 0
      print "La plaza proporcionada no existe en el catalogo de plazas"<br>rollback traneaction<br>end<br>\thetad<br>\theta asequramos que la plaza sea unica, esto es no este asignada a otro
       ....<br>/* aseguramos que la plaza sea unica, esto es no este asignada a otro .<br>| empleado */<br>select @num_renglon = count(*) from emp_lab e, inserted i
       serect enum_rengion = count(*) from emp_iab e, inserted<br>if @num_renglon > 2 begin begin - i.plaza<br>begin
      begin "<br>print "La plaza proporcionada ya esta asignada a otro empleado"<br>rollback transaction<br>return
      end
```
**SINGECH** 

```
if enum renglon = 2
begin
  if (select count(*) from emp_psgs e, emp_suspen s, plaza p, inserted i
     where i.plaza = p.plaza and<br>(p.propietario = e.num emp or
                                 and
      p.propietario = B.nun emp) = 0
  begin
    print "La plaza proporcionada ya esta asignada a otro empleado"
    rollback transaction
    return
  end
end
/* Si no hubo errores, insertamos en la tabla emp cambios la plaza que el
   empleado deja */
  insert into emp cambio
   select d.num emp, getdate(), p.plaza, p.num puesto, s.salario, p.num_jog, p.num
   from emp lab 1, plaza p, sueldo s, cat jog j, deleted d<br>where (l.num emp = d.num emp = and
   where (1 - num emp
                        = d.num\_empp.plaza
                        = d.plaza
                                          and
           j.num jog
                        = p.num jog
                                          and
          B.\text{num} puesto = p.\text{num} puesto
                                         and
if exists (select * from cont even ce, deleted d<br>where ce.num_emp = d.num_emp)
  beain
    update emp cambio
    set ec.porcentaje sueldo = ce.porcentaje sueldo
    from emp_cambio ec, cont_even ce, deleted d
    where ce.num emp = d.num_emp and
          ec.num_emp = ce.num_emp and
          ec.fecha cambio = getdate()end
```
end

### EMP MMYS TIU

```
create trigger emp_mmys_tiu
on emp mmys
for insert, update
as
   declare" @num renglon int
/* Encuentra cuantos renglones fueron modificados */
select @num_renglon = @@rowcount
if @num renglon = 0
   returnif update(num_emp)<br>/* checanos que no existan cambios sobre la llave primaria */<br>if((select count(*) from deleted) > 0) /* es una actualizacion */
   begin
       print "No estan permitidos los cambios sobre este campo"
       rollback transaction
       return
   end
```

```
else /* es una insercion */
   begin
       /* asequramos que el empleado no exista en la tabla de empleado de base
           o confianza */
       if(select count(*) from emp bc e, inserted i
              where e, num amp = i, num amp) > 1
       begin
              print"El numero de empleado proporcionado ya esta registrado como un
              empleado de base o confianza"
              rollback transaction
              return
       end
   end
if undate(banco)
   wheneviewer,<br>if assguramos que el banco porporcionado exista en el catalogo */<br>if (select count(*) from cat bancos b, inserted i<br>where b.banco = i.banco) = 0
   begin
      print "La clave del banco porporcionado no existe en el catalogo"
       rollback transaction
       return
   end
```
## **EMP PERSONAL TI**

```
create trigger emp personal ti
on emp_personal<br>for insert
\bulletdeclare @num renglon int
/* Encuentra cuantos renglones fueron modificados */
select @num_renglon = @@rowcount
if lnum renglon = 0
   return
if enum renglon > 1
beain
          "solo se puede dar de alta un empleado a la vez"
  print
  rollback transaction
  return
end
/* asequramos que la llave primaria sea unica */
if(select count(*) from emp personal e, inserted i<br>where e.num_emp = i.num_emp) > 1
begin
   print 'El numero de empleado proporciona ya existe'
   rollback transaction
   return
end
/* asequramos que el empleado exista en EMP LAB */
if (select count(*) from emp_lab e, inserted i
    where e.num emp = i.num emp ) = 0begin
   print 'Empleado sin nombramiento'
   rollback transaction
   return
end
```
## **EMP\_PERSONAL\_TU**

```
create trigger emp personal tu 
on emp personal<br>for update
as<br>./* Zecuentra cuantos renglones fueron modificados •/<br>* Encuentra cuantos renglones fueron modificados •/<br>if @num renglon = O<br>raturn renglon = O<br>raturn
retuit in the primaria NUNCA sea modificada */<br>if update (num_emp)<br>begin - print 'El numero de empleado no puede ser modificado;<br>rollback transaction return<br>ended begin return
```
## IDIP\_PSCB\_TD

create trigger emp\_psgs\_td on emp\_paga<br>for delete<br>as declare @num\_renglon int<br>/• Encuentra cuantos renglonee fueron modificados \*/<br>\*\*lect @num renglon = @@rowcount<br>/\* \*i ninguñ renglon = @erowcount<br>if @num renglon = O<br>return \* if @num\_renglon > 1<br>begin<br>print "eolo se puede dar de baja un empleado a la vez"<br>rollback transaction<br>return end

create trigger emp\_pags\_tiu<br>on emp\_psgs<br>for insert, update<br>as EMP\_PSGS\_TIU<br>on emp\_psgs\_tiu<br>on emp\_psgs<br>for insert, update<br>as instant for example to the declare @num\_renglon int<br>/\* Encuentra cuañtoa renglones fueron modificados \*/<br>select @num\_renglon = @@rowcount<br>if @num renglon = 0<br>return .. if (update{num emp) and update{fecha\_ini))<br>or (update{num\_emp))<br>/\* es una alta la que se esta llevando a cabo o se actualizaron los dos campos • / begin

## **TRIGGER'S**

```
* aseguramos que el empleado exista en la tabla emp lab */
   if(select count(*) from emp lab e, inserted i<br>where e.num_emp = i.num emp) = 0
  beain
       print "El numero de empleado no esta dado de alta"
       rollback transaction
       raturn
  end
end
e1seif update(fecha ini)
     begin
         ...<br>/* aseguramos que la llave primaria sea unica */
        1f (select count(*) from employee a inserted if (select count(*) from employee a inserted if \text{where} and \text{e.fecha} in i = 1, fecha in j > 1begin
                 print "El de empleado tiene ya registrado el permiso con la fecha de inicio proporcionada"
                 rollback transaction
                 return
        end
```

```
end
```
### **EMP SUSPEN TD**

```
create trigger emp suspen td
on emp suspen<br>for delete
48
   declare Snum renolon int
/* Encuentra cuantos renglones fueron modificados */
select @num renglon = @@rowcount<br>/* si ningun renglon fue afectado, regresamos*/
if Chum renglon = 0
   return
if @num_renglon > 1
begin
  print "solo se puede dar de baja un empleado a la vez"
  rollback transaction
  return
end
```
### **EMP SUSPEN TIU**

create trigger emp\_suspen\_tiu on emp\_suspen<br>for insert, update  $\mathbf{a}$ declare @num renglon int /\* Encuentra cuantos renglones fueron modificados \*/ select @num\_renglon = @@rowcount if  $l$ num renglon = 0

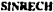

```
return
if update(num_emp)
beain
  if \{f\} alect count (*) from deleted) > 0)
  begin
    print "No estan permitidos los cambios sobre el numero de empleado"
     rollback transaction
    return
  ende1sebegin
     /* aseguramos que el empleado exista en la tabla emp lab */
     if(select count(*) from emp lab e, inserted i
            where e.\text{num} = 1 \cdot \text{num} = 0begin
       print "El numero de empleado no esta dado de alta"
       rollback transaction
       return
    end
  end
end
0<sub>186</sub>if update(causa_suspen)
      upuatettause suspen from inserted i, emp suspen e<br>if ((select I.causa suspen from inserted i, emp suspen e
          ((select i.causa suspen from inserted i, emp suspen o where i.num emp = e.num emp) != '7' ) and
          (select i.causa suspen from inserted i, emp suspen e<br>where i.num_emp = e.num_emp) i= '8' )
      begin
        print "La causa de suspension solo puede ser 3,7 u 8 "
         rollback transaction
        return
      end
```
## EMP WKEND TIU

```
Create trigger emp wkend tiu
  on emp_wkend
  for insert, update
  as
  begin
      if @rowcount = 0return
      if (select count(*) from emp bc, inserted<br>where emp bc.num emp = inserted.num emp) = 0
      begin
         print 'Empleado inexistente'
          rollback transaction
      end
  end
```
## FONDO AHORRO TD

```
create trigger fondo_ahorro<br>on fondo ahorro<br>for delete<br>as declare @num renglon int<br>/• Encuentra cuañtos renglones fueron modificados */<br>elect @num renglon = @erowcount<br>if @num_renglon = 0<br>return
<sup>e</sup>return of empleado debe al fondo de ahorro no se puede dar de baja */<br>if exists (select * from deuda fa df, deleted d<br>where df.num emp = d.num emp
begin 
                             having sum{saldo contra) > 0)
```
print "El empleado debe al fondo de ahorro. Para poder dar de baja al dempleado tanto del fondo de ahorro como en forma definitiva debe saldar su deuda o deudas que este tenga. IVerifique la informacioni."<br>collback transac

## FONDO AHORRO TI

```
create trigger fondo_ahorro<br>on fondo ahorro<br>for insert<br>declare @num renglon int<br>/• Encuentra cuañtos renglones fueron modificados */<br>select @num renglon = @@rowcount<br>if @num_renglon = 0<br>return
if not exists(select * from emp_lab el, inserted i<br>begin where el.num_emp = i.num_emp)
    print "El empleado que se desa registrar no esta dado de alta"<br>rollback transaction<br>return
end
```
## PJA INCIDENTE TIU

```
Create trigger pja_incidente_tiu<br>on pja_incidente<br>for insert, update<br>as<br>begin
    if @@rowcount = 0<br>return
        if ( select count (*) from inserted, cat incidente<br>where inserted.cve_incidente = cat_incidente.cve_incidente} = 0<br>begin
```

```
end<br>if (select count(*) from inserted, cat pia
      print "Error : clave del incidente invalida• rollback tranaaction 
where inserted.cve_pja = cat\_pja.cve_pja) = 0 begin
end 
      print 'Error : PJA invalido• rollback transaction
```

```
end
```
## PLAIA\_TIU

```
create trigger plaza tiu<br>for insert, update<br>for insert, update<br>as<br>declare enum renglon int,<br>expone int
% Encuentra cuantos renglones fueron modificados */<br>select @num renglon = @@rowcount<br>if @num renglon = 0<br>return
if update(plaza)
begin<br>/* checamos si fue una insercion que esta permitida, si es una<br>actualizacion, la recharamos */
   if((select count(*) from deleted \rangle > 0) /* es una actualizacion */<br>begin
print 'NO esta permitido modificar este campo'<br>poliback transaction<br>end<br>end<br>end<br>end
/* aseguramos que el num jog exista en el catalogo de JOG */
if update(num_jog) 
begin 
     if(select count(") from cat_jog jog, inserted i<br>where jog.num_jog = i.num_jog) = 0
     begin 
     print 'El JOG proporcionado no existe en el catalogo'<br>rollback transaction<br>end<br>end
end 
/• aseguramos que el num_puesto exista en el catalogo de puestoa •/ if update(num_puesto) 
begin 
       if(select count(*) from cat_puesto p, inserted i where p.num puesto = i.num puesto) = 0
      begin 
         print 'El puesto proporcionado no existe en el catalogo'<br>rollback transaction<br>return
      end
```

```
end 
/* aseguramos que exista un sueldo relacionado al puesto, la categoria y •/ 
if update(num puesto)<br>begin
    \overline{a}elect \overline{e}zona ec = { select cj. zona ec from inserted i, plaza p, cat joq cj<br>
if(select count{*) from sueldo a, insertad i .num_joq = i.num_joq)<br>
if(select count{*) from sueldo a, insertad i
          11ithere e.num_puesto a i.nwn_pueato and a.categoria a i.cateqoria and e.zona ec • @zona ec ) • O begin - -
           print 'El puesto, categoria y zona_ec no estan relacionados a un sueldo'<br>rollback transaction<br>return
          end 
end 
area todas ja **/" = "there p.plaza }<br>select ejog = '(select i.num jog from inserted i, plaza p<br>/* insert carga.dbo.gam (num jog)<br>select i.num jog from inserted i, plaza p<br>select i.num jog from insertati, plaza p<br>//
if update(num area) 
begin -
     if (\theta)og > 32)
     begin 
                                      where p. plane = i. plane/* asequramos que el num area exista en el catalogo de area oc o el catalogo de
        egin<br>/* el jog es mayor que 32, pero checamos que exista en la tabla area_oc */<br>if(select count(*) from area_oc a, inserted i
end<br>/* actualizacion de la tabla EMP_CAMBIO  */
              if (select count \binom{*}{!} from area oc a, inserted i where a.num jog \approx i.num jog and
             a.num_area = i.num_area) = O
     end 
     elae 
             end 
                       print 'La combinacion JOG-num area proporcionados no existe en el<br>catalogo de oficinas centralés. Verifique el numero de JOG y el<br>numero de area.<br>• rollback transaction<br>return
           if (@jog <= 32 )<br>begin
           end 
           elae 
                   if(select count(*) from area todas jz a, inserted i<br>begin where a.num area - i.num area) • O<br>print 'El area proporcionada no existe en el catalogo area_todae_jz'<br>rollback transaction
                   end 
                     print ' @jog no tiene ningun valor'
if (select count (*) from deleted) > 0<br>
begin insert into emp cambio<br>
select 1.num_emp, getdate(),d.plaza, d.num_puesto, s.salario, d.num_jog,<br>
select 1.num_emp, getdate(),d.plaza, d.num_puesto, s.salario, d.num_jog,<br>
dele
```
j.num\_jog = d.num jog and s.num puesto = d.num puesto and s.categoria = d.categoria and s.cons.gc = directly and the category of a stranger = direct and the stranger of the stranger of the stranger of frame and consequence of from employ of the stranger of from the whole where  $\frac{1}{2}$  of  $\frac{1}{2}$  and  $\frac{1$ begin update emp\_cambio set ec.porcentaje\_sueldo = ce.porcentaje\_sueldo from emp lab el, emp cambio ec, cont\_even ce, deleted d<br>where el.plaza = d.plaza and ec.num\_emp = ce.num\_emp and<br>ce.num\_emp = cl.num\_emp and  $ec. fec\bar{ha}$  cambio =  $q\bar{e}tdate()$ end

end

## SUELDO TI

```
create trigger sueldo ti
on sueldo
for insert
\overline{a}declare @num_renglon int
/* Encuentra cuantos renglones fueron modificados */
select @num renglon = @@rowcount
/* sin ningun dato fue modificado o insertado, regresamos */
if @num_renglon = 0
   return
/* if @num renglon > 1
  begin
         "solo se puede dar de alta un sueldo a la vez"
  print
  rollback transaction
  return
  end
/* aseguramos que la zona ec exista en el catalogo de zona economica */<br>if(select count(*) from cat_ze ze, inserted i
      where ze.xona_ec = i.zona_ec = 0
begin
   print 'La zona economica proporcionada no existe
           en el catalogo de zona economica'
   rollback transaction
   return
end
/* asequramos que el numero de puesto exista en el catalogo de puestos */
if(select count(*) from cat puesto pu, inserted i where pu.num puesto = 1.num puesto) = 0
   begin
   print 'El numero de puesto proporcionado no existe
           en el catalogo de puesto'
   rollback transaction
   return
  end
```
**SUELDO TU** 

```
create trigger sueldo_tu<br>on sueldo<br>on sueldo<br>as declare enum_renglon int<br>as electrom reflexes renglones fueron modificados */<br>select enum_renglon = eerowcount<br>if enum_renglon = 0<br>if eiurn<br>freturn = 0
if @num_renglon > 1<br>begin
print "solo se puede cambiar un sueldo a la vez"<br>rollback transaction<br>return<br>end
 if update(num puesto)
begin 
print 'NO estan permitidos los cambios sobre el campo numero de puesto, si desea hacerlo realice una baja de la informacion y realice una alta.• rollback transaction<br>• rollback transaction return end alta.• return end alta
if update(categoria) 
begin 
print 'NO estan permitidos lob cambios sobre el campo categoria, si desea<br>hacerlo realice una baja de la informacion y realice una alta.•<br>rollback transaction<br>end
if update(zona ec) 
begin permitidos los cambios sobre el campo zona economica, si<br>desea hacerlo realice una baja de la informacion y realice una alta.•<br>rollback transaction<br>end<br>end
```
### SYB TD RPT

```
create trigger dbo.syb_td_rpt on dbo.syb_reports<br>as<br>declare @rptid int<br>declare @rptid int if @erowcount = 0<br>return<br>select @rptid = rptid from deleted<br>begin tran<br>delet dbo.syb batches<br>where rptid-.. where rptid-..
                             where rptid \overline{=} @rptid delate dbo.syb breaks where rptid \overline{=} @rptid delate dbo.syb variables where rptid \overline{=} @rptid
```

```
delate dbo. eyb layouts<br>where rptid-serptid<br>delate dbo.syb fields<br>delete dbo.syb fields<br>where rptid-" @rptid<br>where rptid-" @rptid<br>return<br>return
```
## SYB\_TIU\_PERM

```
create trigger dbo.syb_tiu_perm on dbo.syb_rptperme for in•ert 1upda.te .. 
        declare mathematic if each monopole of a return if \begin{array}{ll}\n\text{else:} & \text{where } \mathbf{r} = \mathbf{r} = \mathbf{r} \text{ and } \mathbf{r} = \mathbf{r} \text{ and } \mathbf{r} = \mathbf{r} \text{ and } \mathbf{r} = \mathbf{r} \text{ and } \mathbf{r} = \mathbf{r} \text{ and } \mathbf{r} = \mathbf{r} \text{ and} \mathbf{r} = \mathbf{r} \text{ and} \mathbf{r} = \mathbf{r} \text{ andprint "You must be dbo or report owner"<br>end<br>if not exists
        (select r.rptid from dbo.syb reports r, inserted i where r.rptid = i.rptid).
        Follback tran<br>print "This report id is not valid"<br>end
        if not exista ( select uid from ayausers, inserted<br>where uid = ugid )<br>begin
       begin rollback tran<br>print "This user/group id is not valid"<br>if not exists (select permoode from inserted
       if the permcode from insertad where permcode from insertad permutation of the permutation rollback transmission coda is not valid" permit the permission coda is not valid"
        return
```
# APENDICE B - VISTAS

## AREAS\_JIDOS

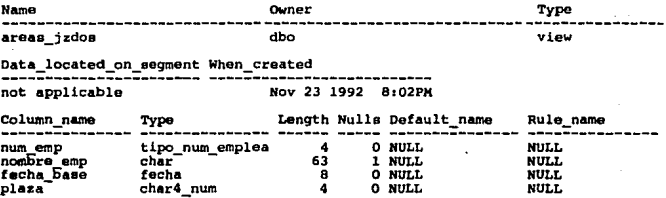

## AREAS\_JIUNO

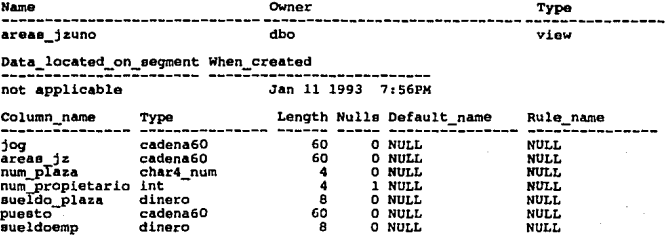

## **AREAS\_OCUNO**

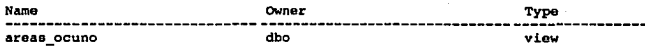

## Data\_located\_on\_segment When\_created

not applicable Dec 4 1992 7:22PM

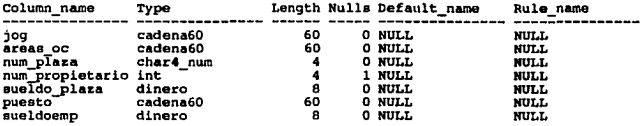

## DEDUCS OC

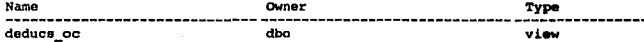

Data\_located\_on\_segment When\_created

not applicable 5an 7 1994 9:00PM

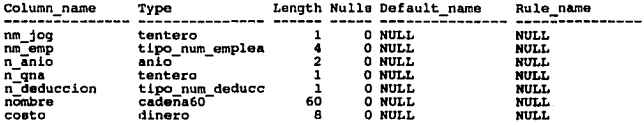

## EMP\_SUELDO

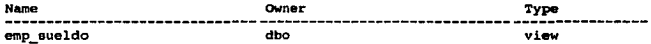

Data\_ located \_ on \_ aeqment When\_ created ----------------------- -------------------------- not applicable

## Nov 13 1992 9z00PM

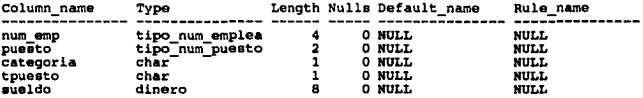

**VISTAS** 

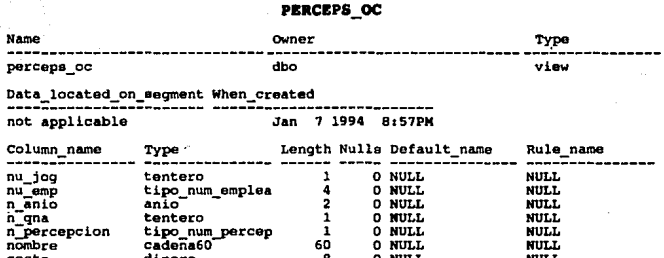

## **PLAZA\_SUELDO**

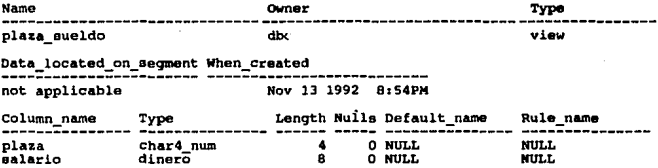

## **SPEROC**

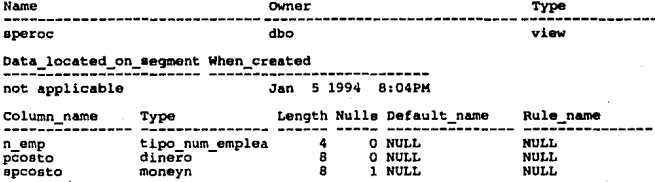

## SUM\_APORTAFOV

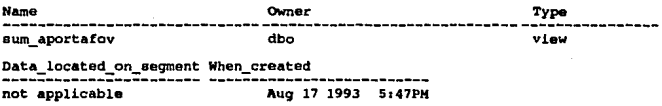

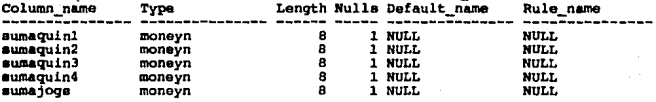

## SUM\_APORTAS

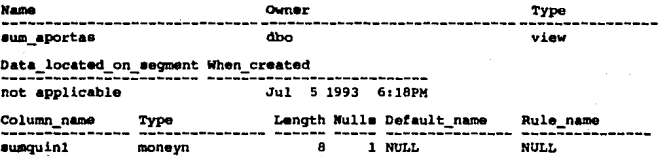

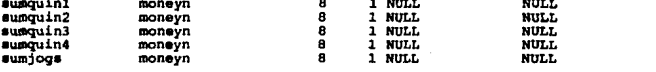

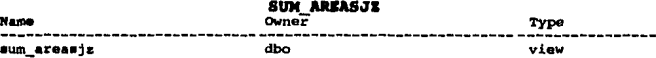

Data\_ located \_ on \_ seqment When \_ created ----------------------- -------------------------- not applica.ble Jan 26 1993 7:JlPH

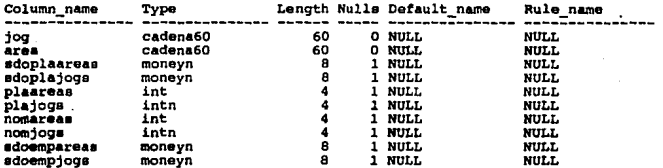

## VISTAS

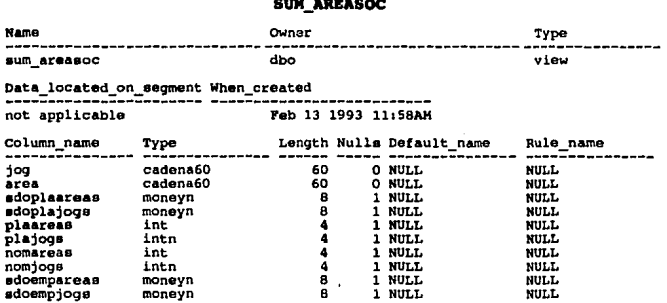

# APENDICE C - REGLAS

ANIO<br>as<br>@anio like "[6-9][0-9]"

CHAlll\_ALFA create rule charl\_alfa ... @charl like "[A-Z,a-z]•

## CHAR1 NUM

create rule charl\_num<br>as<br>@echarl like "[0-9]"

**CHAR2\_ALFA**<br>
as<br>  $\frac{1}{2}$  echar2 like "[A-Z,a-z][A-Z,a-z]"

CHAR2\_NUM create rule char2\_nwn ... @char2 like "[0-9)[0-9]"

**CHAR3\_ALFA**<br>
as echar3 like "[A-Z,a-z][A-Z,a-z][A-Z,a-z]"<br>
@echar3 like "[A-Z,a-z][A-Z,a-z][A-Z,a-z]"

CHAR3\_NUM<br>as<br>@char3 like " [ 0-9 ][ 0-9 ][ 0-9]"

**CHAR4\_NUM**<br>
as<br>  $\theta$ char4 like " $[0-9][0-9][0-9][0-9]$ "

CHARS\_NUM<br>as<br>echars like "[0-9][0-9][0-9][0-9][0-9]"

EDIFICIO<br><sup>as</sup><br>@edif like "[A-Z]" or  $\text{edit like } \text{[a-z]}$  or  $\text{Edit like }$ 

EP\_PROG<br>create rule ep\_prog<br>as @proq in ( "SF", "SK", "AA", "Sf", "Sk", "aa")

/\*\*\*\* **NUM EDO**<br>create rule num edo<br>create rule num edo create rule num\_edo as @edo like "[0][1-9]" ar @edo like "[l,2][0-9]" ar @edo like "[3][0-2]" \*\*\*\*/

## REGLA AUTORIDAD

/\* regla aplicada al campo aut\_concede<br>donde :  $C =$  Sindicato,  $I =$  ISSSTE.  $donde: C = Sindicato.$ J = Jefe Inmediato, S = Jefe Superior. \*/<br>create rule regla\_autoridad<br>as  $\ell$ autoridad in ('C','I','J','S')

### **SllfRBCB**

## REGLA\_BIM

**create rule regla\_bim** 

@bim between 1 and 6

## REGLA CATEGORIA

/• regla aplicada al campo categoría •/ **create rule regla\_categor1a** 

as **@categoría in ('A', 'B', 'C', 'D', 'E', 'F', 'G', 'H')** 

## REGLA CONSECUTIVO

/\* **regla aplicada al campo cOnsecutivo** \*/ **create rule regla\_consecutivo**  as

@consecutiv~ **between 1 and 2** 

## REGLA CP

/•regla aplicada al código postal-•/ **create rule regla\_cp** 

as @cp like "[0-9][0-9)(0-9)[0-9)[0-9]"

## REGLA DEPENDIENTES

/\* **regla para los dependientes económicas**   $M =$ **Madre,**  $P =$  **Padre,**  $H =$  **Hijo, create rule regla\_dependientes**   $E = E$ sposa  $*/$ 

as **@dependiente in ('M','P','H','E')** 

## REGLA DIA

/• regla aplicada al campo dia •/ - **create rule regla\_d1a**  as @dia between l and 31

## REGLA EDOCIVIL

/• regla aplicada al campo estado civil •/ **create rule regla\_edocivil**  as @edo like "[0-7)"
REGLAS

# REGLA FACTOR

/\* regla para los factores del Catalogo de deducciones y percepciones donde *:* C = Constante, V = Variable, R Rutina. \*/ create rule regla\_factor<br>as<br>@factor in ('C','V','R')

**REGLA\_FACTOR\_1**<br>create rule regla\_factor\_1<br>as @factor in ( 'C', 'V', 'R', 'N')

```
REGLA FUNCION<br>* regla aplicada al campo función
/* regla aplicada al campo función donde : T = Técnica, A = Administrativa. */ create rule regla_función as @función in ('T','A')
```
**REGLA\_HORA**<br>
as<br>
etiempo like "[0-l][0-9][:][0-5][0-9]" or<br>
etiempo like " [2] [0-4] [:][0-5][0-9]"

**REGLA\_MAX\_PER**<br>create rule regla\_max\_per<br>as @max between 0 and 99

# REGLA\_MAYORACERO

/\* regla para los campos cuyos valores sean mayores a cero \*/ create rule regla\_mayoracero as @campo > <sup>O</sup>

### **SINRECH**

# REGLA MAYORIGUALCERO

/\* regla para los campos cuyos valores<br>sean mayores-iguales a cero \*/<br>create rule regla\_mayorigualcero<br>as <br>ecampo >= 0

REGLA MES

% regla aplicada al campo mes \*/<br>create rule regla\_mes<br>as ... @mes between 1 and 12

# REGLA NIVAPLI

/\* regla aplicada al campo nivel de aplicación\*/<br>create rule regla\_nivapli<br>as

enivel between 1 and 9

# REGLA NIVBECA

/\* regla aplicada al campo nivel beca donde : S = Superior, M = Medio Superior, T = Medio Terminal. \*/<br>create rule regla\_nivbeca<br>as as @nivel in ('M','S','T')

# REGLA NIVELPUESTO

/\* regla aplicada al campo nivel puesto<br>donde: P = Profesional, T = Técnico<br>create rule regla\_nivelpuesto<br>as<br>@nivel in ('P', 'T')

### REGLA NUMCOND

% regla aplicada al campo num\_cond \*/<br>create rule regla\_numcond<br>as  $\frac{8}{\pi}$  econd between 1 and 15

**REGLAS** 

**REGLA\_NUMCUENTA**<br>
as ecuenta like "[0-9][0-9][0-9][0-9][0-9][0-9]<br>
ecuenta like "[0-9][0-9][0-9][0-9][0-9][0-9] [0-9)[0-9][0-9][0-9)[0-9][0-9)[0-9)[0-9][0-9)[0-9)(0-9)[0-9]"

# REGLA NUMDEDUCCION

/\* regla aplicada al campo numero de deducción •/ create rule regla\_numdeduccion as @num between 1 and 49

# REGLA NUMJOG

/\* regla aplicada al campo num\_jog \*/<br>create rule regla\_numjog<br>as

fiog between 1 and 49

# REGLA NUMPER

% regla aplicada al campo num\_percepción \*/<br>create rule regla\_numper<br>as @num between 1 and 49

# REGLA ORIGENDED

/\* regla aplicada al campo origen del catalogo de deducciones<br>donde :C = Por Catalogo, 0 = Por Orden. donde : Por Procedimiento, I = Por Orden Iterativo.<br>K = Por Orden iterativa Kancelable. \*/<br>create rule regla\_origended<br>as ª" @origen in ('C','O','P','I','K')

# REGLA ORIGENPER

 $/*$  regla aplicada al campo origen del catalogo de percepciones. donde : $\bar{C} = \text{Por Catalogo, O} = \text{Por Creden.}$ <br>create rule regla\_origenper<br>as  $\theta$ origen in ('C','0','P')

**SINRECH** 

**REGLA\_PERIODO**<br>create rule regla\_periodo<br>@periodo in ('Q','M')

**REGLA PERIODOMAX**<br>\* regla aplicada al campo período max per / donde: A = Anual, D = Diario, S<sup>-</sup>= Semestral, U = Unico.\*/<br>create rule regla\_periodomax<br>as @rnaximo in ('A','D','S','U')

# REGLA PLAN FAH

/\* regla aplicada al campo plañ\_fah \*/<br>create rule regla\_plan\_fah<br>as @pfh in ('A','B')

**REGLA\_POD**<br>\* regla aplicada al campo pod donde : P = Percepción, D = Deducción. \*/<br>create rule regla\_pod<br>as  $\qquad \qquad \qquad$  (pod in ( 'P', 'D')

### REGLA PRIOAPLI

/\* regla aplicada al campo prioridad de aplicación •/ create rule regla\_prioapli as @prioridad between l and 14

**REGLA QUINCENA**<br>/\* regla aplicada al campo quiñcena \*/<br>create rule regla\_quincena<br>as

#quincena between 1 and 24

# REGLA\_RFCL

create rule regla\_rfcl<br>as

 $ellza$  like "[A-Z] [A-Z] [A-Z] [A-Z]"

**REGLA RFCN**<br>/\* regla aplicada al campo rfc numero \*/

```
create rule regla_rfcn<br>
as<br>
enum like "[1-9][0-9][0][1-9][0][1-9]" or<br>
enum like "[1-9][0-9][0][1-9][1-2][0-9]" or<br>
enum like "[1-9][0-9][0][1-9][3][0-1]" or<br>
enum like "[1-9][0-9][1][0-2][0][1-9]" or<br>
enum like "[1-9][0-9][1][0-2][0][1-
```
REGLA\_SEXO **create rule regla\_sexo** 

as **@sexo in ( 'M', 'F')** 

**REGLA TIPO\_CANTIDAD**<br>as<br>etipo in ('H','M','V','D')<br>etipo in ('H','M','V','D')

```
REGLA_TIPOAREA<br>/* regla aplicada al campo tipo_area
/• regla aplicada al campo tip0 area donde :S = Subdireccion, C =-Coordinacion, O Duración. */ create rule regla_tipoarea as @larea in ( 'S', 'C', 'D')
```
**REGLA TIPOPUESTO**<br>/\* regla aplicada al campo tipo puesto /\* regla aplicada al campo tipo\_\_pueeto **donde: B = Base, C = Confianza, M = Mandos Medios,**  S = Mandos Superior, H = Honorarios<br>as<br>**as** *diffusion* in ('B','C','M','S','H') •/

# REGLA ZONAEC

**/\*regla aplicada al campo zona-económica\*/ create rule regla\_zonaec** 

**@zona between 1 and 4** 

# TIPO\_ART

**create rule tipo art**  as  $\texttt{cart in}$  (" $\overline{M}$ ", " $P$ ", "A", "T", "m", "p", "a", "t") **REGLAS** 

# DEFAULTS

# **BLANCOI**

create default blancol<br>as

# **CERO**

create default<br>as

# DEF\_ANIO

create default def\_anio '92'

# NO\_PROPOR

create default no\_propor as 'NO PROPORCIONADO'

NO\_TIENE

create default no\_tiene<br>as 'NO\_TIENE'

# GLOSARIO

- AGENTE: En términos de relaciones cliente-servidor, un server puede asumir el papel de un cliente, para hacer uso de los servicios de otro server, con el objeto de satisfacer los requerimientos del cliente original. Este proceso es llamado "efecto cascada".

APT (Aplication Productivity Tools): Lenguaje de cuarta generación que nos sirve para el desarrollo de aplicaciones, propio del DBMS SYBASE.

- BACK-END: 1.- Es la parte lógica de la aplicación, la cual típicamente reside en el Host. 2.- Es el Host mismo. En términos de una arquitectura cliente servidor, el servidor es el BACK-END.

- C: Es un lenguaje de programación de tercera generación, utilizado ampliamente como software de workstations, minicomputadoras y microcomputadoras.

- CLIENTE: cualquier elemento dentro de un ambiente de cómputo que solicita un servicio disponible dentro de cualquier parte del ambiente para realizar las tareas del usuario.

CLIENTE-SERVIDOR: Modelo lógico utilizado para crear un procesamiento cooperativo que constituye el fundamento de las aplicaciones de software de un gran mlmero de distribuidores *y*  empresas. Fue originalmente creada durante las actividades de estandarización de la ISO/OSI en la década de los 70's, este concepto es independiente de la arquitectura del hardware *y* de los sistemas operativos y el término es utilizado para referirse a la filosofia de disefio más que para describir al software o a los componentes del hardware, prácticamente existen dos variaciones del término:

• Tanto el cliente como el servidor son parte del mismo software que pueden o no residir en la misma computadora, por ejemplo, programas de aplicación y la base de datos.

\* El término cliente esta restringido a una estación de trabajo en ambiente monousuario, como una combinación de software y hardware, y el servidor es una combinación de hardware multiusuario, software de la base de datos y otros servicios.

- CONECTIVIDAD: La habilidad de dos o más elementos de software y hardware dentro de un ambiente de cómputo heterogéneo para ligarse uno con otro. Este es un pre-requisito para procesamiento distribuido.

- DBMS (DATA BASE MANAGMENT SYSTEM): Sistema manejador de base de datos, es una herramienta utilizada para la creación implementación de sistemas de bases de datos.

- DESPACHADOR: es parte del software que inicia los procesos del server en un ambiente cliente-servidor.

- DICCIONARIO DE DATOS: Depósito central de información de loe sistemas de software o aplicaciones de procesamiento de datos, la cual puede ser vista como un modelo de datos, el diccionario incluye las siguientes clases de información:

• Qué datos son almacenados *y* dónde •.

\* Cuáles objetos de procesamiento trabajan con los datos.

• Quiénes crean los datos *y* los objetos que procesan los datos.

• Reglas de procesamiento a ser aplicadas cuando se hace referencia a los elementos de datos, con el propósito de garantizar la consistencia e integridad de los datos.

- DIAGRAMA ENTIDAD RELACION (DER): Permite diseftar un fenómeno real para un sistema de base de datos, a través de diagramas con entidades y sus relaciones.

- DIAGRAMA DE FLUJO DE DATOS (DFD): Es el modelo del sistema, la descripción completa del mismo estará formada por un conjunto de

**GLOSARIO** 

DFD.

 $\overline{\phantom{0}}$ DESNORMALIZACION: Proceso de regreso intencional de una normalización para proveer eficiencia y puede ocurrir a nivel columna o a nivel tabla.

- DWB (DATA WORK BENCH): Producto del DBMS SYBASE utilizado para la realización de consultas, manejo de tablas, manejo del diccionario de datos, que además incluye el reporteador.

- FRONT-END: Es una parte del equipo y/o software que actúa como una interfase entre el usuario y el BACK-ENO. En términos de una arquitectura cliente servidor, el cliente es el FRONT-END.

- GATEWAY: Es un nodo f1sico o lógico que ejecuta el protocolo de comunicación u operaciones de sint&xis, y de esta manera conectar redes o dispositivos incompatibles. Dos ejemplos comunes son los Gateway de comunicaciones y los Gateway de SQL.

- HETEROGENEO: Es un término utilizado en la conexión de software y hardware, para indicar que ellos tienen diferentes arquitecturas. - HOMOGENEO: Es un término utilizado en sistemas múltiples de software y hardware para indicar que comparte una arquitectura común.

HOST: Es en esencia una computadora. T1picamente un mainframe, que comparte sus recursos simultáneamente con usuarios múltiples.

- INTEGRIDAD DE DATOS: Es la corrección, validación y consistencia de datos dentro de una base de datos, consiste en una serie de reglas, que gobiernan las actualizaciones. La integridad de datos asegura que los datos al principio y al final de cada transacción individual sean consistentes.

- INTERACTIVO: Se refiere a un diálogo continuo entre el usuario *y*  la aplicación. Dos programas también pueden interactuar entre si, si cooperan en un ambiente cliente-servidor.

- MAESTRO/ESCLAVO: Es un tipo de procesamiento cooperativo en el cual un programa (maestro) llama a otro programa subordinado (esclavo) para satisfacer un requerimiento.

- MAINFRAME: Es una computadora de gran tamaño, que posee las

### *<b>81NRECH*

características de multiusuario expansivo, típicamente con arquitectura de IBM S/700 o S/390. En ambiente cliente-servidor, un mainframe juega el papel de "super server" el cual es capaz de manejar datos en masa, o un alto número de funciones.

- MINICOMPUTAOORA: Es un término utilizado para describir a las computadoras que se encuentran entre un mainframe y una workstation.

- NORMALIZACION: La normalización es un método que logra que una base de datos se encuentre en una consistencia lógica con un minimo de redundancia.

- OPEN-CLIENT: Utiliza librerías para que un proceso programado en un lenguaje de tercera generación pueda accesar· al servidor de la base de datos, este producto es propio de SYBASE.

- OPEN SQL-SERVER: Es un producto que proporciona el manejo de SQL estándar para accesar a una gran variedad de manejadores heterogéneos de SQL (IBM, 9racle, SYBASE, Ingres, ROB, etc). De esta forma permite que cualquiera de estos manejadores actúe como servidor.

- PC (o Personal Computar): Es la más pequefia de las clases de hardware, y es comúnmente utilizada en ambientes administrativos. - PLATAFORMA: Es un término genérico utilizado para describir el hardware del sistema operativo en la cual una pieza dada del software corre.

- PORTABILIDAD: Un término utilizado ambiguamente. La portabilidad verdadera describe la caracteristica de los programas de software y datos que se permiten sean migrados a diferentes plataformas.

- PROTOCOLO: Una colección predefinida de reglas procedurales utilizadas para configurar y manejar la comunicación entre dispositivos o programas discretos.

- RED: Es una serie de unidades funcionales (nodos de hardware y/o software) y mecanismos de comunicación 'conectados entre si. El objeto de unirlos es permitir el intercambio de información y de recursos.

- RIGTHSIZING: El proceso de ajustar el tamafto de hardware de una empresa y sistemas de software a sus requerimientos de negocios. Generalmente los rigthsizing incluyen una reducción en el tamado del hardware en particular, esto es también conocido como downsizing.

SERVIDOR: Es cualquier elemento dentro del ambiente computacional, que provee servicios a múltiples clientes.

- SISTEMAS ABIERTOS: Es un término utilizado en una amplia variedad de conceptos. Un sistema puede ser llamado abierto si cumple todas o cualquiera de las siguientes caracteristicas:

• Es capaz de aceptar estándares.

· • Permite la interoperatibilidad con productos de terceras partes.

\* Proporciona interfases cuya documentación es publicada.

\*Permite la independencia del usuario (portabilidad).

- SISTEMAS OPERATIVOS: Es un sistema de software que toma y maneja recursos de hardware disponibles para los usuarios y programas. Sus servicios incluyen programación, control de entrada/salida, almacenamiento y manejo de datos.

- SQL (Structured Query Lanquage): Es una interfase programada para que los sistemas manejadores de bases de datos relacionales ofrezcan facilidades para definir, manipular y controlar los datos. Aunque su funcionalidad todavía no ha sido finalizada, SQL se está volviendo un estándar para el acceso a las bases de datos.

- SQL-DB SERVER: Es un manejador puramente relacional, que es particularmente flexible para trabajar en plataformas de minicomputadoras.

- STORE PROCEDURE: SYBASE es un manejador de bases de datos de alto rendimiento, para aplicaciones OLTP (on line transactions procesing). Los procedimientos almacenados son una parte critica de este reclamo de rendimiento. Cada sentencia que un programa envia a SQL server recorre los cinco pasos (análisis, validación, optimización, compilación y ejecución), en tiempo de ejecución.

### **SIMRECH**

Primero las transacciones típicas de un programa OLTP utilizan las sentencias INSERT, DELETE, UPDATE *y* SELECT, que acceden a una única fila de datos basándose en la clave primaria de la fila. Es relativamente fácil optimizar este tipo de sentencias SOL. Por lo tanto, el recargo de la optimización *y* la compilación en tiempo de ejecución es relativamente bajo para los programas OLTP sencillos de alto uso que necesitan el rendimiento más elevado.

Segundo y más importante, los procedimientos almacenados proporcionan un modo de analizar, optimizar *y* compilar una secuencia entera de programas, el programador toma las sentencias SQL a ejecutar, define un procedimiento que las contenga y almacena el procedimiento compilado en la base de datos. En tiempo de ejecución, el programa simplemente pide a SOL server que ejecute el procedimiento almacenado. Por tanto los procedimientos almacenados proporcionan al SOL server le flexibilidad de un interfase SOL dinámico y los beneficios de rendimiento de las sentencias precompiladas encontradas en SOL estático.

Los procedimientos almacenados también juegan un papel importante en la mejora del rendimiento de RED, de la arquitectura cliente-servidor, propuesta inicialmente por SYBASE y SOL SERVER. En esta arquitectura, el programa de aplicación reside en un sistema cliente, mientras el DBMS reside en un sistema servidor diferente, conectado a los sistemas clientes mediante una red de área local, para obtener buenos rendimientos de la arquitectura cliente-servidor, el tráfico sobre la red debe ser minimizado y los procedimientos almacenados ayudan a lograr ese objetivo.

- TRANSACCION: Una unidad lógica de trabajo, que modifica una o más bases de datos, sin perder la consistencia de los mismos.

- TWO PHASE COMMIT: La parte de manejo de datos que garantiza la integridad de la información en un ambiente multibases de datos. El two phase conunit es un método que coordina las actividades de transacción, asegurando que la actualización de cada base de datos sea completada o desechada.

### GLOSARIO

-WORKSTATION: Es una computadora de alta categoría, entre las personales. Originalmente tales máquinas corren aplicaciones especiales tales como el CAD/CAM, pero debido a que ahora se ha mejorado su precio se utilizan para mültiples aplicaciones. Puede o no ser un sistema de un solo usuario.